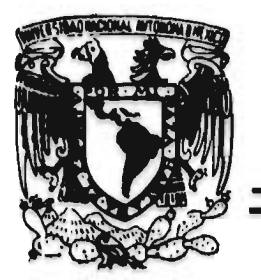

# 87270856 **UNIVERSIDAD "DON VASCO", A. C. INCORPORACION No. 8727.08 A LA**

**Universidad Nacional Autónoma de México** 

## **Escuela de Administración y Contaduría**

**"El Diseño de un Sistema de Costos, en un Aserradero en la Empresa A. F. C. I. N. S. P. M."** 

## **SEMINARIO DE INVESTIGACION**

**QUE PARA OBTENER EL TITULO DF: LICENCIADO EN CONTADURIA** 

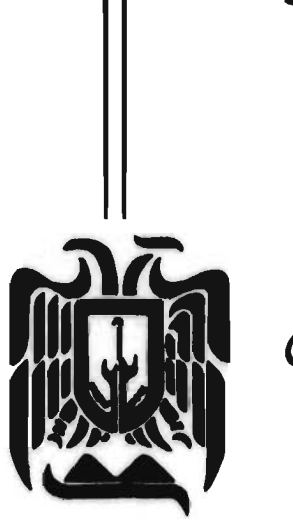

**UNIVERSIDAD "DON VASCO", A. C. TESIS CON FALLA** DE ORIGEN

Claudia María<sub>i</sub> Kamos <del>A</del>oila **PRESENTA:** 

> **ASESOR:**  L. C. Osmael &. Atilano Diar

URUAPAN, MICHOACAN, 1996

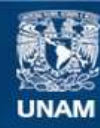

Universidad Nacional Autónoma de México

**UNAM – Dirección General de Bibliotecas Tesis Digitales Restricciones de uso**

## **DERECHOS RESERVADOS © PROHIBIDA SU REPRODUCCIÓN TOTAL O PARCIAL**

Todo el material contenido en esta tesis esta protegido por la Ley Federal del Derecho de Autor (LFDA) de los Estados Unidos Mexicanos (México).

**Biblioteca Central** 

Dirección General de Bibliotecas de la UNAM

El uso de imágenes, fragmentos de videos, y demás material que sea objeto de protección de los derechos de autor, será exclusivamente para fines educativos e informativos y deberá citar la fuente donde la obtuvo mencionando el autor o autores. Cualquier uso distinto como el lucro, reproducción, edición o modificación, será perseguido y sancionado por el respectivo titular de los Derechos de Autor.

A Dies, principio y fin de nuestra existencia.

A nuestros Padres, por brindarnos la vida y oportunidad de superarnos.

, A nuestros Mermanos<br>, por su fe y confianza para con nosotros

A nuestros Amigos, por ofrecernos siempre su amistad 1sal y desinteresada.

### INDICE.

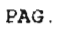

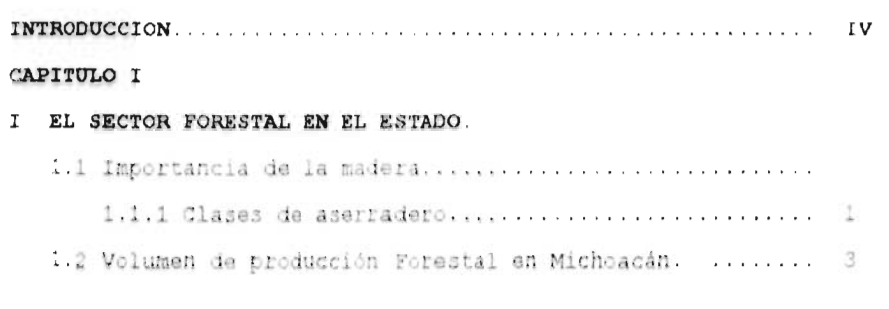

## CAPITULO II

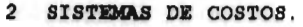

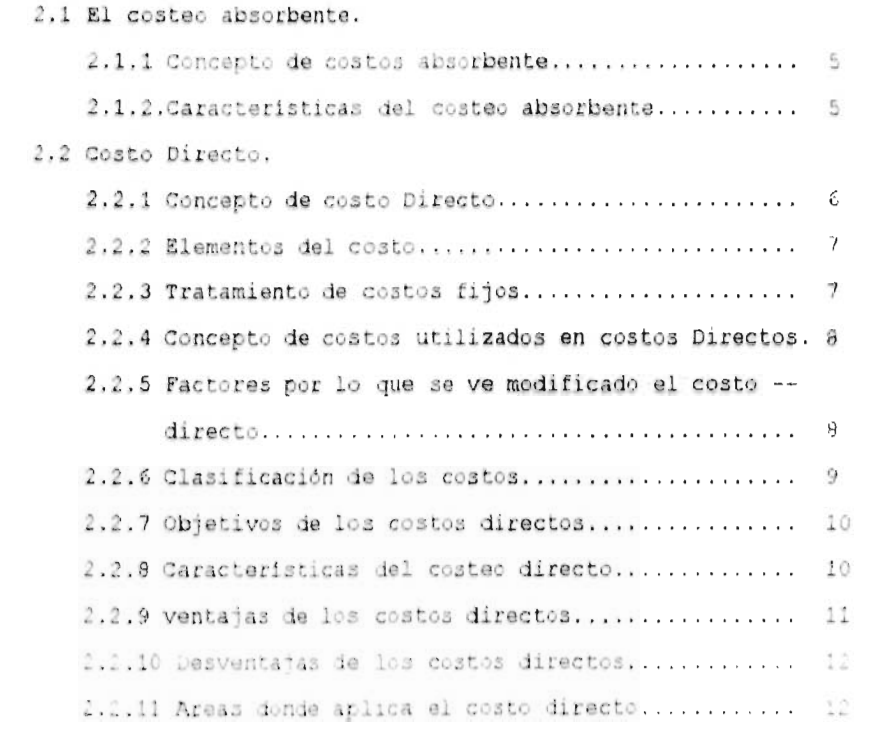

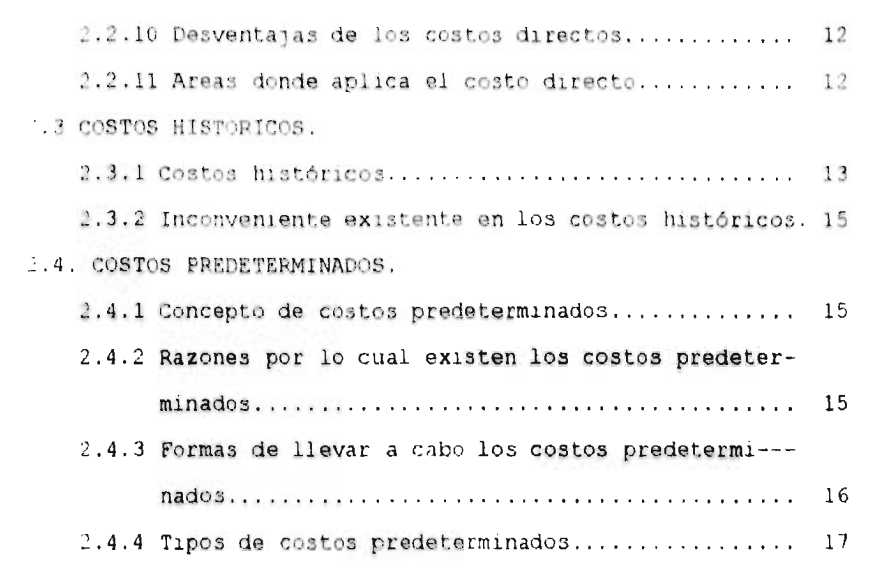

#### CAPITULO III

 $\frac{k}{e^{-k}}$ 

×

a.

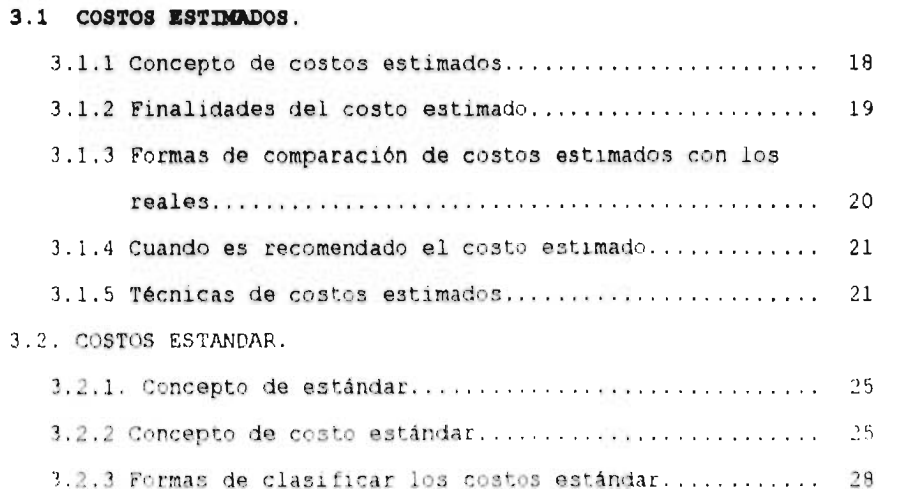

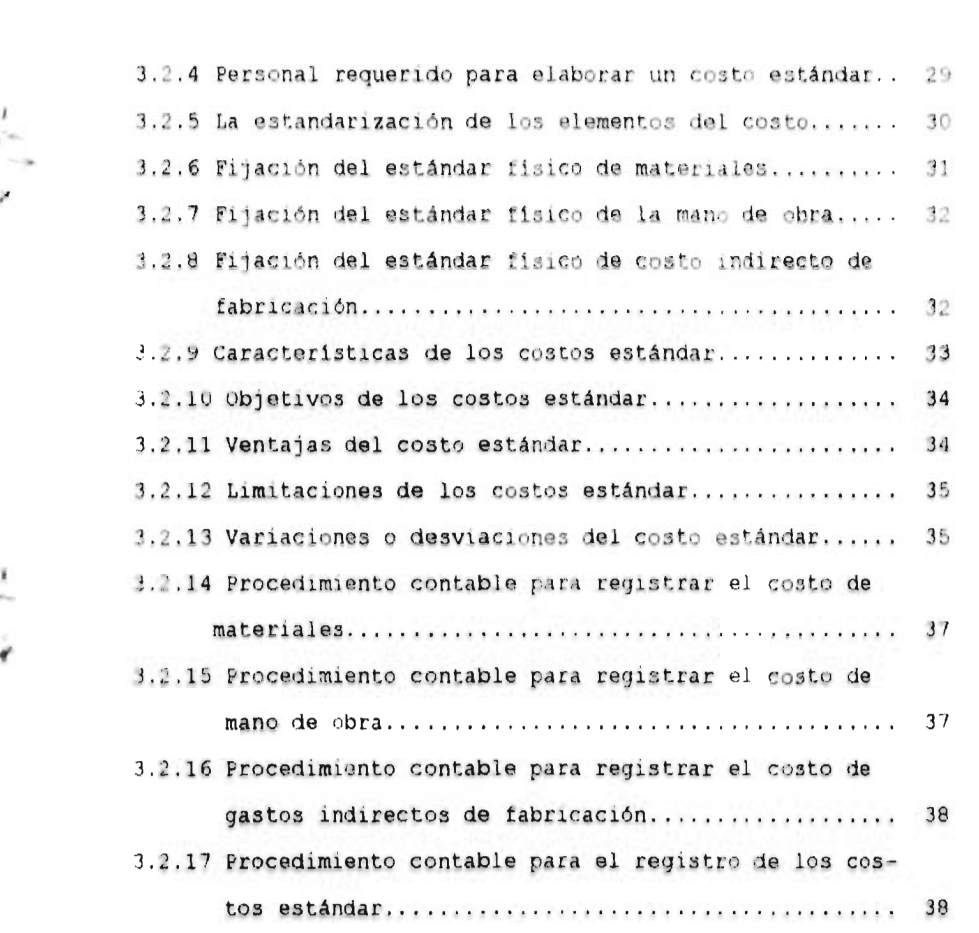

## CAPITULO IV.

.<br>M

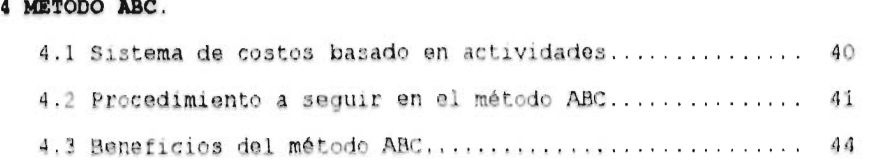

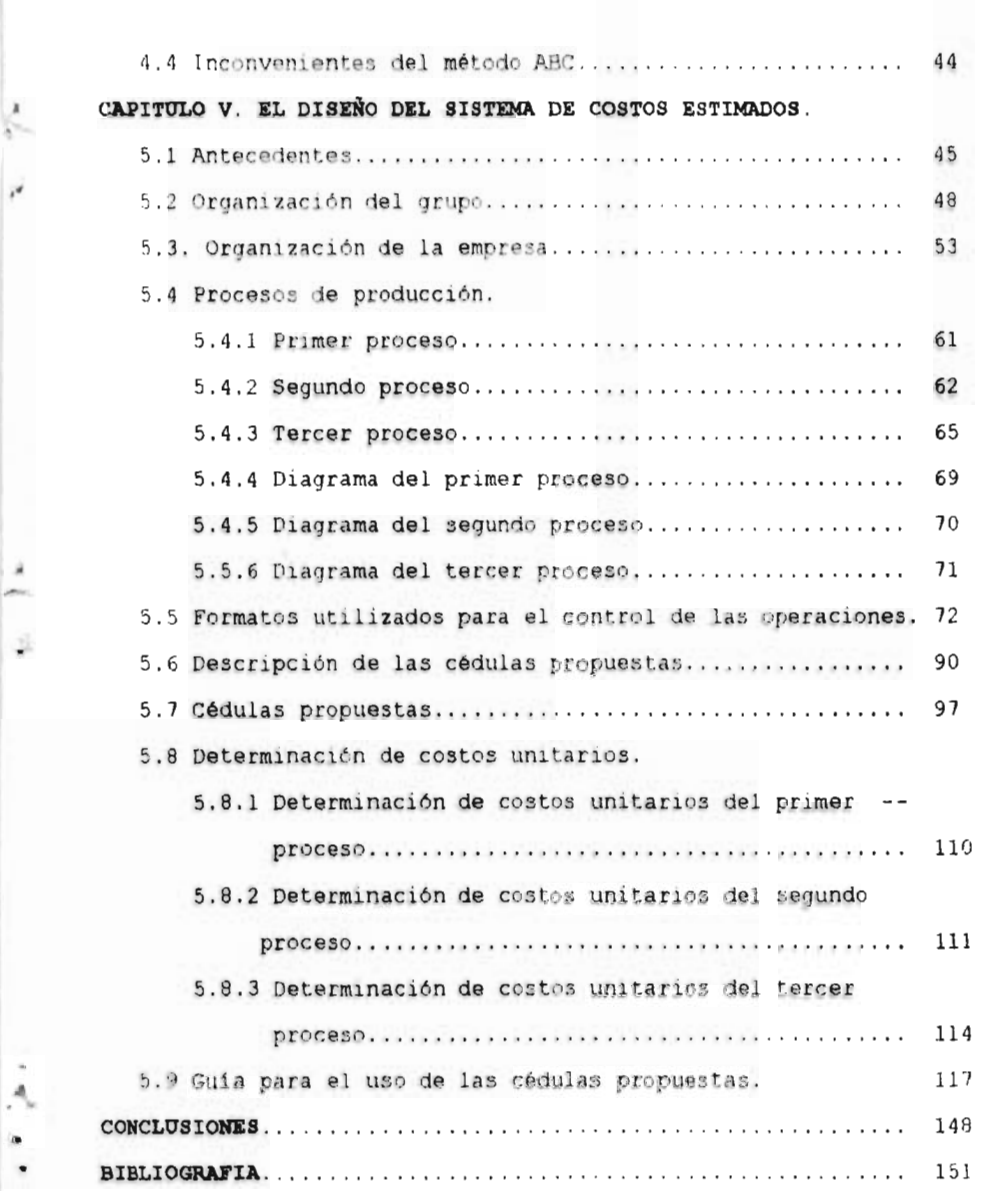

ň

#### INTRODUCCION.

La investigación presenta lo conveniente que resulta el llevar un Jistema de costos en un aserradero, ya que en gran parte de las industrias de este tipo no tienen establecido un control de sus costos, un sistema que les permita obtener una información confiable y oportuna, y debido a las características especiales que tienen los aserraderos en cuanto a sus costos se dificulta más el establecer un sistema de costos, por lo que en la presente investigación se plantea como hipótesis " Demostrar la viabilidad de un sistema de costos estimados en un aserradero, y especificamente en la empresa sujeta de investigación.

÷

ž

Uno de los objetivos planteados es el demostrar que se encuentran varias alternativas en cuanto a sistemas de costos, los cuales tienen distintas bases para su implantación, tales como la forma de integración del costo, ventajas y desventajas, y la forma de aplicación de cada uno de ellos.

Las empresas podrán hacer uso de los sistemas de costos de acuerdo con los requerimientos y características de cada empresa de este tipo, y como consecuencia de ello se podrá comprobar que es posible el establecer un sistema de costos.

Para diseñar dicho sistema es necesario saber cuantos procesos son los que intervienen en la producción y en que consisten entre otra Información, para así identificar claramente como está integrado 3U costo y poder tomar decisiones más oportunas.

 $\mathbf{v}$ 

objetivo es el determinar la importancia que tienen los aserraderos dentro de la industria, saber cual es el aprovechamiento forestal en el Estado, cuales son las áreas donde se realiza dicha actividad y que volumen se maneja respecto a la especie de pino que es la más comúnmente utilizada.

Uno de los objetivos principales dentro de esta investigación es el determinar la forma en que se van a controlar cada uno de los costos que intervienen en la producción, el identificar de donde proviene para darle una correcta asignación, buscar la manera en que se pueda llevar un control y hacer un concentrado el cual refleje el total de los gastos.

El trabajo de investigación que se realiza consta de cinco capítulos y el primero de ellos se destinó al entorno forestal, que tanta importancia tiene dentro de la industria en el Estado de Michoacán, cuales son las principales especies que se explotan, el saber cual es el volumen que se aprovecha en el Estado en un ciclo para conocer que tan amplia es la derrama de fuentes de empleo que genera dicha actividad.

٠

 $\mathcal{Q}$ 

Д  $\mathbf{a}$  $\overline{\mathbf{u}}$ 

En el segundo capitulo se encuentra una parte del marco teórico, es donde se encuentran los sistemas de costos existentes como son los costos absorbentes, el costeo directo, los costos históricos y los costos predeterminados los cuales son clasificados en costos estimados y costos estándar, se explica en que consiste cada uno de ellos y cuales son las características y forma en que se llevan cada uno.

VT.

El tercer capitulo se destino a los costos predeterminados ya due son de los sistemas que ofrecen mayores ventajas debido al conoce: la información más oportunamente, poder tomar decisiones más exacta y así poder mejorar la eficiencia de la **empresa,** estos cost predeterminados se encuentran clasificados en costos estimados i cuales son realizados en base a experiencias pasadas y los realiza' personas que tienen un conocimiento amplio de la organización y 1. **costos** estándar **son costos obtenidos en base** a medidas d. eficiencia, representan la meta que deberá alcanzar la empresa, lo cual son elaborados más científicamente.

Dentro del capítulo cuarto se describe en que consiste un método d **costos** más reciente basado en actividades el cual asigna cada cost que interviene en la producción a la actividad que lo genero, e' este método de costos se pretende ya no castigar a los artículos que más demanda tienen, y poder llegar a un costo **más** real, más justo que permitirá saber cuales son los artículos que verdaderamente dejan más utilidad.

۰

El capitulo quinto esta destinado al caso práctico de la Comunida: denominada Aprovechamiento Forestal de la Comunidad Indígena de Nuevo San Juan Parangaricutiro, Michoacán. donde se realiza dicho trabajo y de la cual se presentan los antecedentes y organización, se determina cuantos son los procesos que intervienen en la producción de sus artículos y que actividades se realizan en cada uno de ellas, también se presentan los formatos utilizados por 1 comunidad para controlar sus operaciones o costos, y se hace

VII

descripción de como son llenados cada uno de ellos y para que son utilizados por la comunidad o cual es el uso que se les destina, y ×. se hace una descripción detallada de cada uno de los gastos que x intervienen en la producción, cuales son los gastos que se realizan en cada actividad o proceso, y se presentan una serie de cédulas propuestas para llevar el control de cada uno de los costos en que se dividen los procesos, se realiza una cédula por cada elemento del costo de cada proceso de la producción, y se describe cual es el motivo de cada cédula, que es lo que se va a controlar y la forma en que se utilizará cada una para así poder obtener el costo de cada proceso y poder integrar el costo total de la producción.

Ä. u.

J.

CAPITULO I EL SECTOR FORESTAL EN EL ESTADO.

#### 1.1 IMPORTANCIA DE LA MADERA.

×

 $\mathcal{R}$ 

La Madera ha desempeñado un papel muy importante en el avance de la humanidad ha servido para proporcionar abrigo, combustible, armas, transporte, y también de otras muchas formas, desde el inicio de la civilización, aún cuando grandes cantidades de madera se utilizan como leña, pulpa de madera para papel., durmientes para ferrocarril, trozas para chapa, etc... la madera aserrada es la forma más importante en que se le usa y continuará por mucho tiempo, El negocio de convertir a los árboles en madera aserrada, siempre ocupará un sitio importante en la economía industrial del país.

desde los primeros aserraderos, que según informes fueron construidos en Jamestown, Virginia en 1625, y en Berwick, Maine, en 1631, la industria de la madera aserrada ha estado íntimamente ligada con el desarrollo económico y social.

#### 1.1.1 CLASES DE ASERRADERO.

á Las operaciones esenciales en la elaboración de la madera aserrada son:

1.- Aserrado de la troza en tablas o tablones.

2.- Reaserrado de las tablas o tablones longitudinalmente

3.- El reaserrado de las tablas transversalmente al hilo en las operaciones de emparejado.

Una de las formas que se acostumbra clasificar a los aserraderos es sobre la base de la clase de máquina utilizada para efectuar la operación de asierre.

Uno de los tipos de equipo más comúnmente utilizados para aserrar la troza son:

a) Sierras de mano.

×

×

g.

k

À. ¥. ¥.

- b) Sierras en bastidor.
- c) Sierras múltiples.
- d) Sierras circulares.
- e) Sierras de banda.

La superficie total del estado de Michoacán es de 5.986 millones de hectáreas ( 3.04% del territorio nacional ), de ellas 1.5 millones corresponden a bosques de pino y encino y 0.9 de selvas medianas, por lo que la industria maderera permite una ocupación de 47 mil personas en actividades de monte, transporte, industria, comercialización y administración, por lo que la actividad forestal junto con la agricultura son las de mayor importancia para la región ya que además de contar con una gran extensión de terrenos con vocación forestal, la mayoría de la gente de una o otra forma tienen relación con la actividad, así tenemos que anualmente se producen en promedio de 350,000 M3 V.T.A. en el Estado. ( Brown y Bethel, 87: 17-32 ).

#### **1.2 VOLUMEN DE** PRODUCCION FORESTAL EN NICHOACAN.

El volumen total de la producción el ano 1994, de las actividades forestales de productos maderables, según la especie forestal explotada, en Michoacán es de 695 559.564 M3, de la cual el aprovechamiento del pino es de 399 257.587 M3, la cual esta dividida en tres tipos de empresas: Privada 160 092.108 M3

Ejidal 202 174.009 M3.

۰

JÉ.

X.

k

ă

¥

Mixta 36 991.470 M3.

En Uruapan su producción total es de 5 432.184 M3, la cual también esta dividida por dos tipos de empresas que aprovechan los recursos forestales que son:

```
Privada 2 187.054 M3. 
Ejidad 3 245.130 M3.
```
En Michoacán el aprovechamiento del producto forestal lo realizan 59 municipios y tenencias en las cuales también están distribuidas por empresas de carácter Privado, Ejidal y Mixta, la producción total de cada uno de los municipios y tenencias son: ( INEGI, 94:1512-1537 ).

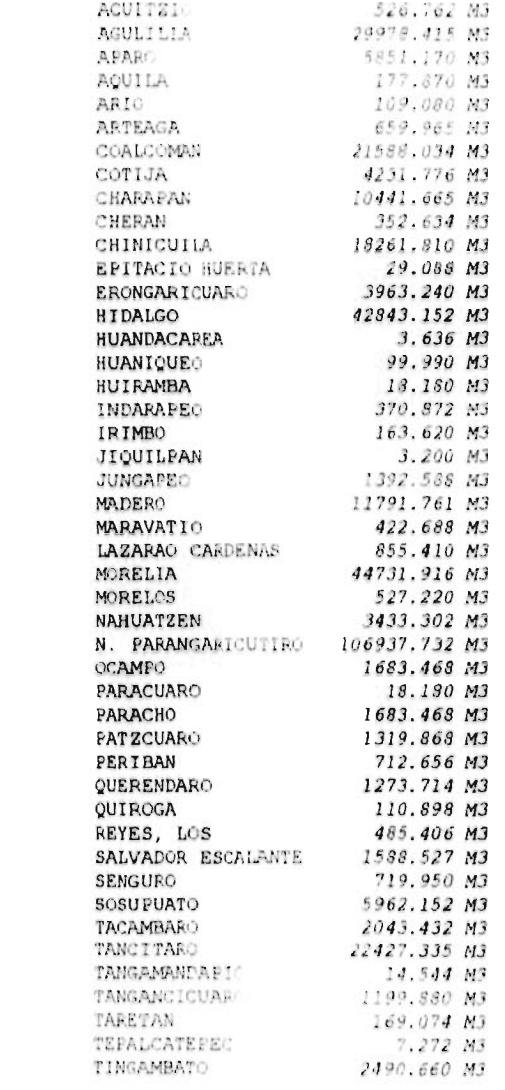

 $\hat{a}$ 

×

X

È

 $\dot{Q}$ 

 $\eta$  $\triangle$  $\bar{a}$ ý

#### CAPITULO II. SISTEMAS DE COSTOS

#### 2 1 EL COSTEO ABSORBENTE

×

#### 2.1.1 CONCEPTO DE COSTEO ABSORBENTE:

El costeo absorbente también llamado costeo total, consiste en la asignación de todos los costos de producción que se incluyen en los artículos fabricados para propósitos de costos de inventarios, en el cual un producto esta integrado por la materia prima directa, mano de obra directa y los gastos indirectos variables y fijos, que se le asignan a las unidades producidas, en éste tipo de costeo la única condición que existe para que integre el costo del producto es que produzca o beneficie en alguna forma el proceso fabril, sin importar si es un costo directo del que pueda responsabilizarse al producto o simplemente que haya sido originado por el hecho de mantener a la fabrica en condiciones de producir, por lo que cabe mencionar que en los costos unitarios también incluyen una parte de los costos fijos, ya que se argumenta que para llevar a cabo la actividad de producir se requiere de ambos. éste sistema de costeo se usa para fines externas e incluso para tomar decisiones en la mayoría de las empresas.

#### **2.1.2 CARACTERISTICAS DEL COSTEO ABSORBENTE**

Las principales características costeo absorbente son:

1.- Los costos fijos se distribuyen entre las unidades producidas.

2.- Para valuar los inventarios en costeo absorbente incluye tanto costos variables como fijos.

?,- 9a17. esté método las utilidades pueden ser cambiadas de un período a otro con aumentos o disminuciones en los inventarios. Se

aumenta la utilidad incrementando los inventarios finales y 3e reducirá llevando a cabo la operación al contrario. ( Lobera,79: 76-84 )

#### 2.2 COSTO DIRECTO

×

 $\chi$ 

 $\bar{\mathbf{x}}$ 

ý.

۸  $\alpha$ ٠

#### 2.2.1 CONCEPTO DE COSTO DIRECTO

En esté método se toma con base el análisis de los gastos fijos y variables, para aplicar a los costos unitarios sólo los gastos variables son los que deben formar parte del costo de un producto, ya que los costos de fabricación variables son los únicos costos en que se incurren de manera directa en la fabricación de un producto, o sea la magnitud fluctúa de manera **directa** o casi directamente proporcional a los cambios registrados en **el** volumen de producción, **el** costo variable es directo en cuanto **a** que representa una **erogación de** la que puede responsabilizarse **a la** unidad producida e **identificarse** con ella. por lo que **se pueden** definirse como **aquellos que son** causados por el acto **de producir** en relación con el de no producir o por el de vender **en relación con el** de no vender. debido a que estos costos tienden **a variar** directamente con el volumen, por lo que al costeo **directo, se le** denomina costeo variable. también se dice que es sinónimo **de** costeo marginal, esto es, el incremento del costo por fabricación de unidades adicionales del producto, o dicho de otra manera es la diferencia entre el ingreso y los costos variables y de ahí, se desprende el término llamado margen de contribución que es el que absorbe los costos fijos, es el exceso de ventas sobre los costos variables.

#### 2.2.2 ELEMENTOS DEL COSTO.

En el costeo directo se incluyen como elemento del costo de producción únicamente.

1.- Los costos del material directo.

2.- Los costos de la mano de obra directa y,

3.- Los cargos indirectos variables de fabricación.

Estos elementos utilizados para valorizar los inventarios, el costeo directo tiene **como** primera finalidad hacer una separación de costos como lo cual se pretende eliminar costos fijos de los inventarios.

#### 2.2.3 TRATAMIENTO DE COSTOS FIJOS

鹇

Los costos fijos de producción, se relacionan con la capacidad instalada y ésta, a su vez, **está** en función dentro de un periodo determinado, pero jamás con el volumen de producción, los costos fijes de producción que son denominados costos periódicos y se absorben enteramente como gastos en el periodo en el cual ocurren, asi como también los costos de distribución y administrativos los cuales llevan el mismo tratamiento de los anteriores y como ya se mencionó no se incorporan a las unidades producidas para fines de valuación, pero si se toman en consideración para políticas administrativas, como son la fijación de precios y el control **de**  eficiencias y rendimientos.

Para poder decidir sobre el control administrativo, la información de los costos directos es valiosa ya que se refiere a periodos de planeación a costo plazo y hasta cierto punto, en decisiones a largo plazo. La información de los costos directos proporciona

datos relevantes para las actividades de planeación en los segmentos de costos de la empresa. Un sistema de costos directos muestra el cambio en los costos del departamento de producción debido a aumentos y disminuciones en la producción.

#### **2.2.4 CONCEPTOS DE COSTOS UTILIZADOS** EN **COSTOS DIRECTOS**

Para poder establecer un sistema de costeo directo es necesarir utilizar algunos conceptos de costos como es el caso de: COSTOS ASIGNADOS.- que están directamente relacionados a una unidad de producción, o un departamento, o a un territorio de ventas, y se dice que los costos asignados y los costos directos son

COSTOSO COMUNES.- son los que sostienen un número de actividades o segmentos de la organización, un costo común no cambia aún cuando

se elimine una de las actividades que sostiene.

intercambiables.

 $\mathcal{R}$ 

 $\mathbb{S}$  .

¥.

COSTOS DE OPORTUNIDAD. Es la utilidad o contribución marginal que se pierde al elegir una alternativa en lugar de otra, o se puede decir que es el costo que resulta de una alternativa que ha sido abandonada.

#### 2.2.5 **FACTORES POR LO QUE** SE **VE MODIFICADO EL COSTO DIRECTO.**

Dentro de los costos existen dos factores por los cuales se ve modificado su comportamiento y esto es por los cambios en la  $\star$ actividad y el paso del tiempo, se puede decir que la materia prima ×. y la mano de obra cambia nada más al modificarse el nivel de producción que es por la actividad, y el otro factor referente al tiempo es el case de los salarios administrativos.

 $\rm ^{8}$ 

#### 2.2.6 CLASIFICACION DE LOS COSTOS.

à.

 $\mathcal{C}$ 

V.

Para poder integrar el sistema de costos directos se tiene que hacer una separación de los costos y gastos en que se incurren, los costos los podemos clasificar de acuerdo a su comportamiento en: COSTOS VARIABLES. Son aquellos que varían directamente con cambios en la actividad, esto es que su valor se modificará en forma directa de acuerdo a los aumentos y disminuciones operados en la producción.

COSTOS FIJOS.- Son aquellos que varían con el paso del tiempo, estos costos son planeados para proveer y mantener la capacidad de producción, por lo que su valor permanece constante a través de cierto tiempo y a pesar de los cambios en el volumen de producción. .COSTOS SENIFIJOS.-Son los que por su comportamiento que lo hacen de una forma escalonadamente son llamados costos escalonados, esto es porque cambian en cantidades agrupadas a ciertos niveles de producción en lugar do cambiar continuamente, son capas de costos fijos ya que se mueven después de corregir amplios rangos de cambio.

**COSTOS SEMIVARIABLES.-** Son los que tienen una parte fija y otra variable; una cantidad base permanece constante y la otra parte varía directamente con los cambios en los niveles de producción. Uno de los motivos por lo cual nace el costeo directo es para resolver uno de los problemas más comunes en las empresas, que son los cambios que tienen los costos unitarios de los artículos a diferentes volúmenes de producción, y la cuantificación que representaría la producción de un articulo adicional.

 $\dot{\mathbf{Q}}$ 

#### 2.2.7 OBJETIVOS DE LOS COSTOS DIRECTOS.

El objetivo principal del costeo directo es suministrar información acerca de la relación costo-volumen-utilidad ya que esté funciona bien con el sistema de costeo directo porque dicho sistema identifica los costos por normas de comportamiento y tienen los mismos supuestos tales como:

1.- Ambos tienen una perfecta división entre costos variables y fijos.

- 2.- Sigue el mismo lineamiento en el comportamiento de los costos.
- 3.- Ambos concuerden en que los gastos de venta y administración, variables y fijos, son costos del periodo y que los **costos variables** de producción son costos del producto.
- 4.- Ambos coinciden en que el costeo variable es más adecuado para control interno.

#### **2.2.8 CARACTERISTICAS DEL COSTEO DIRECTO.**

 $\mathcal{A}$ 

Las principales características del costeo directo:

A) Todos los costos de la empresa; de producción, distribución, administración y financiamiento se dividen en dos grupos; fijos y variables.

B) El sistema de costeo variable considera los costos fijos tanto de producción como de distribución, administración, y financiamiento, se lleven a los resultados del ejercicio en que se origino.

C ) Los cargos indirectos fijos se excluyen del costo unitario ya que este nada más contempla los costos variables de producción. D) Para valuar los inventarios sólo contempla los costos variables.

El El costeo directo puede adecuarse a los sistemas de costos conocidos como son: históricos, predeterminados, estimados **<sup>c</sup>** estándar, y dentro de estos pueden emplearse por ordenes o procesos de producción.

FI Los costos variables de distribución, administración y financiamiento no se incorporan al costo de la unidad producida, pero si son tomadas en cuenta para efectos de evaluación de alternativas de toma de decisiones para la planeación de utilidades. ( Lobera, 79:23-40 ).

#### **2.2.9 VERTAJAS DEL COSTO DIRECTO.**

1,- El costeo directo permite conocer con cierta exactitud el Importe de los costos fijos de producción y distribución.

2,- Con los costos unitarios le facilitan a la administración decidir si se acepta o se rechaza un pedido.

3.- Permite una mejor planeación de las utilidades propuestas ya que proporciona los elementos necesarios con apego a los factores costo-volumen-utilidad.

4.- La utilidad neta **es** extremadamente sensible a los cambios en las ventas.

5.- Los gastos variables de producción, de distribución y de administración se calculan de acuerdo a las ventas netas, presupuestados y por el contrario los gastos fijos de producción, de distribución no intervienen.

6.- La preparación de los presupuestos de caja y de utilidad neta es más fácil.

7.- Los niveles de producción del periodo anterior no afectan las utilidad neta del periodo corriente.

8.- Se simplifica el cálculo para la obtención del punto de equilibrio.

9.- Se facilita la determinación de los efectos de los cambios que se proyecten, en precios, volumen y costo.

10.- Facilita determinar que producto deja mayor utilidad.

#### 2.2.10 DESVENTAJAS DE LOS COSTOS DIRECTOS.

Las principales desventajas con que cuenta el implantar un sistema de costeo directo son las que se mencionan a continuación:

1.- Al momento de realizar la valuación de inventarios será menor al tradicional, debido a que no se incluyan los gastos fijos en el costo unitario.

2.- No está reconocido por la legislación fiscal.

3.- Es dificil de obtenerse con exactitud.

×

减 ¥

4.- A menudo viene a resultar el costo primo.

5.- En las negociaciones estacionales las utilidades netas proporcionadas serán engañosas debido al aumento y disminución de ventas.

6.- El costeo determinar realmente el costo unitario de producción por lo cual es necesario emplear cómputos adicionales.

8.- No se puede determinar con exactitud la utilidad del producto debido a la eliminación de los gastos fijos de producción.

#### 2.2.11 ARRAS DONDE SE APLICA EL COSTEO DIRECTO.

Las principales áreas donde se puede aplicar el costeo directo son:

CONTROL DE COSTOS.

PLANEACION DE UTILIDADES.

POLITICAS DE PRECIOS.

TOMA DE DECISIONES.

×.

' Waldo, 80:240-256 ).

#### 2.3 COSTOS HISTORICOS

#### 2.3.1 CONCEPTO DE COSTOS HISTORICOS

Después de haber utilizado cualquiera de los dos procedimientos para el control de las operaciones productivas ya sea por órdenes de producción o por procesos productivos ya sea uno o él otro, y en el cual se tenga que esperar a que termine o concluyó cada periodo de costos para acumular los costos totales y determinar los costos unitarios respectivos se dice que en la empresa se encuentra Implantado un sistema se costos históricos o reales, ya que en esté sistema los costos se obtienen después de que se haya sido manufacturado el producto, son el resultado de decisiones pasadas. Una de las razones por lo cual es necesario, dentro de este sistema esperar a que concluya el periodo de costos para la determinación de los costos de producción de los artículos terminados en él, se encuentra en la necesidad de acumular los cargos indirectos de fabricación, consumo de materias primas y mano de obra directa, ajustes por depreciación, amortización y aplicación de activos fijos, cargos diferidos y gastos fabriles pagados por anticipado todo esto es lo que se integra en un cargo indirecto que se llevan a lo largo del periodo. ( Ceci1,79: 423-431 ).

cuando una empresa tiene el sistema de costos históricos y el control de las operaciones las lleva a cabo por medio de órdenes de producción debido a sus características, si se pueden identificar claramente la materia prima directa y la mano de obra directa y aplicarse inmediatamente a cada orden en proceso de elaboración, Pero en caso contrario sucede con los cargos indirectos no se puede hacer lo mismo ya que no se puede identificar en las órdenes de producción específicas y se requiere de su previa acumulación, para ya cuando haya concluido el período poder determinar él mismo, y se presenta el mismo problema con los cargos indirectos cuando se lleva un sistema de costos por procesos ya que aquí también se tiene que esperar a lo largo del período a irlos acumulando hasta que concluya.

 $\mathcal{J}$ 

 $\frac{36}{26}$ En un sistema de costos históricos, los costos unitarios de los artículos elaborados en cada periodo tendrán que conocerse, necesariamente, varios días después de la fecha en que haya concluido la elaboración, por lo que los costos históricos pertenecen a hechos consumados, y no necesita aclaraciones adicionales, sirven de ayuda en el cálculo de los que puedan ser costos futuros y estos costos también son de gran utilidad para poder proceder del comportamiento de los costos predeterminados. Dentro de este tipo de costos un establecimiento de control resultaría poco eficientes si se basará exclusivamente en los datos históricos, sería más conveniente aprovechar los mismos datos

19

históricos, el análisis de los hechos y los elementos técnicos de la producción, para poder estructurar un sistema de control basadc,

no en lo ocurrido, sino en lo que puede o debe ocurrir. ( Pérez,78: 143-152).

#### 2.3.2 INCONVENIENTES EXISTENTES EN LOS COSTOS HISTORICOS.

Dentro de este tipo de costos existen varios inconvenientes, uno de ellos se refiere a la oportunidad de la información sobre los costos ya que estos se conocen a se pueden determinarse con posteoridad a la conclusión del periodo, lo cual no le permite poder tomar decisiones ya que no se tienen datos con los cuales sustentarlo.

Otro inconveniente de este sistema se deriva del hecho de que sólo permite las comparaciones de costos unitarios de los artículos producidos a través de diferentes periodos que son rudimentarios e incompletos, debido a la constante posibilidad de que pasen inadvertidas las deficiencias crónicas en la producción.

#### **2.4 COSTOS PREDETERMINADOS**

 $\overline{a}$ 

 $\lambda$ 

#### **2.4.1 CONCEPTO DE COSTOS PREDETERMINADOS.**

Es una técnica mediante la cual los costos son calculados antes de la elaboración del producto y en ocasiones antes de determinarse, durante la producción del mismo para que se pueda conocer por anticipado el costo; es decir que se conozca con cierta exactitud el costo respectivo.

#### 2.4.**2 RAZONES** POR LO CUAL EXISTEN LOS COSTOS PREDETERMINADOS.

Existen varias razones por las cuales se dió origen a los costos predeterminados, para una de las necesidades esenciales por la cual dio origen esté sistema de costos fue la necesidad de contar con una información más oportuna y aún anticipadamente de los costos de producción.

 $\bar{\mathbf{x}}$ 

Otra razón fue la necesidad de obtener un control más efectivo de los costos de producción mediante comparaciones de costos unitarios que sean de mayor significado que los que pueden establecerse entre los costos de producción actuales y pasados. ( del Río, 87: 11-15 -  $11-16$ ).

#### 2.4.3 FORMAS DE LLEVAR A CABO LOS COSTOS PREDETERMINADOS.

t. Dentro del sistema de costos predeterminados a habido varias formas de llevarlos a cabo; independientemente de que de refieran aún sistema de costos por órdenes o a uno por procesos de producción. Una de las formas de llevarlo cabo es la predeterminación exclusivamente de los cargos indirectos que es el tercer elemento del costo, ya que siendo el elemento indirecto del costo de producción el causante de este inconveniente en materia de oportunidad de información, fue precisamente sobre el cual se trabajo aplicando unas cuotas predeterminadas de los cargos indirectos y quedando los otros dos elementos, materia prima y mano × de obra sobre bases reales, y con el empleo de esas cuotas, los costos pueden conocerse; sin necesidad de esperar al cierre del periodo determinado.

La segunda forma es mediante la presentación integra de los tres elementos:

1.- materia prima.

2.- Mano de obra.

t

×

3.- Gastos indirectos.

Esta forma de llevar el control del costo tiene dos finalidades primordiales.

1.- Se deben conocer anticipadamente los costos de producción, para fines de politica de precios, cotizaciones, etc.

2.- Consiste en permitir un control completo sobre los costos de producción, los cuales se realizan mediante comparaciones entre costos históricos y costos predeterminados de acuerdo a los tres elementos. ( Morton, 76: 155-160 ).

De acuerdo con la segunda finalidad que la predeterminación se deben realizar de una forma integrada de los tres elementos.

**2.4.4 TIPOS DE** COSTOS PREDETERMINADOS:

Sistema de costos Estimados.

sistema de costos Estándar

#### CAPITULO III COSTOS PREDETERMINADOS.

#### 3.1 COSTOS ESTIMADOS

ì.

t.

 $\mathbf{r}$ 

 $\bar{a}$ 

#### 3.1.1 CONCEPTO DE COSTOS ESTIMADOS.

Los costos estimados se caracterizan por realizarse mediante una predeterminación un tanto general y poco profunda en la cual se calcula sobre ciertas bases empíricas, calculando aproximadamente los elementos que la integran, son aproximados, por no contener analíticamente todos los elementos este cálculo es realizado durante plena marcha del mismo, la razón por la cual lo realizan o se dice que esta basada en datos empíricos es porque el cálculo lo realizan personalmente que tienen conocimientos de la industria, esta basada sobre experiencias adquiridas y conocimiento amplio de la misma sobre lo cual se hará la estimación por lo que es necesario hacer las correcciones para ajustarlo a lo real. Este tipo de sistemas la predeterminación que se hace es sobre la materia prima o materiales, mano de obra y los gastos que se estima prevalecerán en el futuro, durante un periodo ya determinado, y todo esto se realiza en la intención de pronosticar el costo real, con este cálculo se pretende que la estimación se acerque lo más posible a la realidad ya que esto es su principal cometido. los costos estimados son utilizados para la predeterminación de los costos de producción y para cotizar precios de los artículos cuya producción va a realizarse. cuando la estimación se hace ya sobre la marcha de la producción y llevar los costos unitarios reales servirá de punto de referencia y comparación, una de las características del sistema de costos estimados es que al hacerse

le

la comparación con los costos reales aquellos deberán ajustarse a la realidad y estos cálculos estimados pueden irse afinando con el tiempo hasta que se acerque al costo real.

Al costo estimado se le a denominado como un procedimiento económico y práctico para la contabilización de las operaciones ya que su aplicación no la realizan de una forma científica sino, como **ya se habla dicho** con bases empíricas por lo que el costo indica lo que un articulo puede costar, el costo estimado no sólo sirve para cotizaciones sino que se llegado a avanzar con **la información,** tal es el caso en que se toman como base para **valuar la producción**  vendida, la producción terminada.

#### **3.1.2 FINALIDADES DEL COSTO ESTIMADO.**

Las principales finalidades es pronosticar el valor y cantidades de **los** elementos del costo de producción que son:

1.- Materia prima directa.

**2.-Mano** de obra directa.

3.-Gastos indirectos.

×

ÿ.

t.

**ya que para la** obtención de un **costo** estimado de producción, **es básico ciertos** volúmenes de **producción** a elaborarse con los **elementos que los integran; debido a que** el cálculo se realiza previamente con la mayor aproximación posible, y en la cual se debe procurar que las fallas que se originen puedan ser controladas y hasta cierto punto absorbidas al momento de estar cotejando estos • con los costos reales. ( Cecil, 79: 432-445 1.

#### 3.1.3 FORMAS DE COMPARACION DE COSTOS ESTIMADOS CON LOS REALES.

 $\,$ 

Esta comparación de costos estimados con los costos reales puede realizarse de tres maneras distintas:

1) Por totales: el costo incurrido total de la producción con el costo total estimado de la misma.

2) Por cada uno de los factores ( o elementos ); es decir comparar el costo incurrido de cada uno de los elementos; materiales, mano de obra y gastos con los costos estimados de los mismos.

3) Por departamentos; comparando los costos incurridos con los costos estimados por cada departamento.

La confrontación entre los costos reales y los costos estimados V. tienen por objetivo determinar las discrepancias entre ambas, t. éstas son conocidas con el nombre de variaciones las cuales servirán como una llamada de atención o una forma de contatar que algún calculo no esta bien, y esto obliga a estudiar el porque de las diferencias, con la finalidad que se realice una supervisión para poder hacer las correcciones necesarias y determinar el ajuste. dicha información servirá de base para poder determinar el ajuste en cuanto si los costos estimados fueron apropiados o tendrán que modificarse, o incluso se tendrá que hacer algún cambio al control interno dependiendo de la importancia de variación.

Una de las ventajas de este sistema consiste en que al instalar se media un paso para la aplicación de un sistema de costos estimados tiene sus limitaciones, en particular cuando se producen múltiples variaciones o lineas de artículos.

#### 3.1.4 CUANDO ES RECOMENDADO EL COSTO ESTIMADO.

Se recomienda se aplicación cuando el proceso de producción no **es**  muy complicado, cuando no son muy numerosas los productos fabricados y estos se encuentran estandarizados. (Lobera,79: 23-35)

#### 3.1.5 TECNICAS DE LOS COSTOS ESTIMADOS.

v

×

La técnica de los costos estimados esta basada en los siguientes puntos:

a) Cálculo de la hoja de costos estimados **de** cada producto.

b) Cálculo de la producción terminada **a** costos estimados.

c) Cálculo de la producción en proceso a costo estimado.

d) Cálculo de la producción vendida a costos estimados.

e) Determinación de las variaciones y su eliminación.

f) Corrección de las estimaciones **del costo** unitario.

a) Cálculo de la hoja de costos estimados de cada producto.

Esta se debe formular tan analíticamente como sea posible o se necesite ya que mediante esto se valuará la producción las estimaciones de los materiales se basa en el consumo real de materiales en el cual se considera el promedio del mayor número de desperdicio aplicados a la unidad de estudio, las estimaciones del material comprenden dos fases:

1.- La primera del ellas se refiere a las unidades físicas o cantidades y.

2.- Esta se refiere a sus precios o valor.

Para la determinación del segundo elemento del costo de producción, es la determinación del trabajo el cual esta basado en el tiempo que se necesita para que el producto este terminado.

Los gastos indirectos de producción, son conocidos por medio de ur presupuesto se éstos en los cuales ya se tuvo que haber hecho una confrontación con los gastos reales correspondientes a un periodo y a un volumen de producción realizado.

**b)** Cálculo de la producción terminada a costos estimados;

 $\lambda$ 

÷

Para poder llevar a cabo esta valuación se hace una vez conocidos los costos unitarios estimados, estos servirán como base para el cálculo del costo de la producción terminada y el costo de la • producción vendida.

c) Cálculo de la producción en proceso a costo estimado;

Para poder llevar a cabo esta valuación se tendrá que determinar el grado de avance en que se encuentra la producción en proceso o etapa en que se encuentra, los productos aún no terminados para poder convertir la producción a los equivalentes terminadas.

d) Cálculo de la producción vendida a costos estimados.

El costo de la producción vendida se obtiene multiplicando la cantidad de unidades vendidas por el costo estimado respectivo.

e) Determinación de las variaciones y su eliminación.

Como ya se ha mencionado los costos estimados se determinan en • Cormas empíricas, y de igual forma son fijadas las variaciones las cuales están son interpretadas como orígenes por errores de • Imprevistos en el cálculo del costo estimado.

Si se lleva el control contable de los costos por medio de una cuenta de producción en proceso para cada elemento del costo se facilitará para la obtención de variaciones y las cuentas son:

1.- Producción en proceso materiales.

2.- Producción en proceso mano de obra.

3.- Producción en proceso gastos de producción.

Estas cuentas son cargadas a costos reales y acreditadas a costos estimados. si el saldo es deudor, es porque los costos estimados fueron menores a los reales o también se puede decir que fueron insuficientes y si el saldo es acreedor indicará que los costos estimados se excedieron de los históricos, los costos estimados pueden ser adaptados tanto en un sistema de órdenes de producción como con el de proceso de producción.

Las variaciones obtenidas de las cuentas que controlan lo estimado contra lo real, se pueden traspasar a una cuenta que se le puede denominar variaciones entre el costo estimado y el real, pero antes de proceder a saldar dichas variaciones se tendrá que analizar cual fue la causa que lo origino.

Las variaciones pueden ser absorbidas a través de:

- Almacén de artículos terminados.

- Costos de producción de lo vendido.

- Producción en proceso.

÷

En donde se le destinará a cada uno de estas cuentas lo que le corresponde por medio de un coeficiente rectificador, El coeficiente rectificados muestra el porcentaje de error que hubo en exceso, o de menos,' sobre el costo estimado aplicando en relación con el costo real, la base para obtener el coeficiente rectificador.

es la diferencia que resulta entre los débitos y créditos de la cuenta de producción en proceso y que representa la variación entre los costes reales y los costos estimados aplicados, o aplicándola: al costo de producción de lo vendido.

 $\lambda$ 

 $\lambda$ 

Existen cuatro procedimientos opcionales a las cuales pueden sujetarse las variaciones y estos son:

1) En el caso de que la variación total fuera por una cantidad que sea de poca importancia se hará a través del costo de ventas.

2) Saldarlas por medio de una cuenta de resultados que podría denominarse variaciones de costos estimados, cuando sea originada por casos fortuitos o de fuerza mayor.

V. 3) Llevarla contra deudores diversos, cuando la causa sea imputable a la incapacidad o negligencia de algún empleado u obrero de la T. empresa.

Distribuirla por medio de un coeficiente rectificador, a fin de corregir la hoja de costos estimados y poder ajustarlas a las cuentas anteriores.

f) Corrección de las estimaciones del costo unitario.- Para corregir las estimaciones en el supuesto de que se conozca el monto de las desviaciones de cada factor, se aplica la formula donde se divide el importe de las variaciones del costo estimado entre el importe estimado de la producción terminada más importe estimado del inventario de la producción en proceso, el conciente significa lo que cada peso de costo estimado le corresponde corregirse, bien sea de más o de menos, según sea el saldo de la variación deudor °acreedor. ( Dei Río, 87: 1-3 - 1-16 ).

'4

#### 3.2. COSTO ESTANDAR.

÷

#### 3.2.1 CONCEPTO DE ESTANDAR.

Un estándar es una medida, por lo tanto un litro es un estándar , un metro es un estándar; es costo el estándar se calcula, se estima con anticipación; se fija una medida; los precios fijos y las normas de cantidad empleadas para obtener la mayor utilización de los datos del costo por parte de la administración de la fábrica, se le llama estándares, los costos por unidades determinados por medio de las valuación de las cantidades estándar a los precios estándar se denominan costos estándar; estos aparecen ya cuando se examina la elaboración de cuotas de costos indirectos, por lo que los cargos indirectos las materiales, la mano de obra que es lo que comprenden los costos estándar, que se cargan gradualmente a un producto o medida que toma forma, y que estos se determinan de antemano. ( Waldo, 80:347-352 ).

#### 3.2.2 **CONCEPTO DE COSTOS ESTANDAR.**

Se dice que el estándar es una medida de eficiencia que es introducida en los procedimientos contables con la finalidad de establecer una base de comparación entre lo que debe ser y lo que es. La función primordial es la de servir de instrumento de control y demanda de eficiencia.

Los costos estándar forman el segundo sistema de costos predeterminados constituyen las metas u objetivos establecidos que deben lourarse mediante operaciones eficientes, y con los cuales pueden compararse los costos reales de producción con la finalidad
de establecer una confrontación entre lo que un cnsto debe y lo que es, estos costos son un reflejo de lo que un costo debe ser según la norma establecida, pues sirven como regulador de la eficiencia lograda en la empresa.

El costo estándar es la predeterminación de lo que deberá ser lo s costos actuales en condiciones planeadas, que servirá de base para el control de los costos y como medida de la eficiencia productiva cuando se compare finalmente con los costos reales.

El costo estándar se determina mediante cada uno de sus tres elementos que intervienen en la fabricación del producto. representa la meta que debe alcanzar la empresa, los costos estándar son un reflejo de los que según la gerencia un costo debe ser en condiciones razonables.

×.

÷

El costo estándar esta basado en la determinación por medio de técnicas empleadas por una autoridad en la determinación sobre la materia o dicho de otra manera son estimaciones científicas de los diversos elementos que integran cada uno de los factores del costo es realizado con la finalidad de determinar lo que un producto **debe**  costar, lo que trae como consecuencia la necesidad de un control presupuestal para todos los elementos y que estos sirven como base firme para la estimación de los costos estándar que de acuerdo a los estudios científicos que tienden a obtener las medidas de • eficiencia. esto es indispensable para poder llegar a obtenerlos en la práctica y sirven como medidor del costo.

Para que los cestos estándar funcionen, es necesario contar con un sistema de control. presupuestal integral, ya que estos sirven como base firme para la estimación de los costos estándar, para la

ubtención de los costos estándar unitarios es necesario por una parte determinar un volumen de producción basado en la capacidad fabril y los segmentos del presupuesto financiero, y en estudios técnicos basados en la estadística y matemáticas.

Todos los costos estándar son estimaciones, pero no todas las estimaciones constituyen costos estándar.

El costo estándar tiene dos dimensiones en las cuales puede referir estándares en cantidades y precios.

Para determinar los estándares se hace mediante estudios de ingeniería y valorizaciones, y las revisiones se hacen a la luz de las circunstancias imperantes, así como cuando cambian los procedimientos.

El sistema de costos estándar se auxilia también en los conceptos de la administración como son la eficiencia, principios de la excepción, y control de los costos.

Contando con la experiencia del pasado y experimentos controlados que comprenden:

1.- Una selección minuciosa de los materiales.

•

×

¥

×

2.- Un estudio de Ingeniería Industrial sobre la maquinaria y otros medios de fabricación.

El costo estándar por su forma de cálculo representa un instrumento de medición de eficiencia ya que está basado precisamente en la eficiencia de trabajo de la misma, Este costo indica lo que el articulo debe costar y que es diferente del costo estimado; que sólo el pronóstico que indica lo que un articulo puede costar.

El costo estándar no es un sistema adicional de contabilidad de cestos más bien se superpone al costo por ordenes cuando la

producción es por lotes y al costeo por procesos cuando la producción es continua.

el costo estándar es el que se fila para los artículos terminado para efectos de comparación con el costo real, tratando de tomar en consideración los elementos que debe contener el producto; materia prima que será la necesaria para la elaboración del producto, manc, de obra que es la necesaria para poder aplicar al producto la requerida; y se debe tomar en consideración lo que en ejercicios pasados se ha empleado de los tres elementos.

Para que funcione un sistema de costos estándar, es indispensable la fijación de estándares físicos adecuados, esto representa los elementos necesarios para la fabricación del producto. científicamente calculados, y como requisito para ello,es necesario la estandarización de todos los métodos y procedimientos de producción y en la fijación de los estándares deberán intervenir los técnicos de la planta, los administradores, el contador de costos, los jefes responsables de los diferentes departamentos que integran la empresa.

## 3.2.3 FORMAS DE CLASIFICAR LOS COSTOS ESTANDAR.

Existen dos formas de clasificar los estándar:

×

÷

al como modelo sobre base de eficiencia, es decir representa patrones que sirven de comparación para analizar y corregir los costos históricos, y este tipo de costos estarán sujetos a rectificaciones si las condiciones que se tomarán para su cálculo han variado.

b) Estándares fijos o básicos.- con aquellos que se establecen invariables o que permanecen por periodos laraos representan medidas filas, y se utilizan como indice de comparación o con fines de estadísticos, y no es necesario hacer cambios aún cuando las condiciones del mercado no han prevalecido. Estos costos estándar están basados en el mejor rendimiento posible, que puede obtenerse en las condiciones más favorables. Representan una combinación de cantidades y calidades a un costo fijo, son estándares históricos determinados una vez y que no cambian a menos que las especificaciones del producto o de los equipos de producción sufran un cambio sustancial, después de un tiempo, estándares dejar de ser un reflejo de métodos actuales y eficientes.

## 3.2.4 PERSONAL REQUERIDO PARA ELABORAR UN COSTO ESTANDAR.

Para poder llevar a cabo la elaboración de los costos estándar se requiere el conocimiento de una serie de datos formulados por varios profesionales como son:

Ingenieros Industriales.

Expertos en tiempos y movimientos.

Economistas.

t.

÷

 $\epsilon$ 

y.

Contadores Públicos, etc.

9tras consideraciones que intervienen en la elaboración de los estándares es el rendimiento del elemento humano, la capacidad de producción de la planta y un conocimiento completo de los profesionales en tres aspectos:

1.- Los factores fundamentales del costo.

2.- Las especificaciones de diseño y materiales que Intervienen en el producto.

 $3.-$  La naturaleza de las operaciones productivas de mano de obra v la localización de sus centros de costos. Dichos expertos por sus conocimientos les permitirá fijar el estándar en todos sus aspectos entre ellos: 1.- Estandarización de los productos. 2.- Estandarización de las rutinas de producción. 3.- Estandarización de las rutinas de operación en los aspectos: a) Manejo de equipo y herramientas, b) Manejo de materiales. c) Manejo de productos elaborados. 4.- Formulación de instructivos de trabajo.

Por todo lo antes mencionado el estándar es resultante, es una medida de eficiencia que tiene como uno de sus objetivos principales lograr el control de los costos de producción. ( Lobera, 79: 45-eR ).

# 3.2.5 LA ESTANDARIZACION DE LOS ELEMENTOS DEL COSTO.

Y.

Son tres los elementos que integran el costo estándar de un producto, dicha fijación de los estándares lo realizan los profesionales calificados y por sus conocimientos técnicos, estos tres elementos son:

a) Materia prima directa.- Representa el punto inicial de partida de la actividad de producción, por constituir el elemento sujeto a transformación.

b) Mano de obra Directa,. Es un elemento dinámico de las empresas industriales y representan el factor humano que interviene en la transformación de la materia prima, sin el cual, por mecanizada que

pudiera estar una industria, seria Imposible realizar fabricación de los artículos.

c) Cargos Indirectos.- Este tercer elemento representa coste: indirectos que no podemos identificar plenamente en el producto. razón de esta falta de identificación, se debe a los diversos conceptos por el cual se integra el costo. Los cargos indirecto: están integrados que tienen relación directa con las áreas producción de la empresa. Para determinarlo de cargos indirectos, es necesario prorratear, es decir, distribuir entre los distintc: departamentos de producción, el total del tercer elemento del costo, para que sea absorbido por cada centro. ( Rocha y González, 74: 105-129 ).

# 3.2 6 FIJACION DEL ESTÁNDAR FISICO DE MATERIALES.

Esta labor entre otras finalidades tiene:

t,

t

al Determinar la clase adecuada de los diversos materiales que deben utilizarse

b) Establecer la cantidad necesaria de cada material.

c) Determinar las rutinas de trabajc y los procedimientos industriales encaminados a obtener el mejor rendimiento de los materiales.

d) Indicar las cantidades mínimas y máximas de existencias que deberá trabajar el almacén.

e) Fijar las rutinas en la adquisición de los materiales, así como ٠ determinar fuentes de abastecimiento, precios, transportes, descuentos por compras de cantidad, etcétera.

#### 3 2 7 FIJACION DEL ESTANDAR DE LA MANO DE OBRA.

El realizar la mano de obra de fijación de estándares físicos no se debe olvidar el señalar las áreas de responsabilidad que a cada operación o proceso le corresponde porque esté estándar servirá de base sólida para un mejor manejo adecuado y eficiente y esté tendrá las siguientes finalidades:

a) Señalar la localización adecuada de los lugares de trabajo.

b)Determinar los horarios de trabajo y horas de descanso.

k.

c) Fijar el tipo de trabajadores adecuado para cada labor.

d) Preparar estudios de tiempos y movimientos sobre todas las operaciones fabriles.

e) Indicar la manera mas conveniente de retribuir los servicios prestados por el personal, mediante el sueldo.

3.2.8 FIJACION DE ESTANDABES DE GASTOS INDIRECTOS DE FABRICACION Los gastos indirectos constituyen el problema medular de la técnica de contabilidad de costos, porque estas erogaciones no son directamente identificables con el producto elaborado.

La técnica de la contabilidad de costos indica un procedimiento de distribución de los mismos primero a los centros de producción y de servicios, denominándose a este paso prorrateos y asignación primaria, y después a centros de servicios derramarán sus importes entre si consecutivamente y hacia los centros de producción, designándose a esta distribución prorrateo secundario. una vez que se han Integrado los costos de los centros de producción se distribuyen a los productos elaborados, llamándose a esta tase prorrateo final.

Para la estandarización de los gastos indirectos lo constituye la clasificación departamental de la planta, toda esta labor tiene como fin establecer una departamentalización dentro de la fabrica, con el objetivo de organización y posterior estandarización de las erogaciones originadas en los mismos, y debe preparase el presupuesto flexible de gastos indirectos para identificar los costos fijos de los costos variables y semivariables ya que cada uno lleva tratamiento diferente, para después proceder a fijar la capacidad de producción estándar.

#### 3.2.9 CARACTERISTICAS DE LOS COSTOS ESTANDAR.

Y

1.- Es una predeterminación de lo que deberá ser los costos actuales en condiciones planeadas.

2.- Sirve como base para el control de los costos y como medida de eficiencia.

3.- Representa la meta que deberá alcanzar una empresa durante el periodo en que es utilizado.

4.- Los costos estándar representan lo que la gerencia, un costo debe ser en condiciones razonables de eficiencia.

5.- Son costos estimados que se supone representan condiciones ideales a las cuales se espera poder confirmar los costos verdaderos.

6.- Los análisis e informes de variaciones permite que la gerencia actúe de acuerdo a principios de excepción

# 3.2.10 OBJETIVOS DE LOS COSTOS ESTANDAR.

a) Con los costos estándar se tendrá una información oportuna y exacta, se acentúa lo referente a la precisión.

b) Existe unificación o estandarización de la producción, les procedimientos y métodos.

Análisis de las desviaciones en atención a su causa.

dl Las desviaciones no se modifican el costo estándar, debe analizarse para determinar sus causas.

e) Uno de los principales objetivos es que el costo estándar es mejorar la eficiencia de la gerencia, es decir reducir costos. fl Suministrar información a la gerencia para que pueda controlar

los costos .

t

g) Lograr el control de los costos de producción.

### 3.2.11 **VENTAJAS DEL COSTO ESTANDAR.**

1.- Las normas o estándares de costos pueden ser un instrumento importante para la evaluación de la actuación.

2.- Las variaciones de las normas conducen a la gerencia a implantar programas de reducción de costos concentrando la atención en las áreas que están fuera del control.

3.- Los costos estándar son útiles a la gerencia para el desarrolle o de sus planes.

4.- Los costos estándar son útiles en la toma de decisiones particularmente si los precios de los materiales y las tarifas de mano de obra y en concreto los elementos del costo tanto fijos como variables.

5.- Los costos estándar pueden dar como resultado una reducción en el trabajo de oficina.

#### **3.2.12 LIMITACIONES** DE LOS COSTOS ESTANDAR.

1.- Es sencilla clasificar las suposiciones teóricas que sirven de base para establecer los estándares o normas, en la práctica es mucho más dificil adaptarse a una estructura conceptual especifica. 2.- No se puede calcular de manera precisa el grado de rigidez o flexibilidad de los estándares.

3.- Aún cuando las políticas administrativas estén claramente definidas en lo que se respecta al tipo de normas deseadas, no se puede tener la certeza de que las normas de han establecido en toda la organización con el mismo grado de rigidez o flexibilidad.

#### 3.2.13 **VARIACIONES O DESVIACIONES DE COSTOS ESTANDAR.**

š

Como se menciono, los costos estándar representa medidas de eficiencia a las cuales deberán de ajustarse los costos reales, esa diferencia que resulta entre los costos estándar y los costos históricos o reales, se le denomina variaciones o desviaciones y según su naturaleza deudora o acreedora, indicarán que el costo real fue superior o inferior al costo estándar operado, las variaciones significan ineficiencias, sobreeficiencias, errores desperdicios deben de investigarse y corregirse, pero no deben alterar los estándares, y a través del análisis de las desviaciones obtenidas permitirá evaluar la eficiencia fabril operativa de la empresa y corregir oportunamente las fallas o defectos observados.

Las causas por la cual obedecen las desvlacines  $805$ primordialmente la determinación de un estándar se hace calculandr cantidades y precios de los diferentes elementos que deber constituir al costo, para saber si se debe al uso mayor o menor de cantidades o a valores mayores o menores que los previamente calculados conducen a las dos diferentes variaciones.

Las desviaciones en precios.- Refleja desajustes entre los precio o cuotas predeterminados y los realmente pagados por cada uno de los elementos que integran los costos estándar de producción, éste cálculo se obtiene respecto al importe de las variaciones en precios que será igual a las cantidades reales por las diferentes en precios.

Desviaciones en cantidades.- Constituyen la diferencia entre los estándar calculados y las cantidades reales consumidas o utilizadas en la producción real, él cálculo entre lo estándar y lo real de las variaciones será el importe de las variaciones en cantidades será igual a la diferencia entre cantidades por el precio estándar, Se utilizan las mismas bases para las variaciones de cada uno de los elementos.

Se analizan en precios y cantidades porque, pueden haber ahorros en las cantidades y diferencias desfavorables en precios, las variaciones en materiales pueden ser por defectos que implica al elaborar un producto o porque se tiene mala calidad, del materiales adquirido, las variaciones desfavorables en precios pueden ser atribuibles a adquisiciones de materia en condiciones desventajosas. Las diferencias desfavorables, no deben agregarse al costo de producción estándar, sino mostrarse separadamente en las

.3¿

cuentas de operación, y la eficiencia o el. ahorro, diferencia favorable, si se presenta en los estados financieros como reducción al costo de ventas. ( Del Rio, 87: 164-175 ).

3 2.14 **PROCEDIMIENTO CONTABLE PARA REGISTRAR EL COSTO DE LOS MATERIALES.** 

En los costos estándar se registran generalmente, los materiales adquiridos, en la cuenta de almacén de materiales a precios estándar, al hacerlo, basta registrar solamente las cantidades en las tarjetas de mayor auxiliar de almacén.

la diferencia entre el costo real de los materiales y el estándar de precios es la desviación en precios de materiales.

Las desviaciones en precios de materiales pueden ser favorables o desfavorables y es favorable cuando el precio real es inferior al autorizado y por la misma razón, la desviación es adversa o desfavorable cuando el costo real es mayor que el autorizado.

k

En el sistema de costos estándar, sólo se pueden traspasar a producción en proceso el costo previsto o estándar, total, de cada elemento del costo. las diferencias entre la cantidad real de materiales usado y el consumo previsto de los materiales, se conoce con el nombre de deviaciones en cantidades de los materiales.

**3.2.15 PROCEDIMIENTO CONTABLE PARA REGISTRAR EL COSTO DE LA MANO DE OBRA.** 

El procedimiento que se sigue para la mano de obra es mucho más sencillo, porque no se puede almacenar la mano de obra llamaremos a SUS desviaciones en precios " desviaciones en coeficientes de salarios " y a su desviación en cantidad " desviaciones en tiempo de mano de obra "

3.2.16 PROCEDIMIENTO CONTABLE PARA REGISTRAR LOS GASTOS GENERALES DE FABRICACION.

El procedimiento contable para registrar los gastos generales de fabricación aplicados a producción en proceso, es semejante al de la mano de obra , la diferencia entre el saldo deudor de la cuenta de control de gastos de fabricación y el saldo acreedor de la cuenta aplicación de los gastos generales de fabricación es, por supuesto la desviación en las gastos de fabricación.

# 3.2.17 PROCEDIMIENTO CONTABLE PARA EL REGISTRO DE LOS COSTOS ESTANDAR.

ĸ.

÷

Método A: consiste en manejar las cuentas que controlan la producción mediante al registre combinado del costo real y del costo estándar, en la siguiente forma: se cargan por los costos reales y se acreditan sobre la base del costo estándar. El saldo de estas cuentas, cuando han sido operados todos los movimientos del periodo, incluso segregando los inventarios finales valuados al costo estándar, representa la desviación ocurridas en relación con los costos estándar establecidos. Esta desviación debe llevarse analizarse los factores que le dieron origen.

**Método B:** Es un método analítico en el cual se carga y se abona la cuenta de producción en proceso a costo estándar, consiste en comparar las operaciones de producción inmediatamente que son realizadas, determinándose en ese momento la desviación ocurrida, la cual se lleva de inmediato a cuentas y subcuentas de resultados; el saldo de la cuenta se traspasa a las cuentas de desviaciones en cantidades y precios, en este procedimiento se tiene como ventaja principal el análisis de las desviaciones simultáneamente con las operaciones que las origina.

**Método C :** En términos generales consiste en manejar las cuentas de producción, de inventarios y de costos de ventas, conjuntamente con los costos estándar y real, obteniendo un coeficiente de desviación en cada operación efectuada mediante una división cuyo numerados es el costo real y el denominador es el costo estándar. Al final de cada periodo de costos se obtienen los estados contables a costos reales, estando en condiciones de compararlos con los costos formulados a costos estándar. Por otra parte las desviaciones no son consideradas como pérdidas o utilidades; en su caso sólo sirven para efectos de análisis, lo importante de este procedimiento radica en la obtención de los coeficientes de desviación. ( Rocha y González, 14: 121-128 )..

 $\bar{\mathbf{x}}_i$ 

 $\ddot{\cdot}$ 

#### CAPITULO IV METODO ABC.

### A.B.0 Activity Based Consting Sistem.

×

#### 4.1 SISTEMA DE COSTOS BASADO EN ACTIVIDADES.

El método ABC no se puede considerar como un sistema, es un métodc, de costos basado en laz actividades de producción o de servicios, y esté se usa para corregir deficiencias, al comparar los recursos consumidos con los productos finales, permitiendo a la gerencia el hacer decisiones racionales entre alternativas económicas, la información que produce no invoca decisiones que conduzcan a un mejoramiento de ganancias y actuación operacional.

Este método aunque ya tiene muchos años que lo aplican varias empresas, es uno de los métodos más recientes y que viene a cubrir varias deficiencias que tiene el sistema de costos tradicionales los cuales por la automatización que han tenido las empresas distorsiona sistemáticamente el costo de los productos y la información que ofrece esta fuera de la realidad, ya que antes los artículos que se ofrece esta fuera de la realidad, ya que antes los artículos que se producían eran más o menos heterogéneos, el ambiente productivo era diferente, los prorrateos que se hacen son incongruentes, no coinciden con la causa-efecto.

El método ABC analiza las actividades de los departamentos indirectos dentro de la organización para calcular el costo de los productos terminados.

Se dice que no son los productos sino las actividades las que causan los costos y, que son los productos los que consumen las actividades.

El obietivo del método ABC, es la asignación de costos en forma más racional para mejorar la integridad del costeo de los productos. Otro objetivo seria el hacer conciente a la alta gerencia y en general a toda la organización del papel tan importante que juegan los departamentos indirectos dentro del proceso productivo.

La metodología se basa en el tratamiento de los costos indirectos no fácilmente identificables, toma el método ABC una perspectiva de largo plazo, reconociendo que, en algún momento, en el tiempo, estos costos indirectos pueden ser modificados y en consecuencia son relevantes para la toma de decisiones.

# 4.2 PROCEDIMIENTO A SEGUIR **EN** EL METODO ABC.

ĸ.

El procedimiento que sigue el METODO ABC para signar los gastos indirectos de fabricación a los productos se deben seguir los siguientes pasos:

1.- Identificar y analizar las actividades que apoyan los departamentos indirectos.

2.- Definir y agrupar las actividades homogéneas una vez que se les haya asignado a cada actividad los costos.

3.- Encontrar el origen y variación de los gastos indirectos de fabricación mediante las medidas de actividad después de agrupar dichas actividades.

Las MEDIDAS DE ACTIVIDAD son medidas competitivas que sirven como conexión entre las actividades y sus gastos indirectos de

tabricación respectivos y que se pueden relacionar también con el producto terminado.

Dichas medidas de actividad son conocidas como " cost drivers " que sería el " origen del costo ".

4.- Una vez identificados los orígenes del costo apropiados para cada tipo de actividad se debe calcular el costo unitario de proveer cada actividad al proceso productivo.

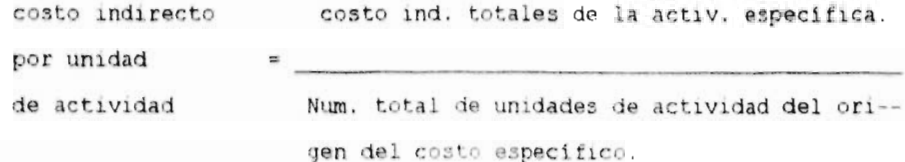

5.- Identificar el número de unidades de actividad consumidas por cada articulo en su producción.

 $\sim$ 

6.- Finalmente tiene que multiplicar el costo unitario de proveer cada actividad por el número de unidades de actividad requeridas para cada producto elaborado.

Dicho procedimiento se tendrá que llevar a cabo para cada diferente tipo de gasto indirecto.

Mediante el método ABC se puede calcular un costo unitario de productos mucho más preciso y útiles, y esto se obtiene definiendo las medidas de actividad que mejor expliquen el comportamiento de todos y cada uno de los gastos indirectos de fabricación.

Después de obtener de cada actividad el costo unitario de proveerla, y con base en dicho costo por unidad de actividad, se asignan los costos indirectos a los productos de una manera

correcta de acuerdo a la cantidad de unidades de actividad que hayan requerido en su manufactura por lo cual se les asignará un costo mayor a aquellos productos que hayan demandado más recursos, y esto es por lo que te permite tener una información no distorsionada como sucede con el sistema tradicional ya que con esté nunca se han tenido medidas cuantitativas relacionadas con los gastos indirectos de fabricación, sin embargo a pesar de que con el método ABC se puede lograr un costeo de productos mucho más preciso, se debe notar que nunca se logra obtener el costo exacto de los productos.

Para poder explicar porque da una información errónea el sistema tradicional habría que entender primeramente que esté sistema para poder explicar el comportamiento de las diferentes partidas de costo ha dividido los costos fijos de los variables en los cuales los costos variables son aquellos costos que varían en proporción directa con el volumen productivo o nivel de actividad y a los costos fijos como aquellos cuyo valor total no varia con el nivel de la actividad por un cierto periodo, en este sistema tomo un sólo factor que es el volumen de producción y anteriormente las empresas producían artículos mas homogéneos por lo que permitía obtener un costo más preciso, pero no hizo ningún cambio, no actualizo el sistema y las empresas si, se han transformado son procesos más automatizados y producen artículos más heterogéneos con los cuales no se puede obtener costs apegados a la realidad porque toman bases equivocadas.

ń,

El sistema tradicional se limita a mezclar todos los diferentes gastos indirectos de fabricación, os una suma global para después

asignarlos a todos los productos mediante una tasa de prorrateo, basado en el volumen productivo, y por el contrario el método ABC sostiene que cada renglón de los gastos indirectos de fabricación está ligado a un tipo de actividad especifica y es explicado por lo tanto por una medida de actividad diferente.

#### 4.3 BENEFICIOS DEL METODO ABC

 $\mathbf{r}_c$ 

÷

i.

a) Jerarquización diferente del costo de sus productos, reflejando una corrección de los beneficios previamente atribuidos a los productos de baio volumen.

b) Se incrementa la credibilidad y utilidad de la información de costeo.

cl Se puede tomar decisiones más apegadas a la realidad.

d) El análisis de los beneficios, prevé una nueva perspectiva para el examen del comportamiento de los costos.

e) Facilita la implantación de calidad total.

f) Elimina desperdicios y actividades que no añaden valor al producto.

#### 4.4 INCONVENIENTES DEL METODO ABC.

a) Es esencialmente un método de costo histórico, con las desventajas de costos.

b) A menudo no hay una distinción clara entre la raiz causal de una actividad y el origen del costo.

c) Se pueden incrementar las asignaciones arbitrarias de costos, porque los costos son incurridos al nivel de proceso no a nivel del producto.

No es fácil seleccionar las medidas de actividad.

# CAPITULO V EL DISEÑO DEL SISTEMA DE COSTOS.ESTLMAD0S 5.1 ANTECEDENTES,

( Datos obtenidos del boletin informativo de la Empresa.)

٧

La comunidad Indigena de San Juan Parangaricutiro, Mich, data, desde el año de 1715 según títulos primordiales de la misma.

Fue hasta los años de 1938 y 1939 cuando llegaron a la comunidad inmigrantes Italianos y españoles, pusieron en marcha un aserradero de medidas comerciales, movido por calderas de vapor, se cortaban los árboles mejor conformados, y de diámetro hasta de 2.20 metros y de los cuales aprovechan un 50% del volumen total árbol y lo demás se quedaba como desperdicio en el monte, el diámetro mínimo aserrable era de 40cm, aproximadamente.

Debido a la erupción del volcán en el año 1943, y que la lava de éste invadió el pueblo, decidieron salir ya que quedó sepultado casi por completo, y por tal motivo en mayo de 1944, se fundó el pueblo de Nuevo San Juan Parangaricutiro, ubicándose en el lugar llamado " los conejos ", localizado a 10 Km. al oeste de Uruapan, y se encontraban a sólo 3Km. de los limites de sus terrenos comunales, en un principio se dedicaron de lleno a la resinación la cual era vendida a particulares de Uruapan, y se les empezó a presionar para que tuvieran la minuta o manifestación de sus bosques y fue cuando empezaron a aparecer la mayoría se supuestas escrituras dentro del perímetro comunal; y el Banrural ofreció un crédito a campesinos por \$ 16,000.00 así fue como se formo la sociedad de crédito local.

En 1975, en la Ciudad de uruapan, Mich.; por medio del secretario de la C.N.C. Jesús Rangel, criginario de caltzonzin y Jesús Bravo,

originario de Angahuan, invitaron a la comunidad Indígena de Nuevo San Juan Parangaricutiro, Mich, a la primera reunión sobre " organización Campesina " a la cual asistieron alrededor de 40 comuneros; en una de las conclusiones se señalo que los ejidos y comuneros si podrían trabajar unidos, y les sirvió de estimulo para organizarse.en el mismo año la comunidad solicito el primer permiso de limpia y saneamiento del bosque, Inexplicablemente este permiso llegó a Nombre de la supuesta pequeña propiedad de Nuevo San Juan Parangaricutiro, Mich., por este motivo los comuneros se molestaron con las autoridades de la S.A.G., y entre los representantes y allegados se vuelve a planear la idea de la organización, y se solicitó el segundo permiso de Aprovechamiento forestal por parte de la comunidad, después las autoridades mandaron personal técnico a ver si era factible aprovechar emitiendo las autoridades una respuesta positiva para que la comunidad pudiera aprovechar lo solicitado y llego por fin a nombre de la comunidad.

۰.

t.

i.

A mediados de los años setentas, el gobierno Federal a través de la secretaria de Agricultura y ganadería estableció la instrumentación de Nuevas formas de organización para la producción y/o Industrialización forestal en Ejidos y comunidades y pequeñas propiedades, bajo un modelo denominado programa de socio-producción forestal, y el 26 de Febrero de 1976 se constituyó formalmente la unión de ejidos y comuneros forestales de la Meseta Tarasca integrandose inicialmente con 26 núcleos agrarios, y los comuneros de Nuevo San Juan Parangaricutiro no estaban incluidos, los cuales llegaron a la conclusión de que era conveniente formar parte de esa unión para poder consolidar la organización que prevalecía en los

comuneros; y además conseguir la autcrización del corte de madera verde, y que no se les habla concedido.

En 1978, se autorizó otro aprovechamiento de madera plagada que fue ejercido en su mayor parte, en la cual se le pago a los comuneros el 75% de derecho de poseedor y 25% para el fondo común.

En 1979, la consultoría denominada Ingeniería y Abastecimiento forestal S.A elaboró y presentó a la Sub-secretaria forestal y de la fauna, el estudio dasonómoco general de dicha unión, con este estudio se solicité autorización para el Aprovechamiento Forestal de los bosques de los Ejidos y Comunidades durante el ciclo de corta de diez anualidades y ello mediante la utilización del Método Mexicano de Ordenación de Montes, aplicando el tratamiento de selección. Luego del análisis correspondiente, la Sub-secretaria Forestal y de la Fauna, emitió autorización mediante oficio NO. 104.5318 de fecha 25 de mayo del mismo ano, y en los términos antes mencionados. Una vez autorizados para su ejercicio, se iniciaron los trabajos de Aprovechamiento Forestal a cargo de la unión, recibiendo los servicios técnicos forestales de la unidad de ordenación forestal " Uruapan " que después de convirtió en la Unidad de Administración Forestal NO, 6 " Meseta Tarasca ".

×.

En el ano de 1980, los comuneros de Nvo. San Juan parangaricutiro. vieron que la admninistración andaba mal, por lo que se mostraron Inconformes con dicha unión de ejidos y comuneros, por lo tanto la anualidad no se ejerció.

En el año de 1991, el día 25 de noviembre se publica en el. Diario oficlal de la federación la resolución presidencial..

En 1992, se inicia el proceso de restitución y recuperación a través de los juicios de reinvindicación.

#### **5.2 ORGANIZAZION DZL** GRUPO

 $\tau_{\omega}$ 

t.

A partir de 1980 se decidió que se trabajaran sus propios recursos maderables, en asamblea general de comuneros y separarse de la unión de ejidos y comunidades forestales de la meseta tarasca y teniendo los permisos de aprovechamiento forestal a nombre de la comunidad se podía iniciar los trabajos el principal problema fue el dinero ya que se les negaba el crédito, argumentando que los eiidos y comuneros no eran sujetos de crédito porque no ofrecían garantías.

En 1981 se comenzó sin capital ni equipo, todo lo prestó a derribar los realizaba la unidad de administración forestal No. 9. y la apertura de caminos y el derribe y la elaboración se hizo por motoslerristas comuneros.

Es importante señalar que la comunidad cuenta con 18,142 hectáreas distribuidas de la siguiente manera.

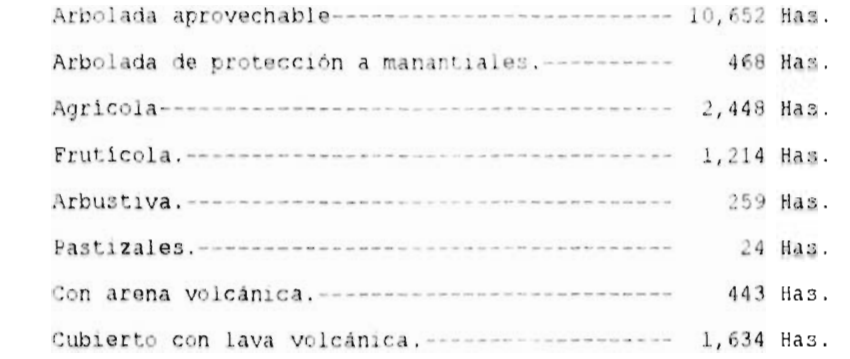

¥

v

En el ejercicio de 1981 a 1982, se aprovecharon 18,000 M3 V.T.A. , vendiendo para asierre, trocito para caja de empaque de productos agrícolas y madera para celulosa.

En el ejercicio 1982 a 1983 se aprovecharon 30,000.M3 V.T.A., se vendio un 70% en madera celulosa, 15% de trocito para caja de empaque y un 15% de trozo para asierre.

Una vez, que se logró apropiarse del proceso productivo del bosque, se decidió instalar un aserradero para aserrar los trozos, con recursos propios producto de las utilidades de los dos ejercicios anteriores.

En el ejercicio 1983-1984 se aprovecharon 40,000M3 V.T.A., logrando aserrar 4,000 M3, e incrementando los empleados de comuneros a 230. Se reinvirtió la mitad de sus utilidades en la construcción de dos hornos rústicos para secado de la madera.

En el ejercicio 1984-1985 la comunidad obtiene un crédito refaccionario a 5 años. Fira Serfin, respondiendo con los activos para adquirir equipo de extracción de productos de monte: siete motoarúas, una astilladora, y máquinas de la fábrica de molduras y muebles. Se vendió 40,000M3, en rollizos y 2,100,000 pies tabla aserrados y también se seca la madera en los dos hornos rústicos, se inicia la venta de molduras, duela y muebles de pino y encino, se reinviertieron las utilidades en su totalidad y fue así como se incrementaron los empleos a 300. La comunidad, recibe este año el PREMIO AL MÉRITO NACIONAL FORESTAL 1984.

Ejercicio 1985-1986 se logra el avance más fuerte de la organización, ya que se cuenta con la maquinaria propia para la extración e industrialización, así como la capacidad para administrar y comercializar los recursos por ellos mismos. se elaboran los siguientes productos: madera aserrada, duelas, molduras y muebles, los productos secundarios como el rollizo para ca7a do empaque de productos agrícolas, y los celulósicos a cepamisa. en esa etapa solicitaron a la SARH., que les permitiera hacer el cultivo del bosque, y ésta analizó y concluyó que ha madurado social y culturalmente, que a la fecha existe un alto grado de responsabilidad colectiva e individual con respecto al cultivo del bosque, basado, principalmente en la forma racional de aprovechamiento y la forma inteligente de protegerlo, que la organización comunal es solida y estable. y en base a la Nva ley foresta se firma el convenio de asistencia técnica de coordinación, concertación y corresponsabilidad de servicios técnicos forestales entre la SHRH. y la comunidad. Con la firma de este convenio la comunidad asume la responsabilidad de organizar y ejecutar las actividades relativas a los servicios técnicos forestales, para proteger, fomentar y aprovechar los recursos forestales en la superficie comunal. Po su parte la SARH. normará, supervisará y

evaluará los servicios técnicos forestales. en este ejercicio fueron 350 empleados.

En el ejercicio 1986-1987 en este año la comisión de silvicultura se constituye en dirección técnica forestal de la comunidad profesionistas técnicos y prácticos comuneros, elaboran el estudio de manejo integral y es autorizado por la SARH., la cual asegura el manejo de un ciclo de corta de diez años con un volumen promedio, para aprovechar de 102,000 M3. se adquiere maquinaria pesada para la apertura de caminos en el monte, se fortalece la mecanización para la extracción con motogrúas y se adquieren maquinarias complementaria para la fábrica de molduras y muebles. seinvirtió Y. en la Instalación de un centro comercial comunal, para adquirir Ĭ, productos de la canasta básica a precios accesibles, los empleados aumentaron a 430.

En el ejercicio 1987-1988 se instala un segundo aserradero y una astilladora con capacidad más grande logrando la limpieza total del bosque, se construyeron dos hornos más de secado para la madera con sistema de ventilación.

La SARH. otorga la concesión de los servicios técnicos forestales y aquí fueron empleados 600 comuneros.

Ejercicio 1988-1989 se aprueba que se instale una planta destiladora de resina para obtener brea y aguarras, se adquiere una descortezadora automática para el trozo largas dimenciones, una maquina molduradora de las más avanzadas.

Se loara obtener la concesión de fertilizantes para ser distribuidos en el centro comercial comunal, así como agroquimicos y refacciones automotrices y tueran 759 tribajadores comuneros.

En 1989-1990 se adquieren cuatro minibuses para construir el servicio urbano, como un negocio más de la comunidad y los empleados aumentaron a 800. las utilidades se reinvirtieron en una estufa de secado de las más modernas para secar madera aserrada así. mismo para la ampliación y modernización de nuestra fábrica de muebles y molduras.

A la fecha trabajan 900 comuneros a los cuales se les paga de 2.5 hasta 5.8 veces el S.M.

Sea logrado hasta el 95% del árbol.

Productos que se elaboran son:

Astilla de pino, encino y otras hojosas para celulosa y papel. trocito para caja de empaque de productos agrícolas que se venden a talleres propios de comuneros.

Madera aserrada.

 $\gamma_{\rm a}$ 

Duela, molduras, parquet y muebles.

En los últimos años se incrementó la infraestructura y diversificación de trabajos dentro de la comunidad, en base a la reinversión del 100% de las utilidades, de esta manera contamos actualmente con:

-Una descortezadora automática de trozas para asierre.

-Dos aserraderos.

-Una fábrica de molduras y muebles.

-Cuatro estufas de secado para madera.

-Dos astilladores.

 $\tau_{\rm c}$ 

- -Nueve motogrúas para la extracción forestal.
	- -Un cardador frontal neumático.
	- -Dos tractores caterpillar D-7 de orugas.
	- -Un taller completo de diseño industrial y mantenimiento.
	- -Treinta y ocho vehículos Pick-up con capacidad de carga de una a tres tóneladas, para transportar personal y combustibles.
	- -Dos huertas de aguacate con tres mil árboles en producción.
	- -Un centro comercial de abasto.
	- -Bodegas de fertilizantes y agroquimicos.
	- -Una planta de destilación de trementina de pino en etapa de pruebas.

-diez y siete modernas microcomputadoras para llevar los controles administrativos, contables y de producción.

#### **5.3 ORGANIZACION DE LA EMPRESA**

La comunidad tiene como órgano rector y de máxima autoridad a la asamblea general de comuneros, que se celebran mensualmente. Estas Asambleas se discuten a analizan los diversos problemas que afectan a la comunidad, y se buscan las mejores soluciones. Se designan a las autoridades y a los responsables de las diferentes áreas de trabajo, quienes informan cada mes sobre los logros y actividades recibidas en el mes. En diez años de trabajc., hemos celebrado 120 asambleas en forma ininterrumpida.

Las autoridades comunales cuentan con un grupo de apoyo para análisis y discusión de problemas difíciles para la comunidad. Este grupe denominado consejo comunal, esta formado por 60 comuneros lideres naturales , personas activas y con ideas progresistas, Las conclusiones que se obtienen de estas reuniones, se someten posteriormente a la aprobación de asamblea general de cemuneros. 4

El comisario comunal, es la autoridad legal ante las dependencias y organizaciones externas, y se escargan de ejecutar los acuerdos de las asambleas en coordinación con los responsables de las diferentes áreas productivas, cuidar en, general, el patrimonio y bienestar social de 103 comuneros, celebrar convenios y contratos con dependencias oficiales y privadas, siempre en beneficio de la comunidad.

La comunidad, para aprovechar racionalmente sus recursos naturales, ha definido un modelo de trabajo constituyendo sectores de producción con decisiones autónomas pero regidos por la asamblea general, donde presentan mensualmente sus informes.

Los sectores de producción actuales son:

N

- 1. ADMINISTRACION DE LA DIRECCION TECNICA FORESTAL.
	- 2 ADMINISTRACION DE ABASTECIMIENTO FORESTAL.
- 3. ADMINISTRACION DE LA INDUSTRIA FORESTAL. ×.
	- 4.- ADMINISTRACION DE DISEÑO INDUSTRIAL Y MANTENIMIENTO.
	- 5.- AIMINISTRACION DE COMERCIALIZACION DE PRODUCTOS MADERABLES.

• ADMINISTRACION DE FINANZAS DE LA EMPRESA FORESTAL.

• ADMINISTRACION DE RESINAS.

9.- ADMINISTRACION DEL PROGRAMA DE DESARROLLO AGROPECUARIO.

9.- ADMINISTRACION DEL CENTRO COMERCIAL COMUNAL.

I0.-ADMINISTRACION DEL TRANSPORTE URBANO COMUNAL.

11.-ADM1NSTRACION DE FERTILIZANTES.

ì

Los responsables de las diferentes administraciones, son comuneros pertenecientes al núcleo, al igual que todo el personal que labora en todos los procesos productivos o de servicios.

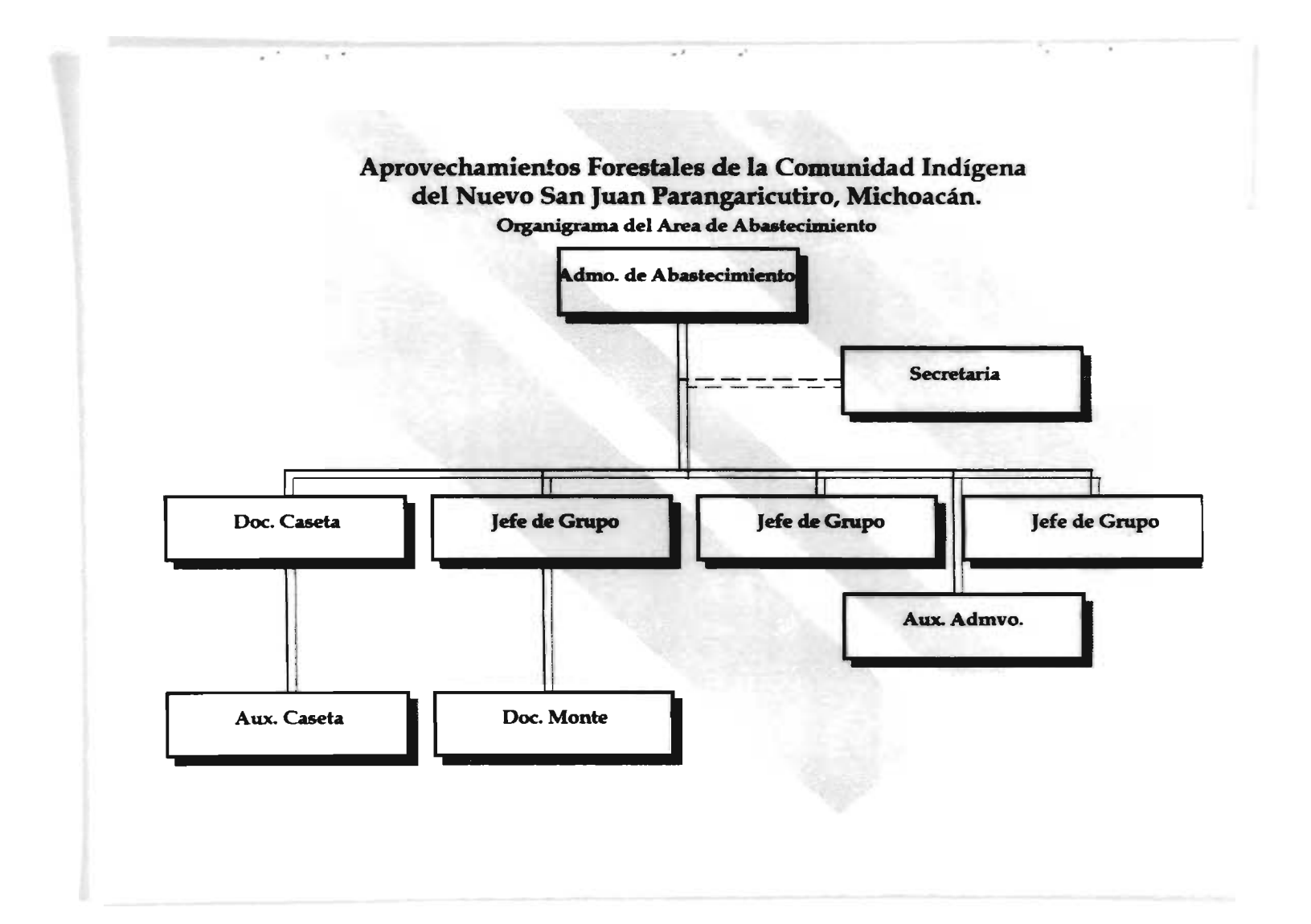

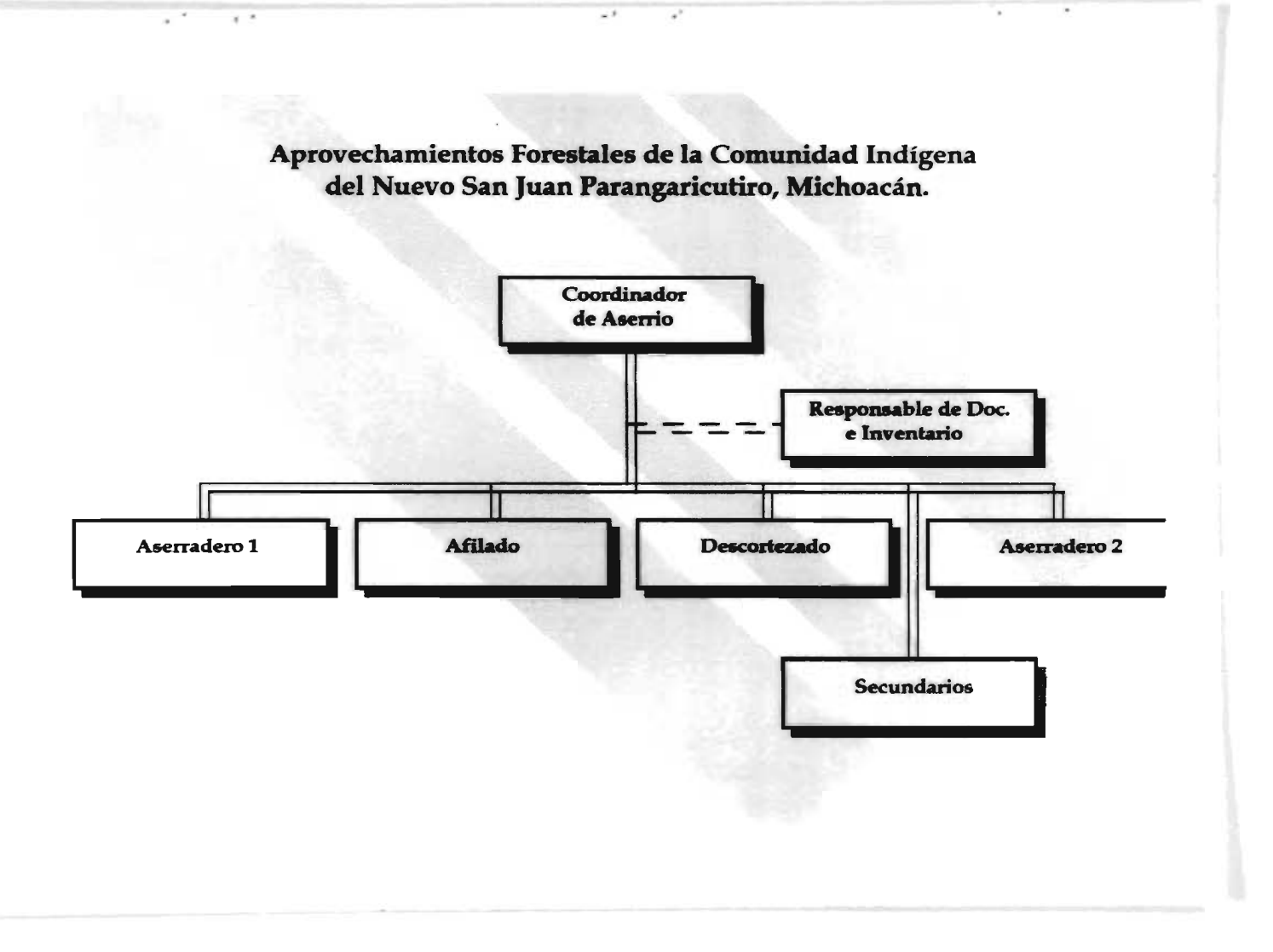

 $\bullet$ 

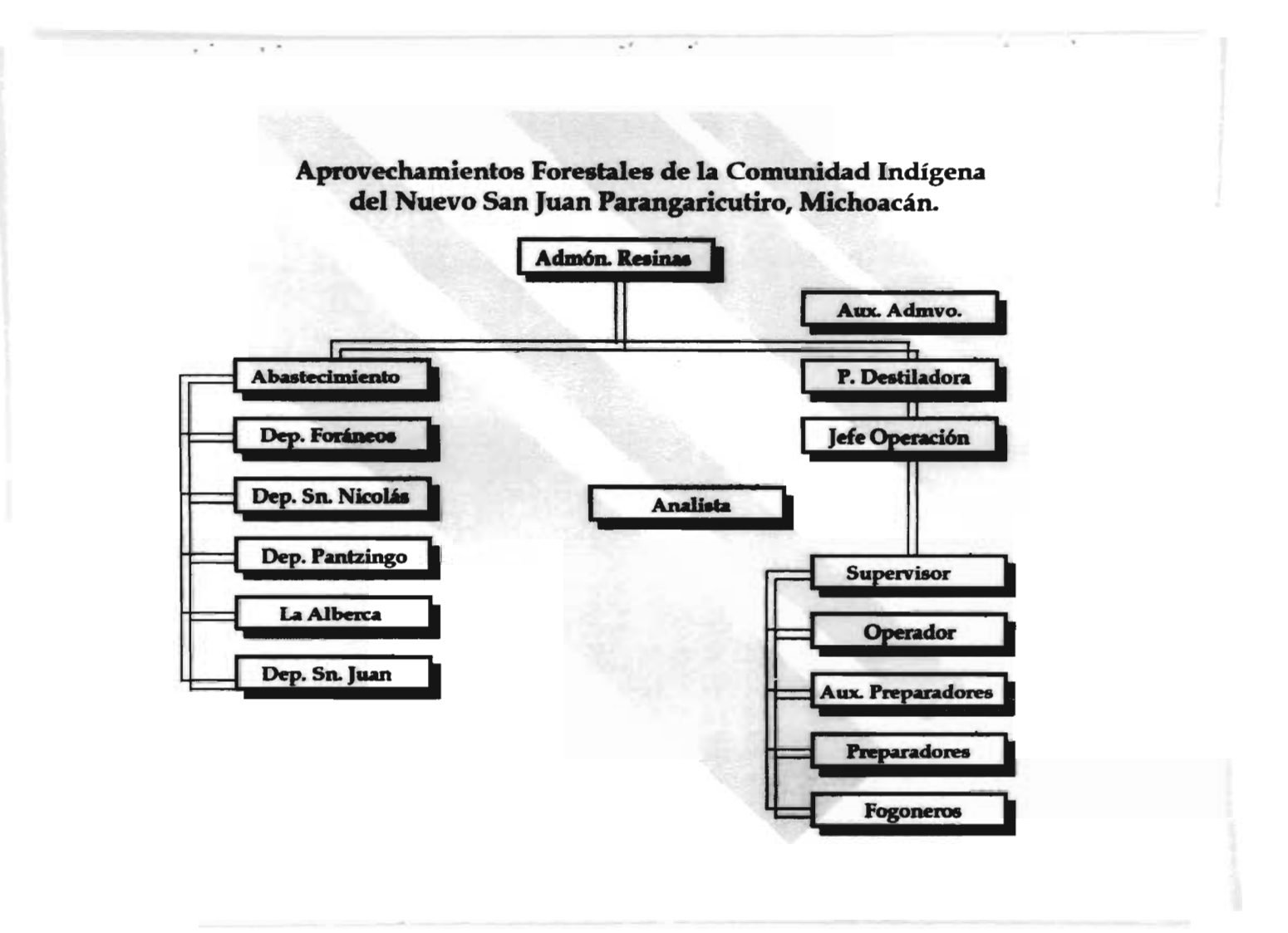

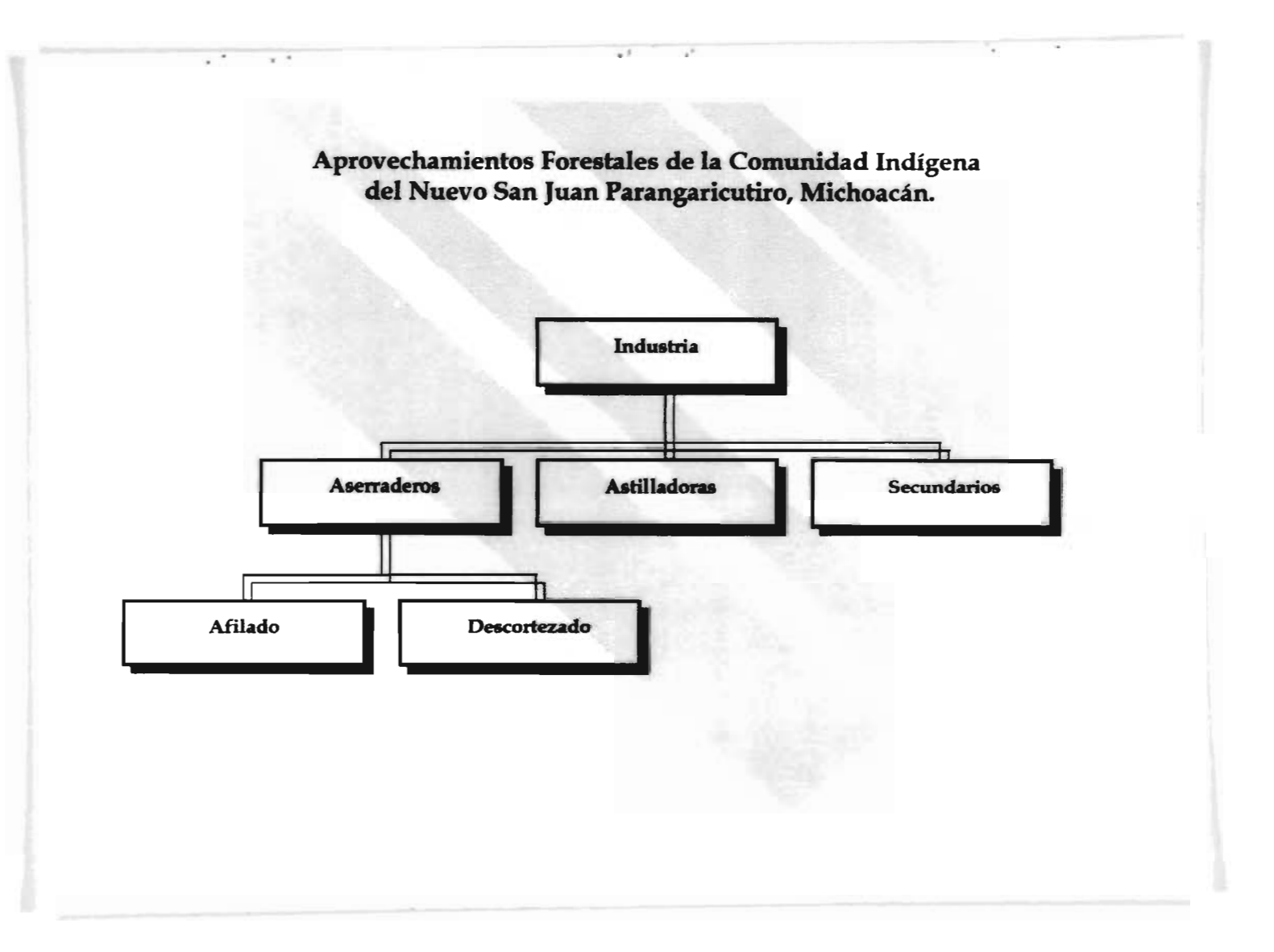

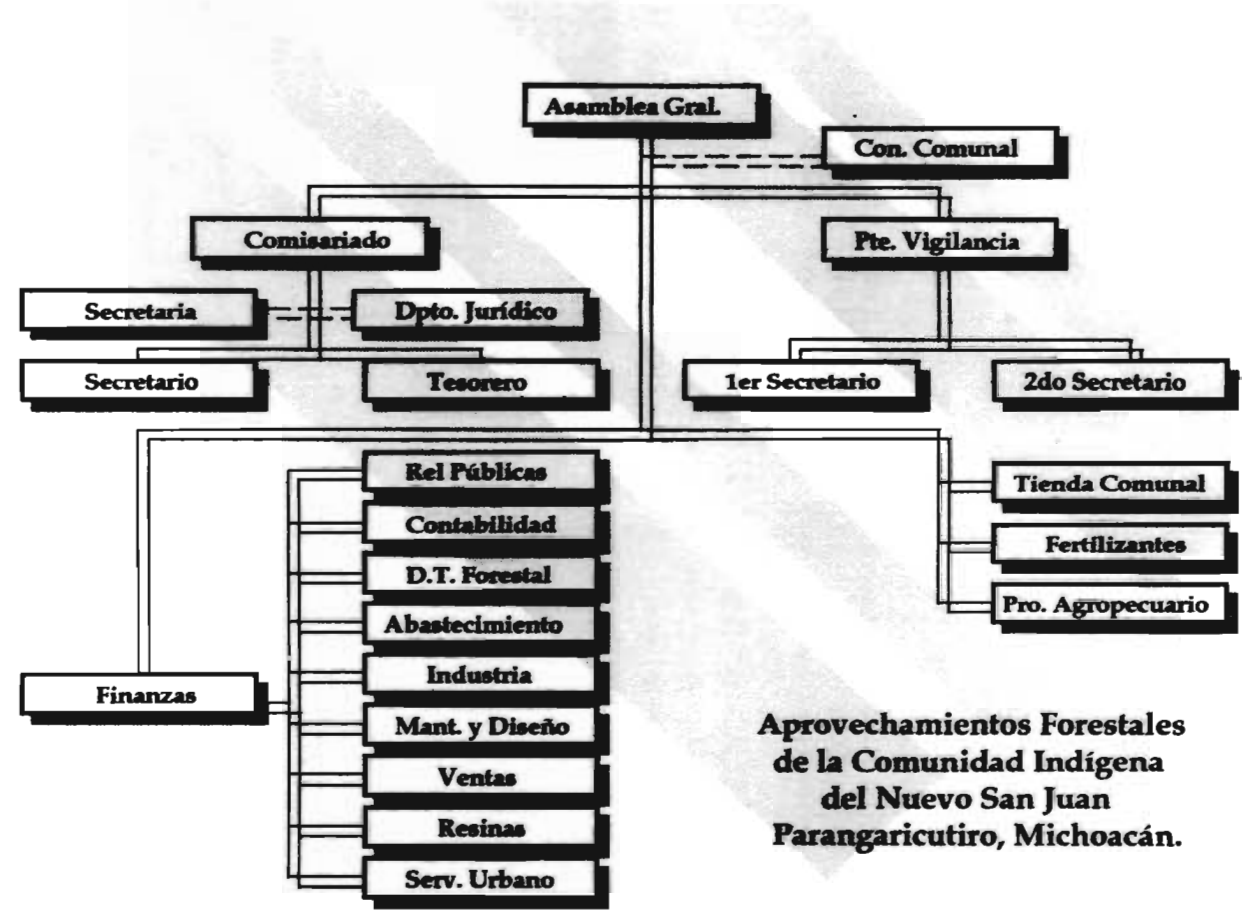

 $\overline{a}$ 

 $\sim$ 

#### 5.4 PROCESOS DE PRODUCCION

# 5.4.1 PRIMER PROCESO.

Para poder describir el proceso de producción que se lleva a cabo en la Comunidad Indígena de Nuevo San Juan Parangaricutiro, Mich. se van a separar en tres procesos, por los que pasa para que esté el articulo elaborado:

A 1 El primer proceso va a abarcar desde los permisos para el aprovechamiento forestal que se realiza en la dirección técnica de la Comunidad indígena de Nuevo San Juan P., la cual elabora el programa de manejo forestal en cual comprende el estudio dasonómico, programa de la flora, fauna, agua y en si todo lo que comprende el bosque, y este programa es autorizado por la secretaria del medio ambiente y recursos naturales y pesca, una vez autorizado el permiso el prestador de servicios técnicos forestales puede dirigir el aprovechamiento y comprende lo que es el marqueo, protección del recurso como incendios, plagas, clandestinaje, reforestación y recolección de semilla. Otro gasto que interviene este proceso es el pago a poseedores de los bosques que se van a explotar y este va de acuerdo a la madera extraída y de la clase que tenga dicha madera.

una vez concluido este trabajo ya puede comenzar construyendo o reconstruyendo los caminos que os hasta donde abarca el primer proceso, la elaboración de caminos lo realiza el operador del tractor kartepila que es el que abre las brechas y aquí son siete personas en promedio las que intervienen, esté tractor trabara durante todo el año, y este grupo de trabajo tienen a su
disposición una camioneta la cual esta a cargo del operados del tractor para transportarse hasta el lugar de trabajo y realizar las maniobras que se requieran, también pueden intervenir otras personas las cuales trabajan durante un promedio de tres meses durante el año, que son los que empareian las brechas cuando asi se requiera con una motoconformadora, un trascabo, y los volteos que sean necesarios para transportar el arena.

## 5.4.2 SEGUNDO PROCESO.

**B** Una vez terminados los caminos se puede comenzar con el derribo del árbol y es aqui donde entra el segundo proceso que comprende desde el derribo y extracción de la madera hasta tener la madera en rollo en el patio de aserrio, para poder realizar este proceso intervienen en promedio sesenta y siete personas las cuales están distribuidas en base a las grúas que estén operando, excepto tres personal las cuales son las encargadas de revisar todo el trabajo del monte y ellss son los que transportan a la gente y le proporcionan todo lo necesario para su trabajo y también son los que proporcionan la información a los departamentos administrativos del vslumen le madera en rollo que se esta prcduciendo y la que entra al patio. Las grúas que están trabajando son distribuidas entre las tres rersonas las cuales serán responsable de ellas. En condiciones normales están operando ocho grúas y cada grúa requiere de tres motosierristas, un operados de la grúa , y tres ayudantes de grúa y además un estibador. El proceso que se sigue comienza cuando los motosierristas derriban el árbol y por lc deneral dos

62

están haciendo dicha labor y la otra personas es la que dimenciona la madera o corta las ramas, una vez que el árbol esta derribado comienza el trabajo de las grúas en el cual los tres ayudantes son los que van amarrando el trozo ya derribado de las orillas, por lo que se les llama gancheros, para que la grúa transporte el trozo de donde cayó al momento del derribo hasta el borde de la brecha, dichas grúas son propiedad de la comunidad, y por último el estibador que es el que se encarga de clasificar y estibar la madera de cortas dimenciones que es la llamada de segunda clase y madera para celulosa que quedó regada donde los motosierristas hicieron el derribo y la estiban el borde de la brecha para su transportación y esta madera no se tiene que cargar al camión con la grúa hidráulica sino que el conductor del camión tiene que realizar ese trabajo, cuando la madera ya esta lista para su transportación es donde se le debe pasar la información al jefe de grupo de cuanta madera hay y en que medidas, esto se tiene que hacer antes de su transportación.

Para transportar la madera que se requiere diario se necesita en promedio de veinticinco fletes, esto es debido a que la comunidad , contrata camiones que pertenecen a comuneros y los cuales son de poca capacidad, por lo que se requiere de veinticinco camiones diarios de los cuales cada uno puede realizar más de un flete por dia, ya que las distancias son cortas y esto se lo permite, el pago que se les tienen que hacer va dependiendo del volumen y de La clase de madera transportada.,

Para la carga del camión en el caso de madera de primera clase o iue sea de trozo para celulosa pero de 2,40 metros que es necesaria

63

hacerlo por medio de una grúa hidráulica la cual nadamás requiere del operador de la maquina, para ir pasando la madera de donde esta en la brecha ) al camión, antes de llegar al patio de aserrio madera pasa por dos casetas que están dentro de la propiedad de La comunidad en las cuales en la primera caseta donde se encuentra una persona la cual cúbica la madera que transporta el camión y su clasificación, y él elabora una remisión económica de la cual entrega una copla al conductor del camión y la tiene que presentar en la siguiente caseta donde esta una persona a la cual se le entrega dicha copia de la remisión y él elabora una factura, además cúbica la madera de cartas dimensiones cuando es de esta clase de madera que transporta, y una vez elaborada la factura ya puede llegar la madera al patio de abastecimiento del aserradero y aqui ya no se necesita personal debido a que por el desnivel que tiene el lugar donde se descarga el trozo y dichas características permiten que ruede el trozo fácilmente. y aqui es donde termina el segundo proceso, pero antes de concluirlo cabe mencionar que para el sueldo del personal esta basado en el volumen y clase de la madera que se trabaje, en el caso de los motosierristas ellos tienen que utilizar sus propias herramientas ya que la comunidad nadamás le paga por la madera derribada por lo que se le llama a destaae y él tiene que tener su motosierra y lubricantes que requiera para su trabajo, a los demás debido a que operan maquinas de la comunidad se les proporciona todo lo que se necesite y que son los jefes de grupo los que lo hacen, y respecto a los alimentos todos los trabajadores tienen que llevar su propio lunch.

νğ.

# **5.4.3 TERCER PROCESO.**

El tercer proceso y último va desde descortezar el trozo hasta tener las tablas en el patio de secado en sus distintab dimensiones, en este proceso intervienen en un promedio de 24 personas las cuales se distribuyen en las distintas actividades, como ya se mencionó el proceso comienza por el descortezado del trozo, pero para ello se requiere de un trascabo el cual acarrea el trozo del patio a la descortezadora y nada más se emplea a la persona que conduce el trascabo, y aqui cabe mencionar que no nada más sirve al aserradero sino que a la fábrica de muebles, el horno de secado y a la astilladora y es por ello que se hace un prorrateo de los gastos y se le carga al aserradero un 36% tanto de diesel como para las refacciones que son alrededor de 440 litros por semana los que se le cargan al aserradero, a la persona que opera el trascabo se le paga por semana y horas extras si así se requiere.

La descortezadora es una maquina que trabaja en base a electricidad en la cual se requiere de dos personas una de ellas utiliza una motosierra para ir quitando al trozo todas las ramas y detalles que tenga para que no se afecten las sierras de la maquina y utiliza en promedio de 20 litros de combustible por semana y otra de sus actividades es el arrimar el trozo con un gancho a las cadenas con arriadores de la descortezadora para así mismo descortezarlo con la descortezadora.

Una Vez descortezado el trozo esta una persona que va arrimando el trozo a la tarima que es una plataforma donde esta el carro escuadra el cual va a la galera donde se encuentra el aserradero y

lo hace por medio de un gancho y de ahi otra persona que es el volteador el cual avienta y voltea el en el carro transportador para que entre a la torre principal para su asierre, el volteadot también realiza ei trabajo de quitar clavos y visera que tenga el trozo para evitar que se dañe la sierra cinta y esto lo hace con una hacha y pinzas. después están dos personas en el carro transportador donde una de ellas se encarga de dar las medidas que se asierran y estas medidas es en cuanto a la grueso, como debe quedar y la otra persona es la que se encarga de sujetar o clavar en el trozo unas pinzas que van integradas al carro transportados, dichas pinzas son llamadas " perros ", pero otra persona será la que determine la clasificación de la madera que es el aserrador el cual tiene el puesto más importante del aserradero porque es el que opera el carro transportados y es el responsable de determinar la calidad de la madera, y otra persona es la que va recibiendo la madera que se esta aserrando y la va dejando en el Banco transportador con rodillos y él también realiza la función de ir poniendo lubricantes a la cinta sierra para su buen funcionamiento de las mismas, que se lleva en promedio 50 litros pot semana, la madera por medio del banco transpertador llega a la lesorilladora donde se emplean dos personas el operador de la maquina que es el que se encarga de estar reclacificando la madera, esto es que le va quitando las orillas que pudieron quedar de la clasificación anterior, y el ayudante se encarga de recibir y dejar la madera en el banco transportador y regresarle al operador la madera mal desorillada y otra labor que realiza es el ir escogiendo las orillas sobrantes de la madera para la elaboración de palo de

 $\lambda_1$  as

escoba. y de ahí la madera llega al péndulo donde se emplean dos personas una de ellas que es el que opera el péndulo que es un disco circular, el cual sirve para cortar o emparejar la madera en cuanto lo largo, el debe buscar la mejor forma de obtener la madera de primera clase, y el ayudante es el que se encarga de detener la madera para su corte así como aventaria hacia el rodillo para que hay la reciba una persona que va ir aventando la madera a una tina de lavado químico para su fumigación, en la cual se utiliza agua y un polvo de pentaclorofenol, para evitar las manchas y la polilla de la madera, y esta maquina saca por ella misma las tablas por medio de unas cadenas y en donde estarán dos personas que van separando y escogiendo la madera en cuanto a las medidas y calidad de las mismas, y después se encuentran cinco personas las cuales se dedican a hacinar la madera, ellos van acarreando la madera a los patios de madera aserrada, una de ellas opera un tractor para transportar la madera el cual utiliza 36 litros diarios de diesel y las otras dos personas bajan la madera en el patio, y las otras dos están arpillando la madera esto es poner la madera de tal forma que queden espacios entre ellas mismas para que se ventilicen y se sequen más pronto.

respecto a las personas que laboran en el área del aserradero se les paga en base a un tabulador en el cual contempla cuanto va a ganar cada persona dependiendo del puesto, y para su pago se basa en la producción de millar pies tabla, y existen incentivos para algunas personas como: el medidor, aserrador, el operador de la desorilladora, el operador del péndulo y los dos clasificadores y dicha compensación va dependiendo de la clase de madera. y en

67

cuanto al equipo para su protección son los guantes y las personas que lo requieran tapones auditivos.

ï

ī.

 $\epsilon$ 

el volumen de producción que se asierra en promedio es de 18,819 MR diarios.

 $\mathbf{F} \rightarrow \mathbf{F}$ 

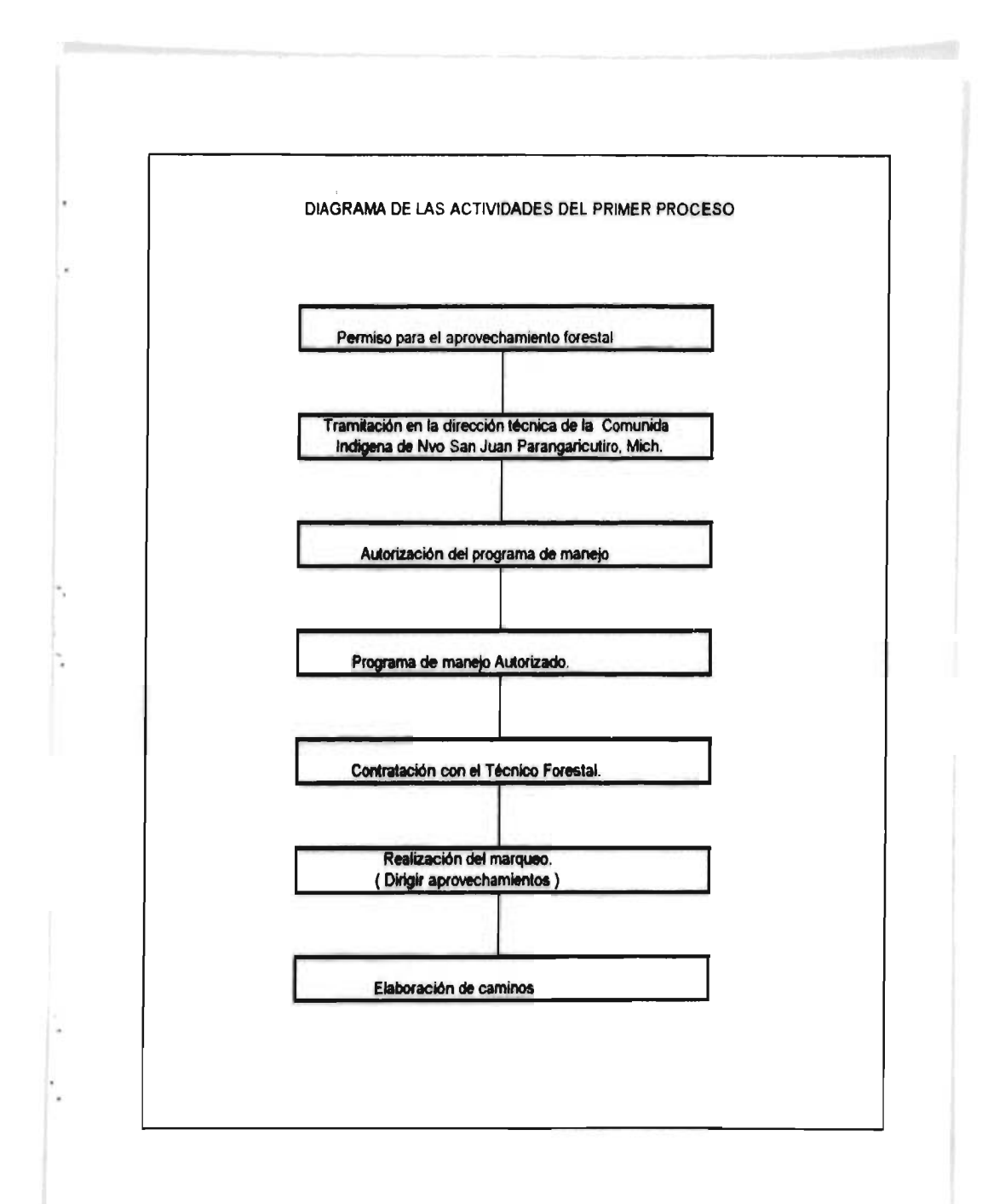

#### a

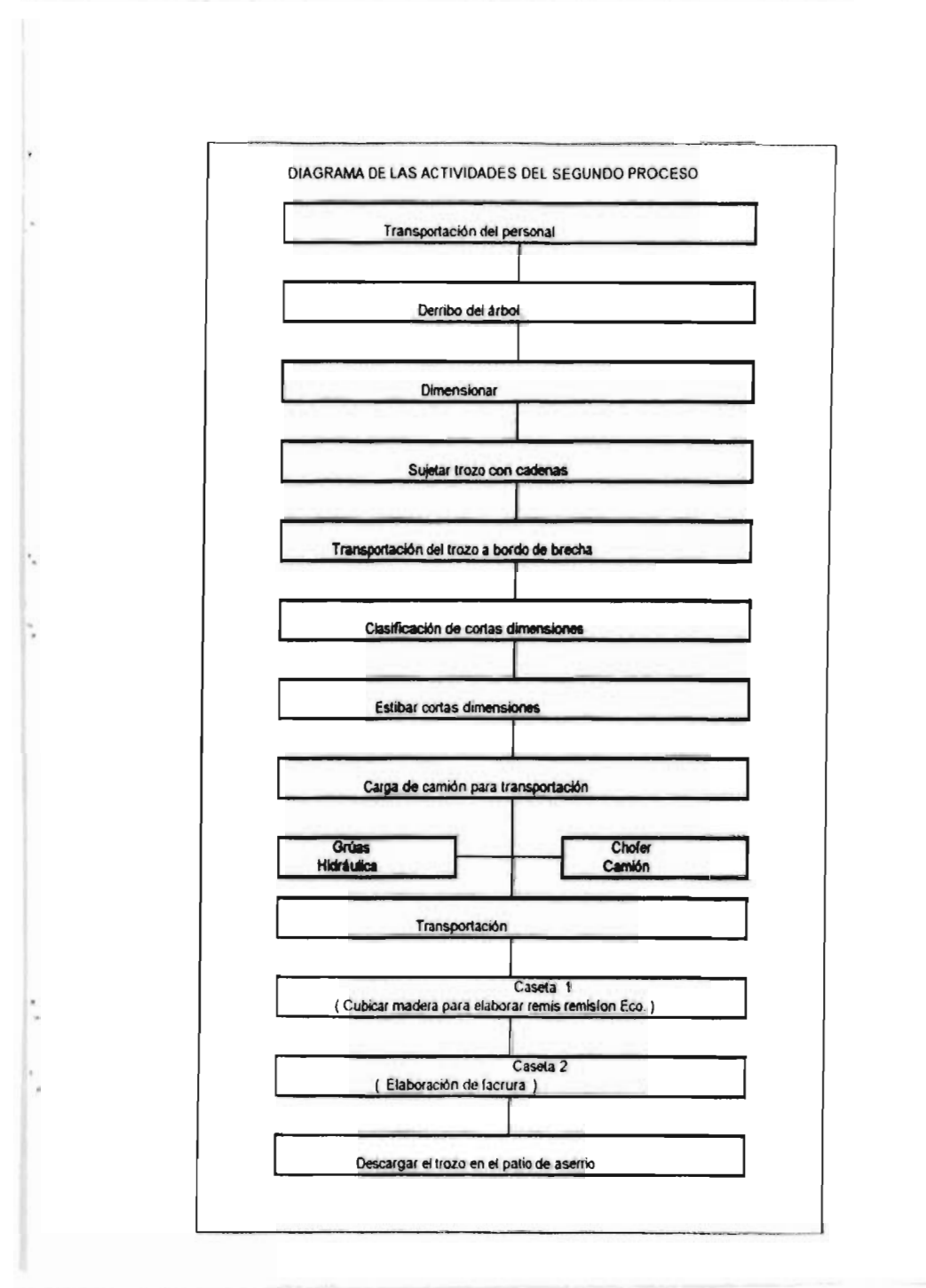

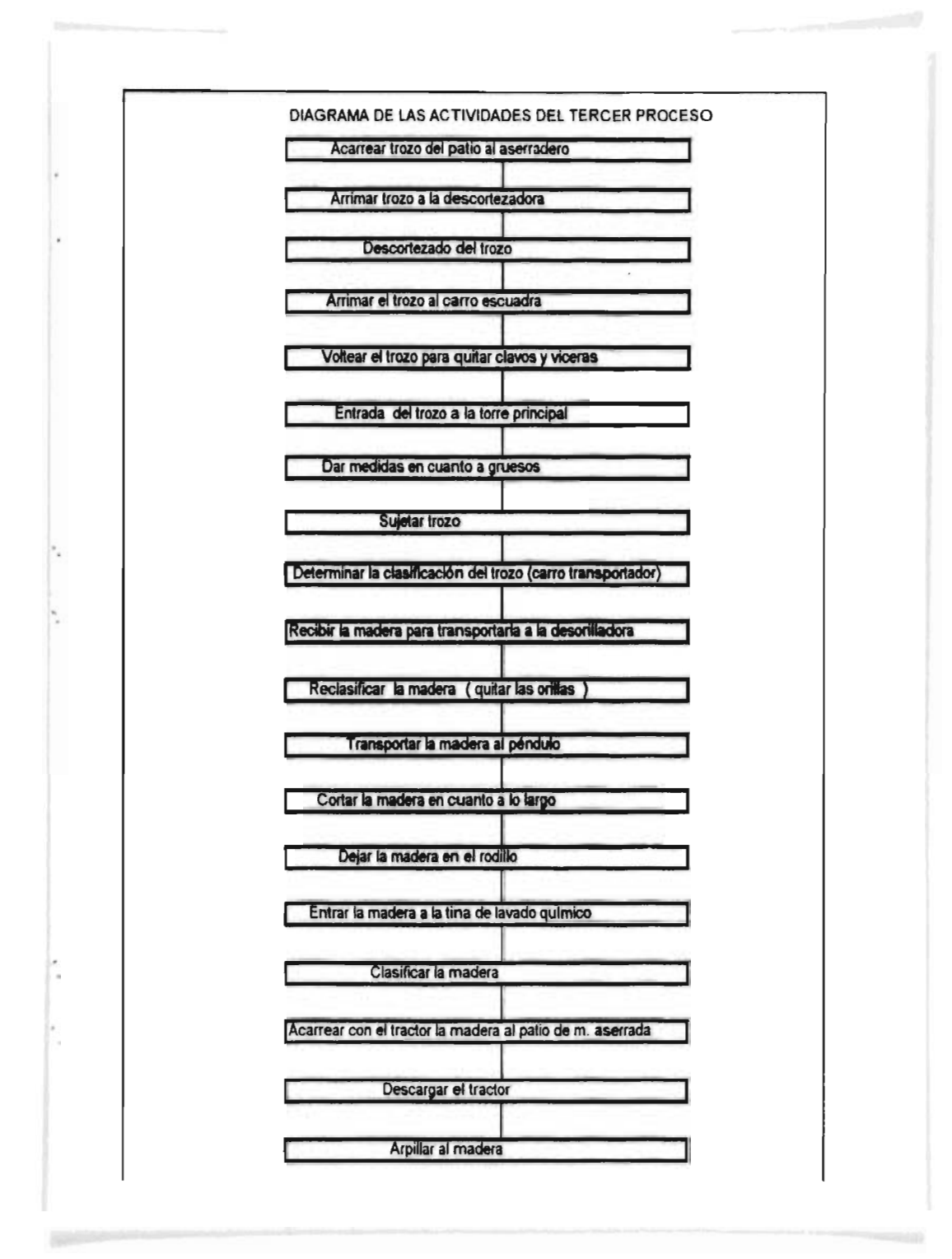

**5.5 PORNATOS UTILIZADOS PARA EL CONTROL Die LAS OPIRACIONZS.**  Formato núm.. 1 Reporte de caminos. Formato núm.. 2 Reporte de las grúas. 5"ormato núm.. 3 Nota de remisión. Formato núm.. 4 Remisión-Factura de madera en rollo. Formato núm.. 5 Reporte de salidas de productos elaborados en el Monte Formato núm.. 6 Contabilizador de madera en rollo. Formato núm.. 7 Contabilizador de madera aserrada. Formato núm.. 8 Movimientos de productos aserrador. Formato núm.. 9 Nota de Remisión de venta de madera aserrada. Formato núm.. 10 Nota de remisión de venta de madera aserrada a comuneros Formato núm.. 11 Remisión de venta de madera aserrada. Formato núm.. 12 Factura de venta de madera aserrada.

# DESCRIPCION DE CADA FORMATO:

# FORMATO NUM. 1

En el primer formato que contempla la elaboración de caminos, se utiliza el formato núm.. 1, el cual contempla información de dos semanas y en esté documento se plasma todo el avance hecho en la elaboración de caminos o la conservación del mismo, se hace por cada tractor que se este operando, las horas que se trabajaron especificando el tractor operado, los nombres de los trabajadores y al puesto que desempeñan, días trabajados y si se requirieron también las horas extras, y en este mismo formato llevan se lleva el control de los salarios que percibe cada trabajador,

#### **FORMATO NUM. 2**

El formato núm.. 2, es el primer formato utilizado en el segundo proceso el cual es un reporte de las grúas con que se esta trabajando, el cual se hace por cada grúa y este informe se elabora por semana y como para cada grúa se ocupan 8 personas las cuales son: ( 3 motosierristas, 1 operador de grúa, 3 ayudantes, 1 estibador > y en este formato se presenta la producción que se tuvo en el monte y esté lo realiza el jefe de monte y lo realiza por semana, en el cual se contemplan todas las personas que intervinieron en la operación de la grúa en condiciones normales, y se específica la producción que hubo en esa semana clasificada por sus distintas clases ya que sea trozo comercial, trocito de cortas dimensiones, material celulosico, hojosas y desperdicio y esto de igual manera para cada motosierrista y los estibadores y dependiendo de la producción realizada dependerá el pago que se le hará a cada trabajador ya que se les paga de acuerdo a la clase de producción que se haya tenido y a los días que hayan laborado cada uno y será lo que percibirán, ya que este formato también sieve de control de nominas de cada trabajador, y otra Información que presenta es el pago al poseedor que va de acuerdo a la clase de producción que se haya obtenido.

#### FORMATO NUM. 3

En el formato núm. 3 es la nota de remisión con que sale el camión con madera en rolle del mente a la caseta, es el decumento con que se ampara dicha madera que se transporta, la cual específica los datos del producto como: clase de producto, volumen transportado, paraje, y el nombre del poseedor de donde salio dicha madera, asi

como los datos del transportante, y este documento debe ser firmad, por el documentador, el recibidor y el chofer.

#### Formato núm. **4**

Es la Remisión factura la cual se elabora en la caseta por la persona encargada de hacer el recuento de la madera transportada, esta remisión será el documento que ampare la madera de la caseta la comunidad,o al destino de dicha madera, en la cual se especifica la madera en rollo transportada, el paraje, el poseedor, y los datos del camión que transporta el trozo, así como el numero de piezas, medidas de la carda y el volumen transportado.

Estas remisiones están foliadas y a un lado del número esta una letra las cuales se utilizan para identificar mas rápidamente de que tipo de madera se esta transportando y es de la siguiente manera:

letra A para el trozo en medidas comerciales. letra B para trocito en cortas dimenciones. letra C material celulosico pino y/o oyamel. letra D Desperdicio para brazuelo. letra M Material celulosico.

#### FORMATO NUM. 5

En el formato núm.. 5, se lleva el control del trozo que se transporto del monte una vez ya producido, al aserradero para la elaboración de madera aserrada o al patio, o al cliente y esto se refiere que en ocasicnes se vende el trocito de cortas dimensiones a comunercs para que elaboren caja de empaque por su cuenta, o a la astilladora, en este documento muestra la fecha en que se transporto el trozo, que número de remisión es, y la clase de

producción que transporte y las placas del camión que hizo dicho acarreo, este formato es un concentrado de la producción transportada de una semana de acuerdo con su remisión cada uno.

# FORMATO NUM. 6

El formato núm.. 6 es el primer documento que elabora en el tercer proceso para caber cual es ei volumen de madera en rollo que entro al aserradero en el cual se describe el día ya que se elabora diario y se va anotando cada uno de los trozos que entran al aserradero rasa su transformación, este formato no contiene folio ya que es de control interno para saber cuantos trozos se están aserrando diarios.

# FORMATO NUM 7.

El formato núm. 7 es otro control que se lleva para contabilizar la producción que se hizo diario en el aserradero ya que también se elabora diario, en esté formato contempla cuantos millares pies tabla se aserraron y en que medidas se hizo dicha producción.

## FORMATO NUM 8.

El formato núm.. 8, una vez ya aserrada y estibada la madera termina el tercer proceso , pero para llevar el control de las salidas de la producción se utilizan distintos formatos debido a su distinto destino, como es el caso del formato núm.. 8, donde se hacen los movimientos de productos aserrados que son del área de] patios de madera serrada, para el área de estufa de secado.

#### **TONMATO NUM. 9**

El formato núm.. 9 otra forma de dar salida puede ser mediante una nota de remisión de venta de madera aserrada en la cual específica que clase de madera que esta saliendo y el número de piezas, cual es el volumen en total así como su precio unitario de cada producto y el importe de dicha venta, y claro los datos del cliente, fecha 103 demás requisitos de una nota de venta, esta se elabora cuand el cliente no requiere de factura sino un simple comprobante v después la comunidad factura determinado número de notas de remisión para llevar su control fiscal, y esta nota se maneja para cualquier persona que llegue a comprar madera no siendo comunero. porque a ellos se les da distinto trato.

**FORMATO NUM. 10.** 

Este formato es una nota de remisión por la venta de madera aserrada a un comunero al cual se le da precio especial y esto e en apoyo y uso domestico del mismo, en el cual se describe el número de piezas, la clase de madera aserrada y su importe que se le vende y datos del comprador que en este caso es el comunero, y debe ser firmado por el comisariado y/o consejo de vigilancia de la comunidad.

# **EL FORMATO NUM. 11.**

Es otro formato que se utiliza para darle salida a la madera aserrada el cual es una remisión que se elabora cuando el cliente si requiere de factura y que va hacer el documento que va amparar la madera aserrada, desde que salga de la comunidad Indígena hasta el domicilio del cliente ya que este será el único documento que ampare que no es madera robada y una vez estando el cliente conforme con la madera se procederá a facturar, en este documente especifica el lugar de expedición, datos del cliente, las placas del camión, así como la descripción de la madera como: número de piezas, clase de madera y sus medidas tanto en gruezo, ancho y largo, y el total de pies tabla o metros cúbicos.

# FORMATO NUM. 12.

El formato número 12, es la factura que en el anterior formato se explicaba, de la cual se decía que una vez estando el cliente conforme con la madera se ie envía la factura la cual debe reunir los requisitos que fija el Impuesto sobre la renta.

formato num. i

 $\overline{\phantom{a}}$ 

 $\sim$ 

# **COMUNIDAD INDIGENA, N.S.J.P.**

 $\blacksquare$ 

 $\mathcal{A}^{\mathcal{X}} = \mathcal{A}^{\mathcal{X}}$  and  $\mathcal{A}^{\mathcal{X}}$  and  $\mathcal{A}^{\mathcal{X}}$  and  $\mathcal{A}^{\mathcal{X}}$  and  $\mathcal{A}^{\mathcal{X}}$ 

Nº 0187

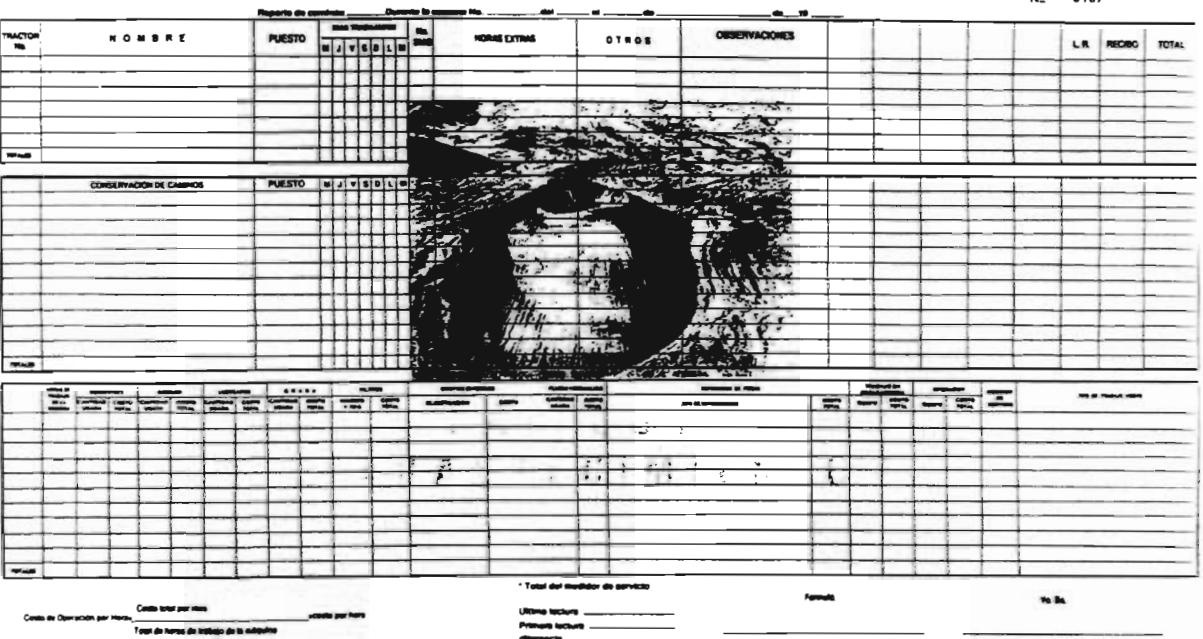

formato num. 2

 $\sim$ 

 $\overline{a}$ 

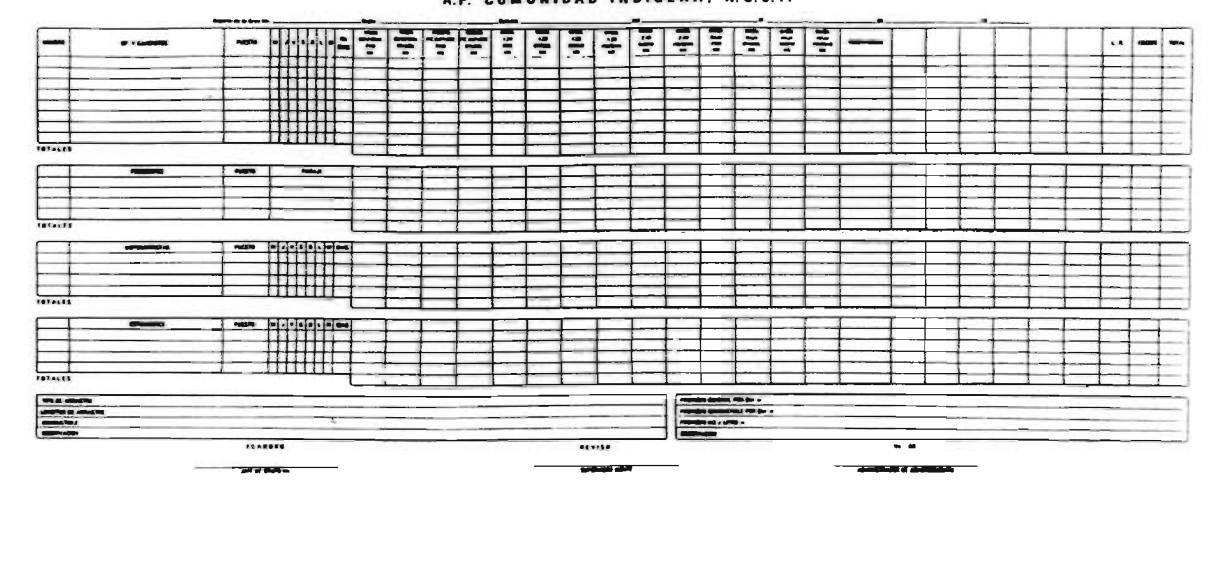

A.F. COMUNIDAD INDIGENA. N.S.J.P.

 $\mathcal{P}$ 

 $\lambda$ 

 $\sim$ 

# **NLIRE**<br>SALIS **TESIS NO DERE**<br>DE LA BIBLIOTECA

 $\mathcal{L}$ 

 $\sim 10^{-1}$ 

 $\rightarrow$ 

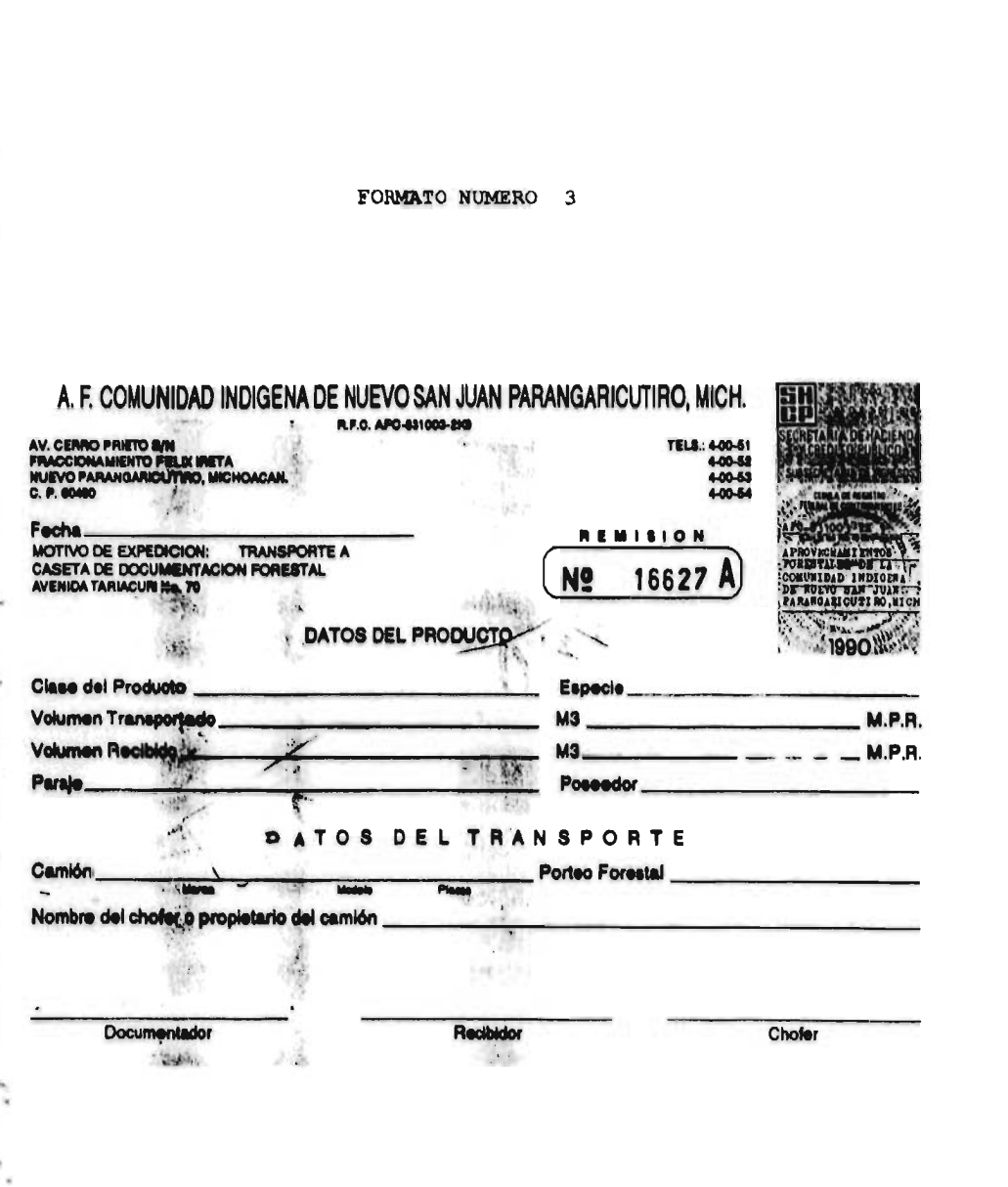

# FORMATO NUMERO 4.

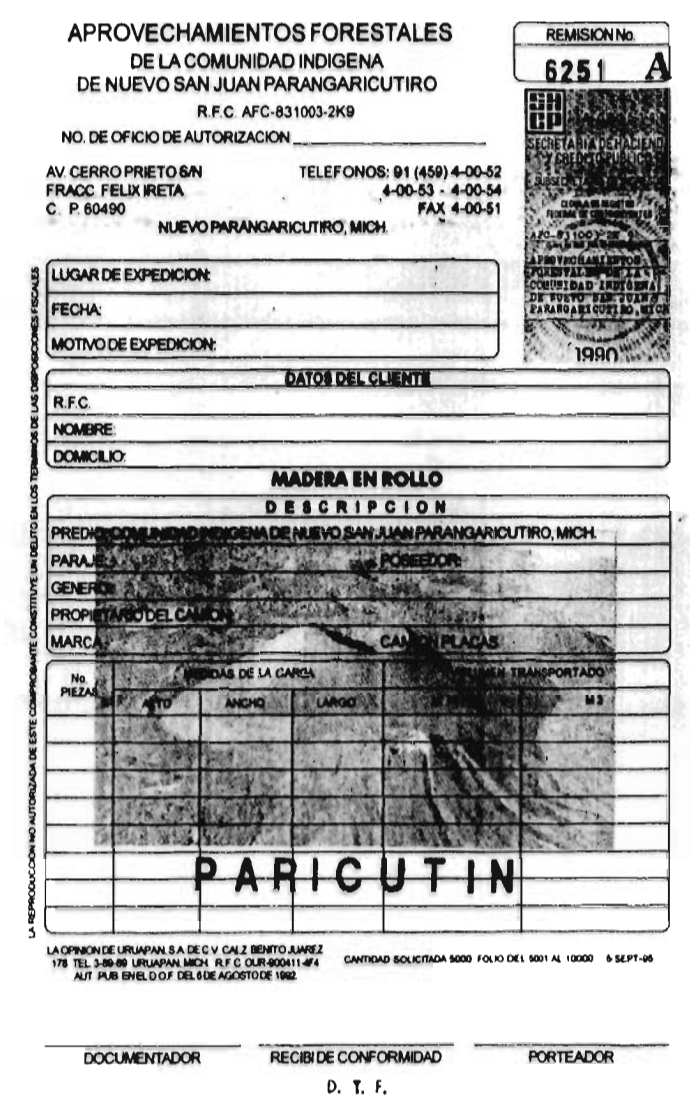

81

Ĵ

 $\lambda$ 

#### A.F. COMUNIDAD INDIGENA DE N.S.J.P. ADMINISTRACION DE ABASTECIMIENTO REPORTE DE SALIDAS DE PRODUCTOS ELABORADDS EN MONTE

 $\overline{M}$ 

 $\sim$ 

 $\overline{a}$  ,  $\overline{a}$  ,  $\overline{a}$  ,  $\overline{a}$ 

o.

formato num 5

 $\overline{\phantom{a}}$ 

The company of the Control of the

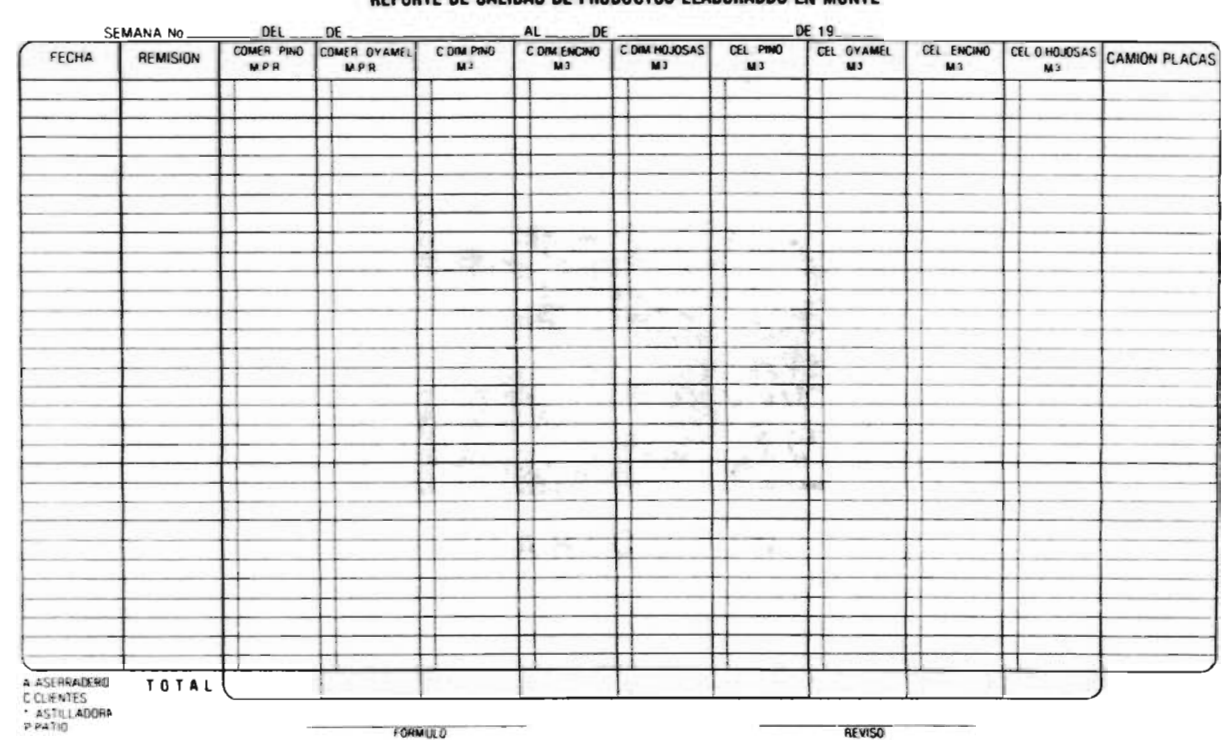

 $\,$ 

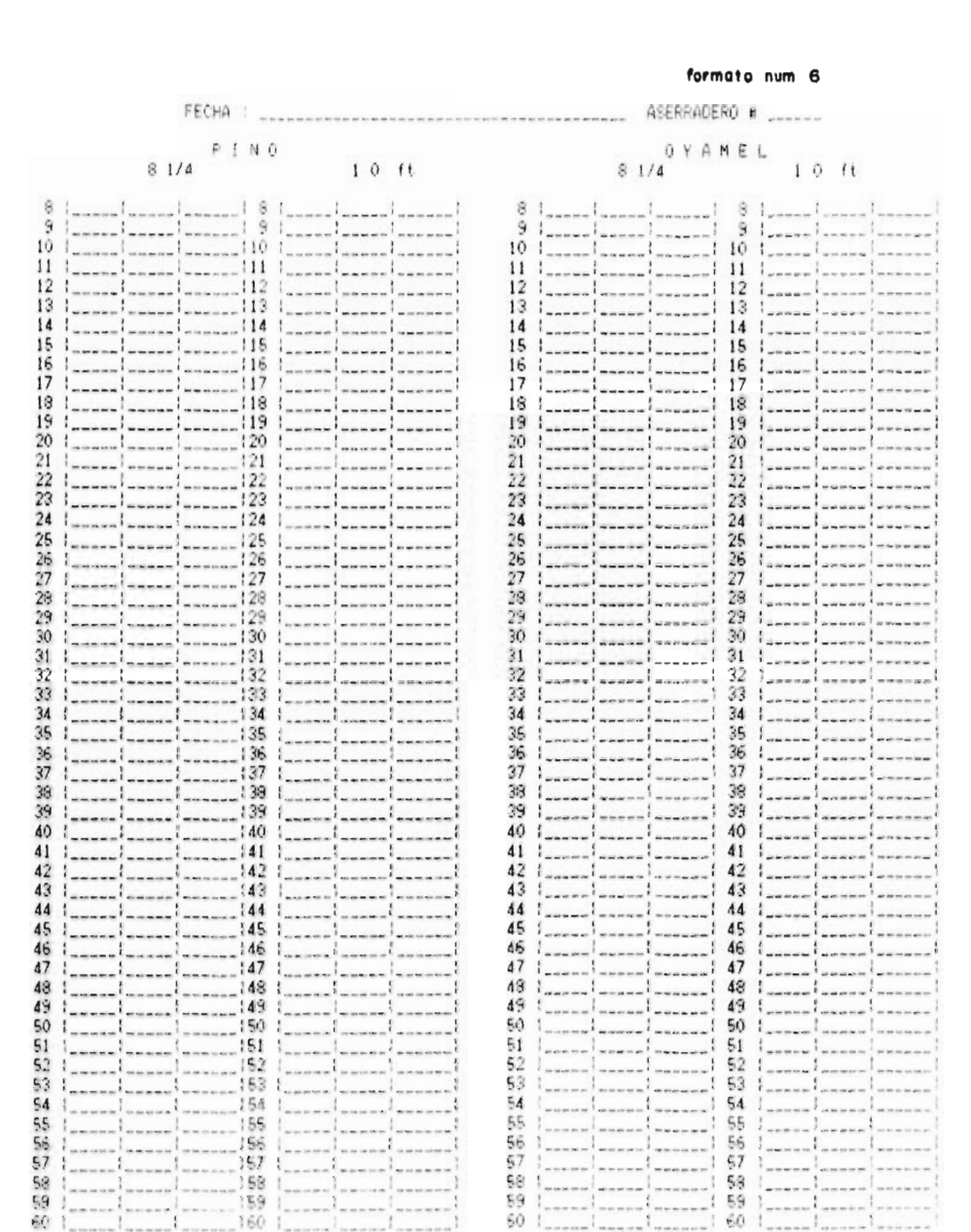

J

 $\bar{\kappa}$ 

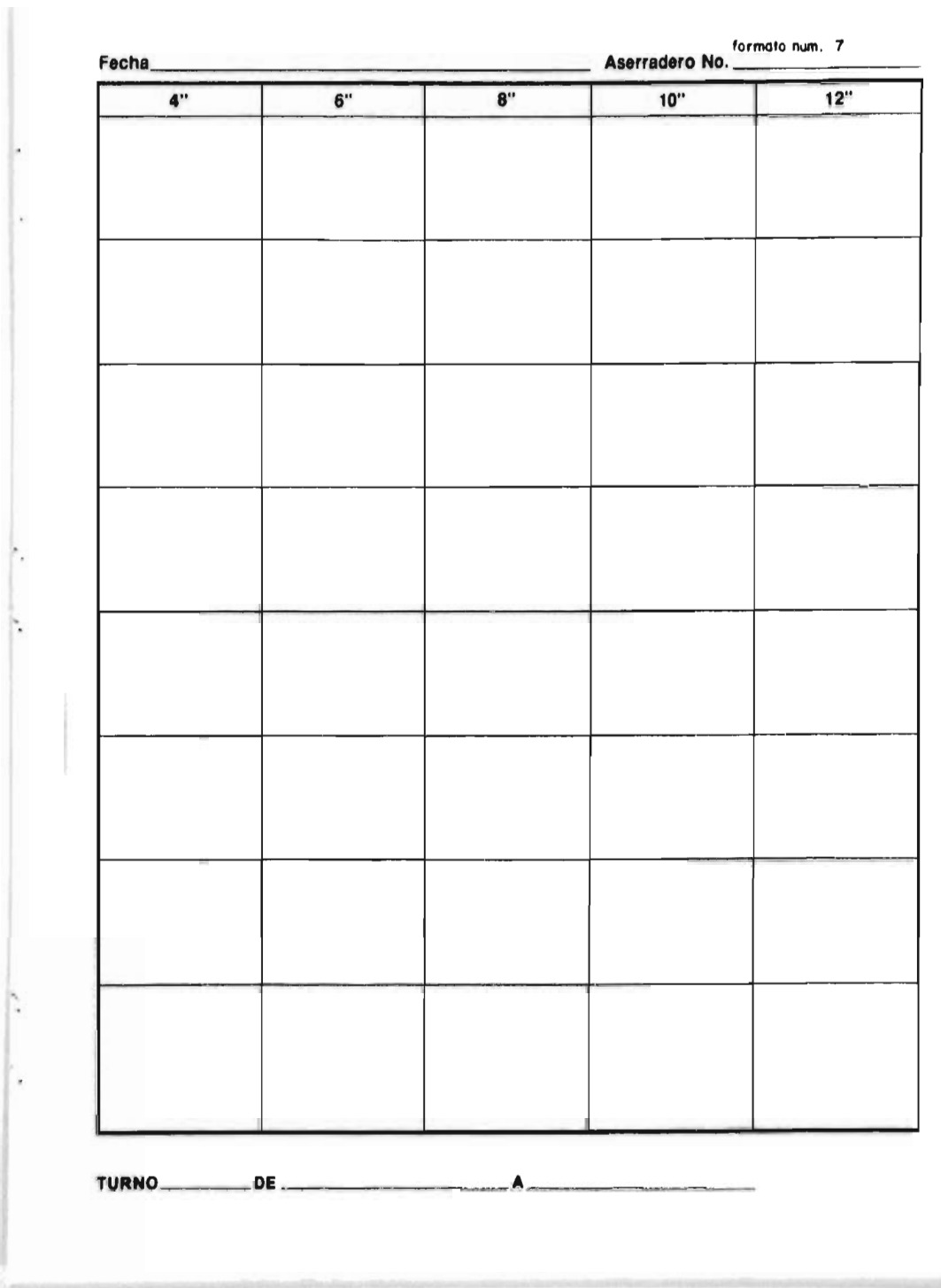

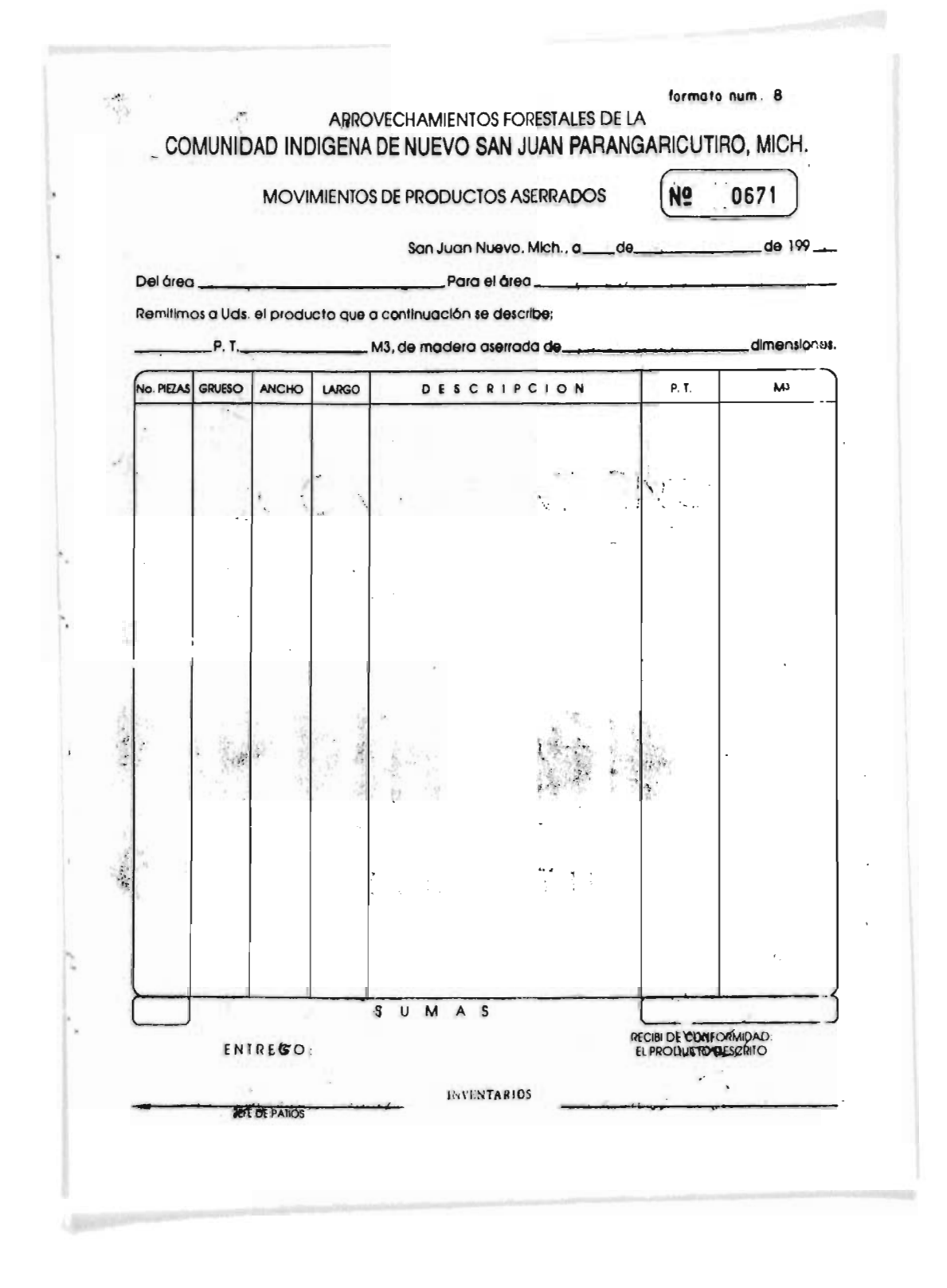

# FORMATO NUMERO 9. **APROVECHAMIENTOS FORESTALES** NOTA DE REMISION 8650 DE LA COMUNIDAD INDIGENA DE NUEVO SAN JUAN PARANGARICUTIRO, MICH. R.F.C. AFC-831003-2KB AV. CERRO PRÉTO S/N<br>FRACCIONAMENTO FELIX IRETA<br>NUEVO PARANGARICUTIRO, MICHOACAN TELEFONOS 91 (459) 4-00-52 4-00-53 Y 4-00-54<br>FAX 4-00-51 C P 60490 **HANTER** FECHA: **OARICURITO** LUGAR DE EXPEDICION: 4.1990 DATOS DEL CLIENTE R.F.C. NOMBRE: **DOMICILIO VENTA DE MADERA ASERRADA** DESCRIPCION HO<br>PIEZAS **MEDITE SCORES PROJE** PRECIO **TOTAL IMPORTE** UNITARIO ANGHO | LARGO CLASE **GRUEBO** M3 P.T. ð **SIF** to é. 发射 **Data**  $\overline{a}$ i. N Ū LA DIMISSION DI UNUSTRI SER DI CHI<br>TELEVISION DI SAN APPRÈTIT DI STRUCTURE<br>TELEVISION DI SAN APPRÈTION DI DISTRUSSION DI SAN APPRÈT DI SAN APPRÈT DI SAN APPRÈT DI SAN APPRÈTTION DI SAN<br>TELEVISION DI SAN APPRÈT DI CONTRA DI SUB TOTAL LV.A. CANTIDAD SOLIDITADA 1000 JULIODS **TOTAL** IMPORTE CON LETRA consecutivo \_ **JEFE DE INDUSTRIA** RECIBI DE CONFORMIDAD

 $\mathbf{r}$ 

# FORMATO NUMERO 10.

 $\overline{\phantom{a}}$ 

 $\cdot$ 

١.

js. к

ù

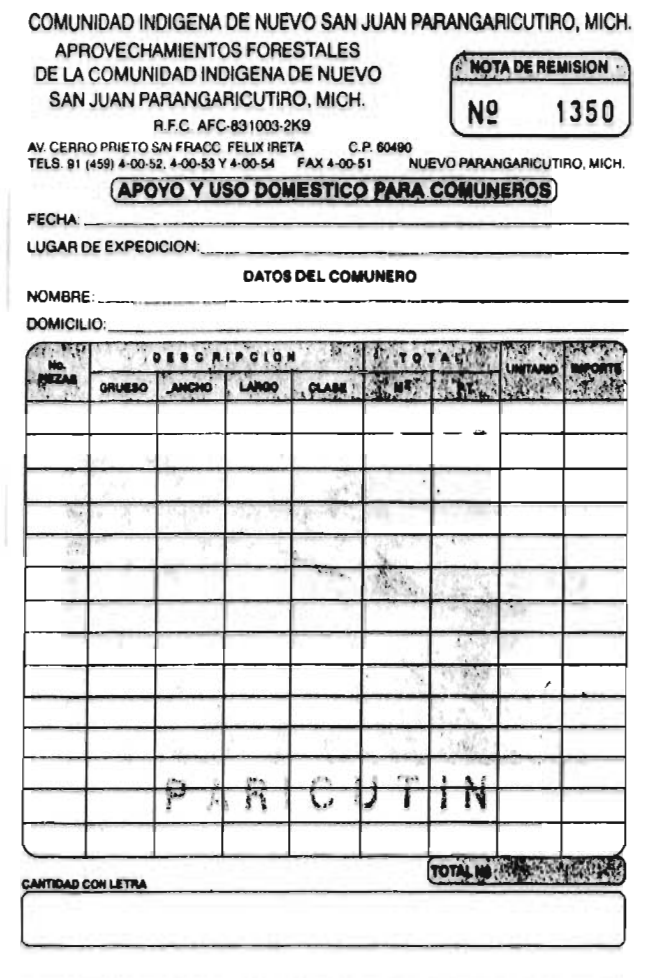

POR EL COMISARIADO COMUNAL YO<br>CONSEJO DE VIGILANCIA DE LA COMUNIDAD

RECIBI DE CONFORMIDAD

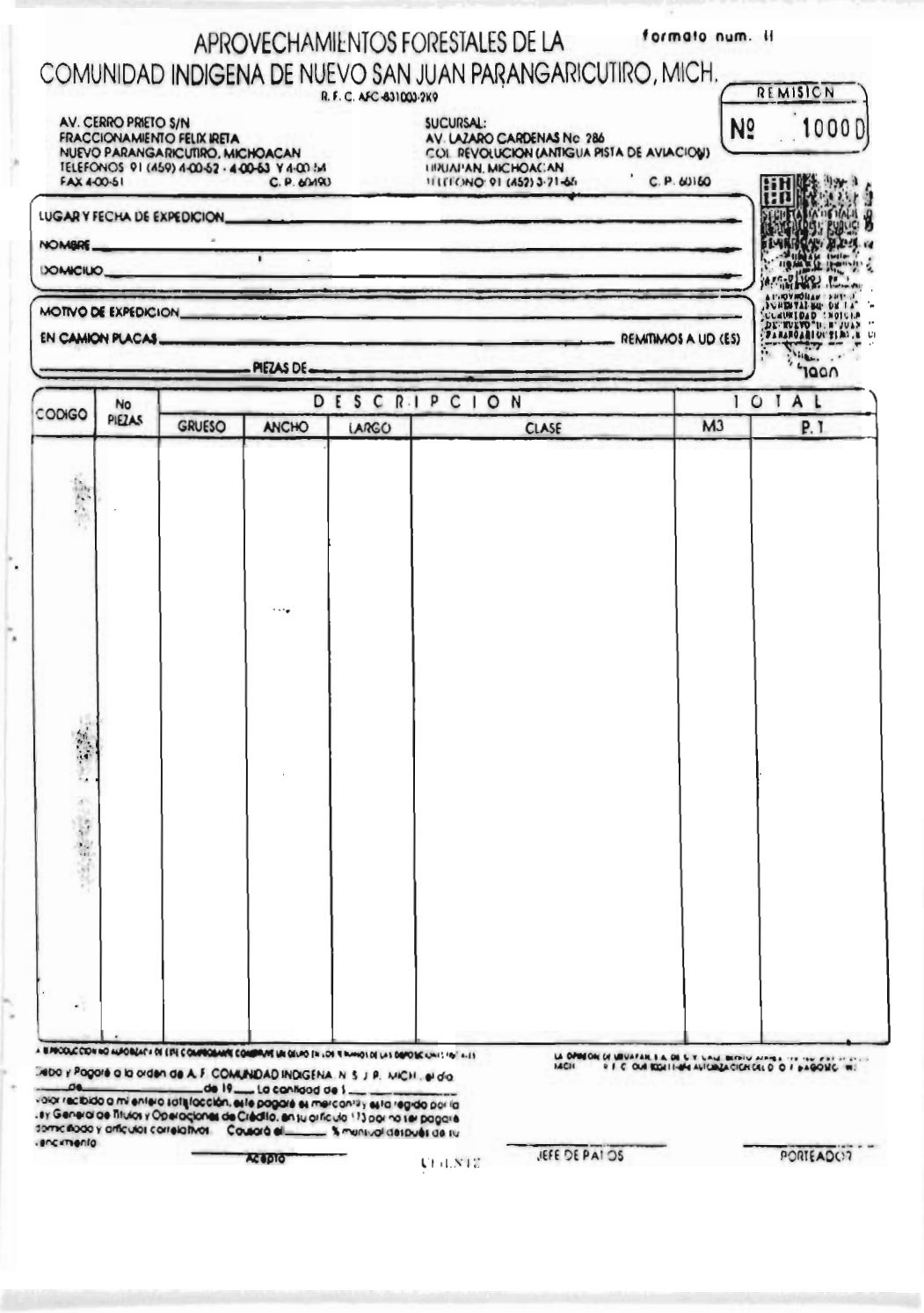

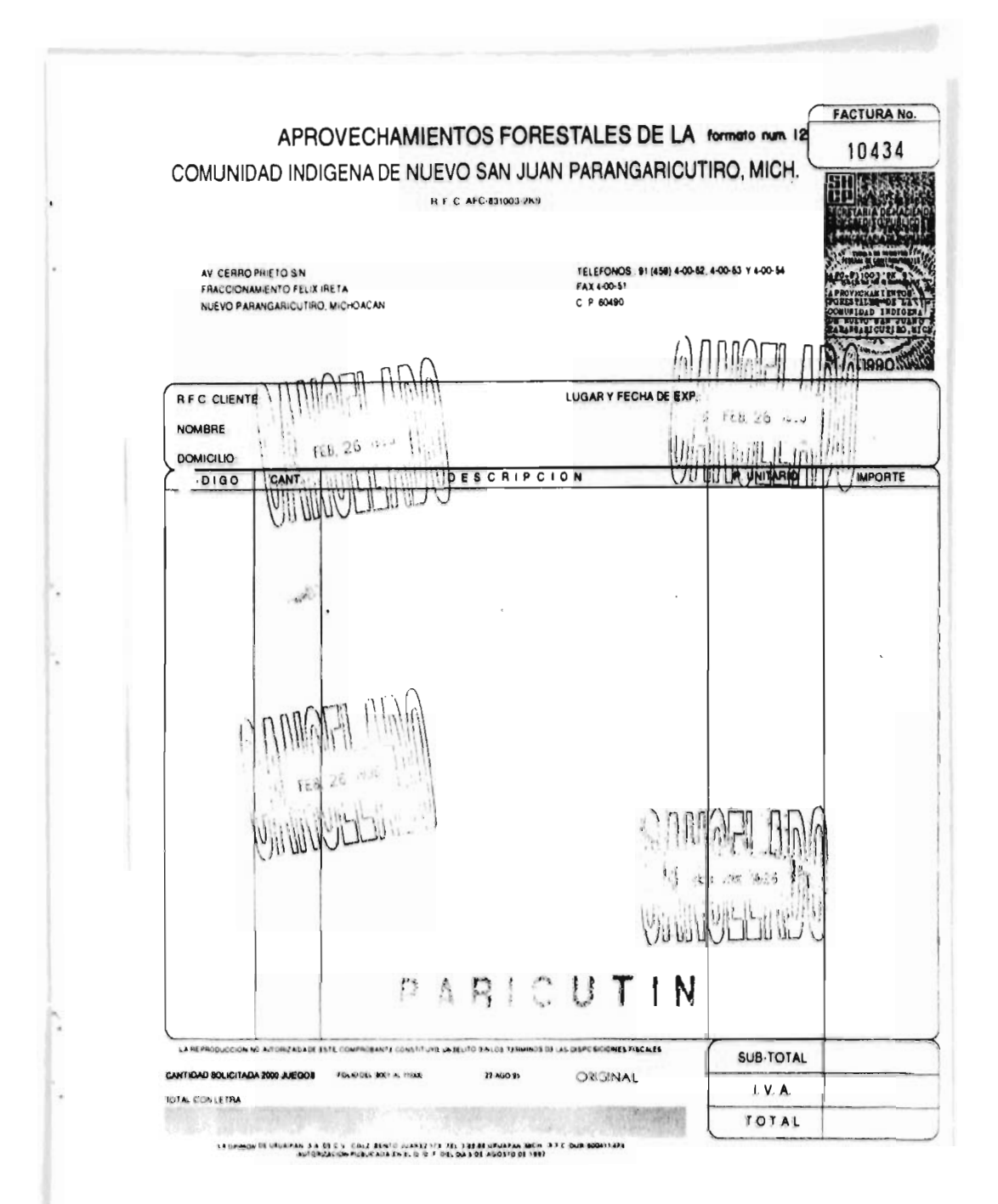

#### 5.6. DESCRIPCION DE LAS CEDULAS PROPUESTAS.

Se proponen una serie de cédulas para poder controlar los costos de cada uno de los procesos y se explicará a que se refiere cada uno de ellos, pero antes de explicarlos se describiran cuales son: la. Cédula de materia prima del primer proceso. lb. Cédula de mano de obra del primer proceso. lc. Cédula de gastos indirectos del primer proceso. 1A. Concentrado de los costos del primer proceso. 2a. Cédula de materia prima del segundo proceso. 2b. Cédula de mano de obra del segundo proceso. 2c. Cédula de gastos indirectos del segundo proceso. 2B. Concentrado del segundo: proceso. 3b. Cédula de mano de obra del tercer proceso. 3c. Cédula de gastos indirectos del tercer proceso. 3C. Concentrado de los costos del tercer proceso. 4.- Concentrado de los tres procesos 5.- Cédula de la depreciación del segundo proceso. la.- Como ya se habla mencionado, respecto a la materia prima del primer proceso basicamente la conforman dos conceptos que es el programa de manejo el cual tiene un costo de \$ 780,000.00 pesos aproximadamente y tendrá una duración de 10 anos comenzando el aflo de 1996. en dicho programa se pretende aprovechar 700,000 M3 distribuidos en ese periodo y el dirigir el aprovechamiento que tiene un costo de 10.50 M3, en base a estos datos proporcionados anteriormente se obtiene que el programa de manejo por metro cúbico se tiene un costo de 1.12 M3.

La cédula que se propone es un formato donde se podrá llevar el control de los gastos de materia prima más detallados y en donde se pueda saber por semana el aprovechamiento de madera que se tuvo, y deberá especificar de donde se obtuvo dicha producción y también contendrá el nombre quien elaborá y en si, todas las cédulas propuestas se deberá especificar quien elaborá ya que es importante dicho dato, para saber con quien acudir en determinado caso.

**lb.-** Esta segunda cédula representa la mano de obra que interviene en dicho proceso y estas personas laboran en base a los tractores que esten operando ya que en cada uno se requieren de siete personas Incluyendo al operador de la maquina y los cuales tienen un salario semanal fijo, de acuerdo a la función que realicen.

Se propone esta cédula para que se lleve un control del personal que esta laborando y que contenga los días que laboró, y si es así las horas extras en su caso y saber cuanto personal esta trabajando y el abance que se tuvo.

Esta cédula se llena por cada tractor operado.

**lo.-** Esta cédula se propone para que se pueda registrar semanalmente todos los gastos hechos ya que por las operaciones realizadas si se pueden obtener, y nos servirá para tener concentrado todos los gastos hechos en esa semana y poder saber cual fue el total de los mismos, como es el caso del velador del monte que se le paga por semana, al igual que el diesel ( se requiere 25 litros por hora i que se requiere diario pero como se utilizan recibos de vale, se pueden concentrar y llevar el control semanal, y respecto al serviclo del tractor que se le hace mensual pero se realiza prorrateos.

al

1A.- Este concentrado de los gastos del primer proceso en donde se encuentra la materia prima, mano de obra y gastos indirectos, por semana y se propone esta cédula para concentrar todos los datos y llevar concentrado cada costo que se tenga, y se obtendrán los datos de las cédulas anteriores y e:tá nos servirá para saber cual fue el costo total del primer proceso ya que aquí estan concentrados todos los costos que lo conforman.

**24.-** Para el segundo proceso también se proponen cédulas para llevar el control de cada gasto, como es el caso de la primer cédula de materia prima la cual se concentra el pago a los comuneros llamada participación a los comuneros, la cual es por haber cortado manera en su propiedad, dicho de otra manera es el pago por derecho de monte el cual se hace en base a un tabulador por la clase de madera que se pudo extraer y si es área de camino o habrá necesidad de elaborarlo, ya que esto forma parte de la materia prima, dicha cédula debe contener el volumen producido, poseedor, clase de madera y si el área de donde se extrajo la madera ya tenia camino o se tendrá que elaborar, y que de dicha cédula nos podrá arrojar el total de participación que se les pago a los comuneros.

**2b.-** las personas que laboran en este proceso como estan distribuidas en base a las grúas que esten operando y so tiene que hacer una cédula por grúa la cual servirá para llevar un control detallado de cada trabajador en cuanto a los días que laboré, el salario que percibirá y todo esto en base a la producción producida ya que existe un tabulador de cuanto percibirá cada trabajador dependiendo de la función realizada y en dicha cédula se tendrá que establecer la producción que tuvo, y de hay se le calcula el salario el cual es: MOTOSIERRISTAS ESTIBADOR. trozo comercial 40.75 MPR.

trocito 13.18 M3 2.45 M3 celulosa 8.51 M3 2.12 M3

OP. DE GRUA AYDTE GRUA S.3.D 16.00 16.00 Carga de trozo R. 2.98 MPR 2.38 MPR Carga de hojosa(2.4) .63 M3 .50 M3

Esta cédula nos mostrará el total de gastos en mano de obra que se tuvieron por cada grúa y como se elaborá por cada grúa que se encuentre operando podremos determinar cual de estas es la que produjo más y de que área fue donde se extrajo dicha madera.

**2c.-** Se propone esta cédula para hacer un concentrado de todos los gastos diferentes de la mano de obra y materia prima, y es necesario semanal porque hay se incluye la tranformación de madera y los gastos de las dos casetas que son pagos que se hacen semanales y se debe llevar el control de ellos y de igual forma la gasolina entre otros dastos, en esta cédula se pretende incluir todos los gastos de producción que se tengan para poder identificar claramente cuanto es lo que se gasto y asi poder hacer comparaciones con lo anterior y saber si se esta gastando más o si es al contrario, en si poder hacer comparaciones para así tomar decisiones en cuanto a si es conveniente hacer algún cambio o ver la manera de que se reduzcan los gastos que integren el proceso. 2B.- Este es el concentrado del segundo proceso el cual nos sirve para identificar cuanto se gasto por semana y cual fue la producción en dicha semana, para así poder determinar como se encuentra la empresa en cuanto a costos, y poder identificar claramente todos los costos que se tienen que intervenir para poder producir determinado volumen de producción, va que estan incluidos los gastos de materia prima, mano de obra y gastos indirectos.

3b. - En el tercer proceso ya no se contemplan los gastos de materia prima ya que este proceso comienza su labor cuando el trozo esta ya en el patio del almacen de materia prima por lo cual este dasto esta contemplado en los procesos anteriores, y en este proceso el gasto más fuerte que se tiene es la mano de obra ya que aqui es donde se hace la transformación de la madera donde de requieren 20 personas, además de todos los gastos de necesarios para realizarlo, los trabajadores a ecepción del operador del trascabo que recibe un sueldo de \$36.85 pesos diario, todos ganan en base a los millares pies tabla que se hayan producido, y se cuenta con un tabulador de lo que debe ganar cada persona en base a su puesto, dichos sueldos son:

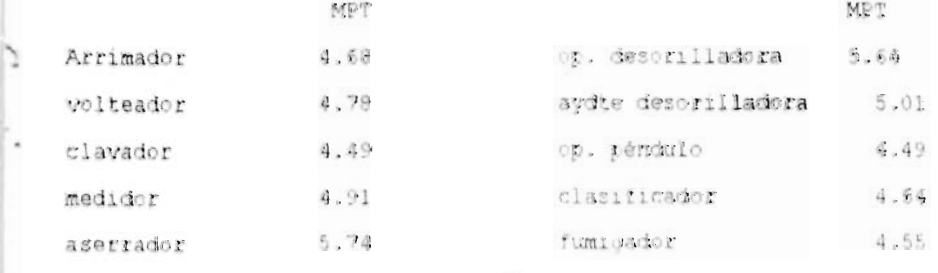

recibidir = 4.63 hacinador 4.76 Esta cédula que se propone es para llevar un control de cada trabalador en cuanto a su sueldo, dias laborados y el ruesto que desempeña y la producción que hubo y poder determinar cuante fue el r• do mano ie obra en dicha semana.

3c. En esta cédula se pretende concentrar todos los castos diferentes de la mano de obra como son la gasolina, diesel, polvo rara fumigar la madera y refacciones que sean necesarias y a erección de está los gastos se lleva control por semana ya que asi se requiere y es por ello, la necesidad de tener un formato en donde se concentre todos los gastos y saber cual fue el costo que se tuvo en dicha semana.

3C.- Esta cédula es un concentrado de todos los gastos que se requieren en el tercer proceso, en el cual se encuentra en una misma cédula la mano de obra y los demás gastos y que nos servirá rara poder identificar cual fue el costo de producción del tercer proceso, y determinar que tanto se han cumplido los objetivos que se hayan finado en cuanto a reducción de costos, y esta cédula nos muestra el costo total del mismo.

4. - Este concentrado es de los tres procesos antes mencionados, en donde se encuentra los gastos de cada proceso, en cuanto a la materia prima, mano de obra y los gastos requerido de cada uno, esta cédula nos muestra el total de costos o dicho de otra manera e! costo total de rroducción, lo que nos cuesta producir nuestro articulo, y dicha cédula nos servirá como base para saber cuanto gastamos, qual es el proceso donde se tiene que hacer un desembolso may r, en cual de ellos se cumplieron los objetivos fijados, ya que

 $\cup$   $\overline{\nu_1}$ 

nos muestra desglosado el costr de cada proceso y nos permite identificar más rápidamente los costos que deseamos conocer.

5.- Esta cédula se propone para ilevar una relación de los activos con que cuenta la empresa y así determinar cual fue la fecha de v compra, el monto de adquisición y poder saber que periodo se depreciará o cuantos meses de depreciación le restan, para poderlos incluir dentro de los costos de producción.

 $\alpha_{\rm F}$ 

r.

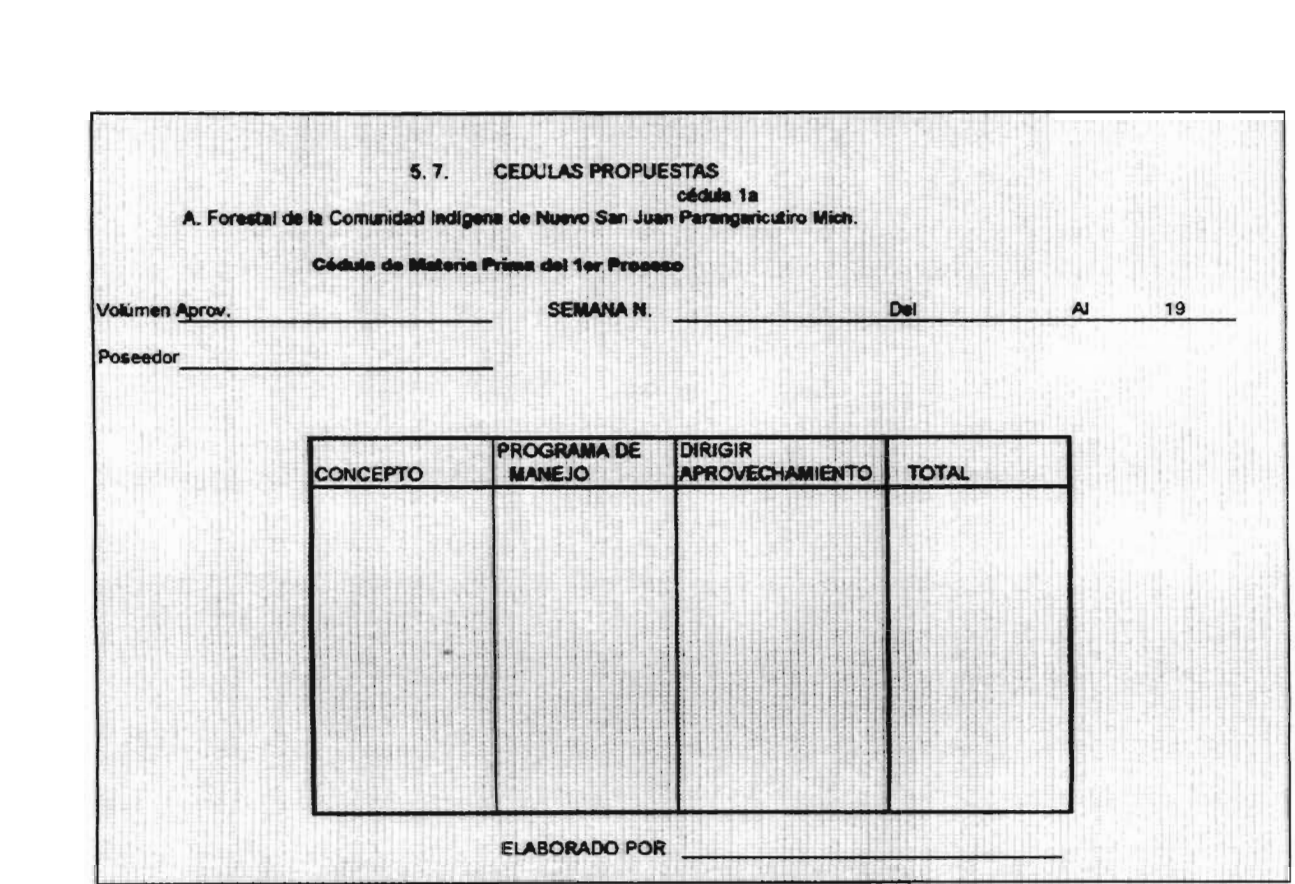

the contract of the contract of the contract of

 $\sim$ 

÷.

 $\label{eq:1.1} \mathbf{y}^{\mathcal{N}} = \mathbf{y}^{\mathcal{N}}$
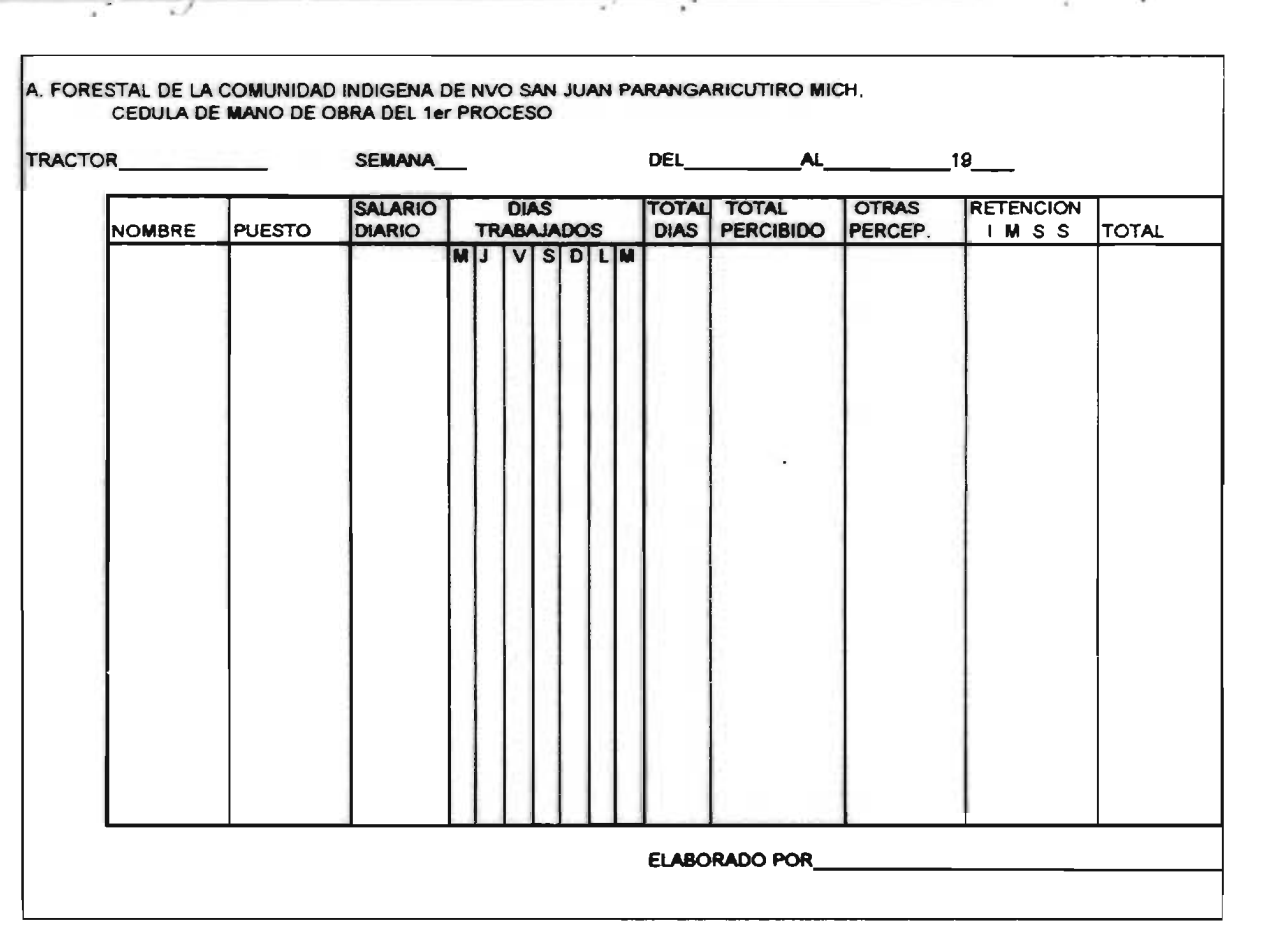

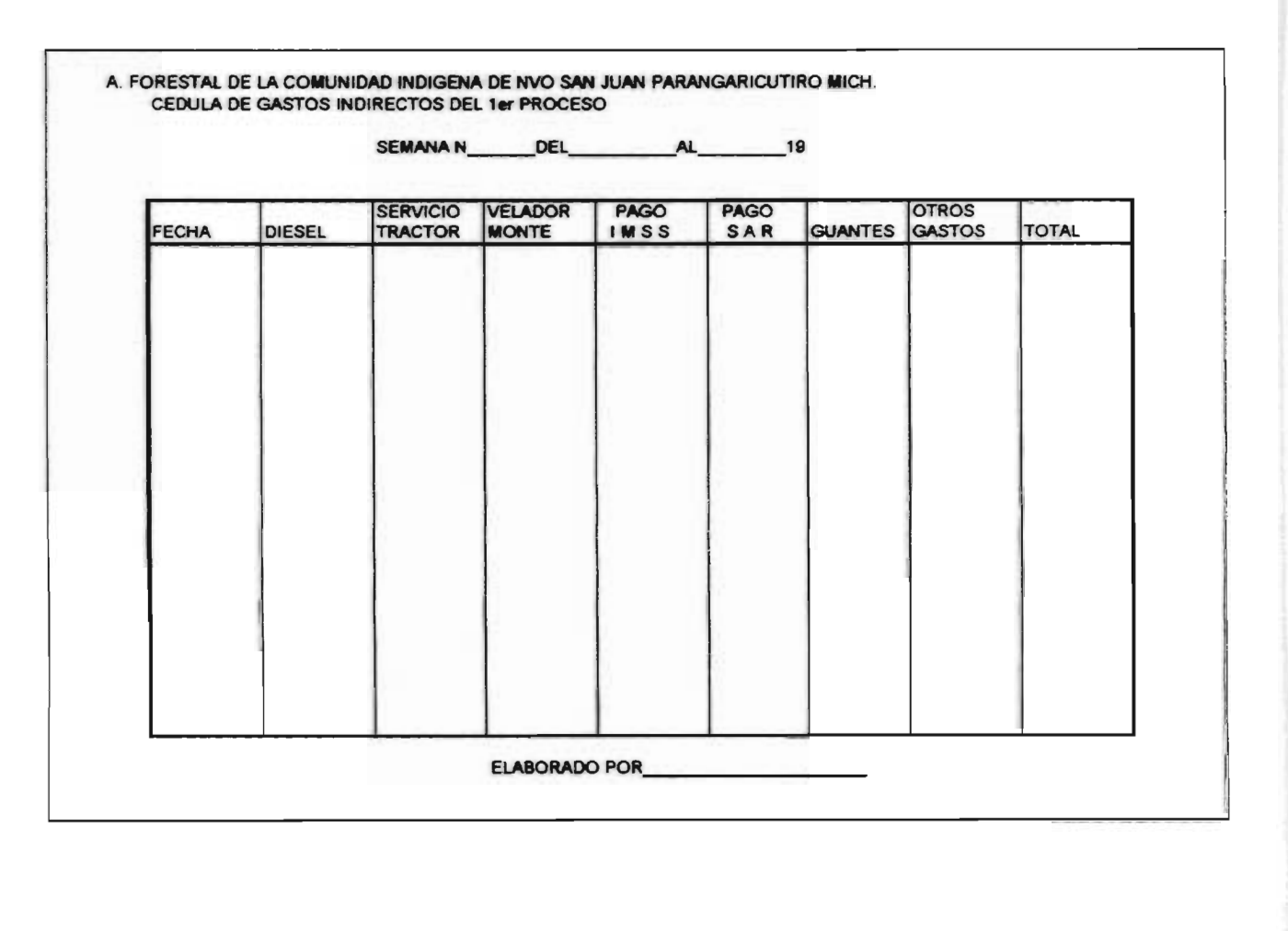

denotes the control of the control of the control of the control of the control of the control of the control of

 $\mathcal{F}$ 

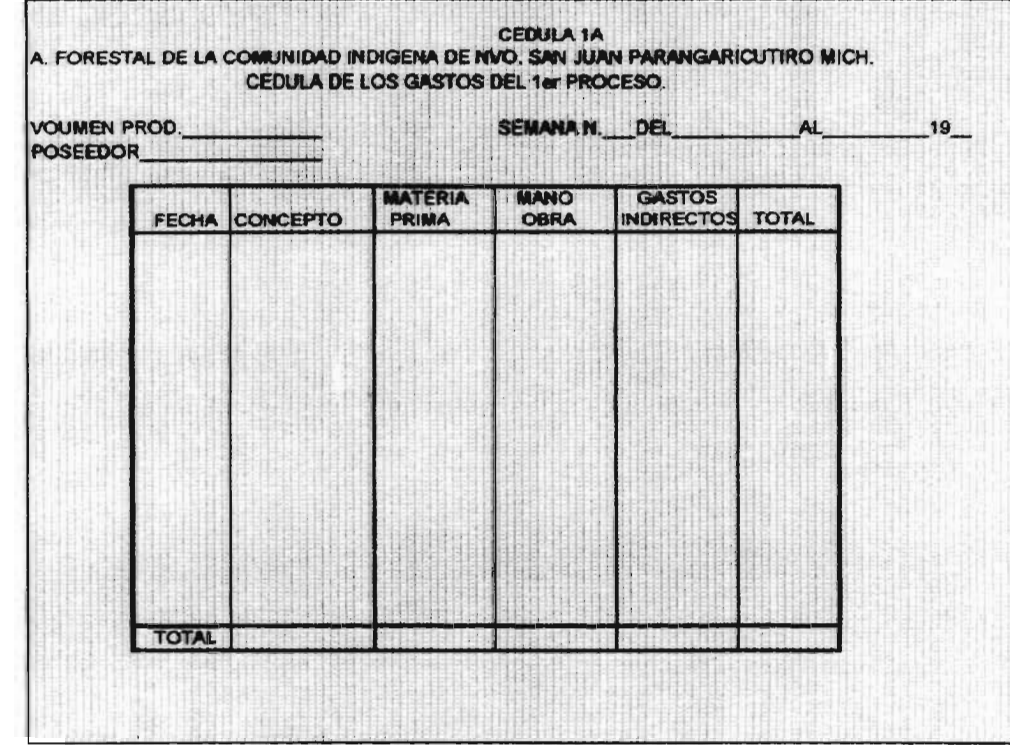

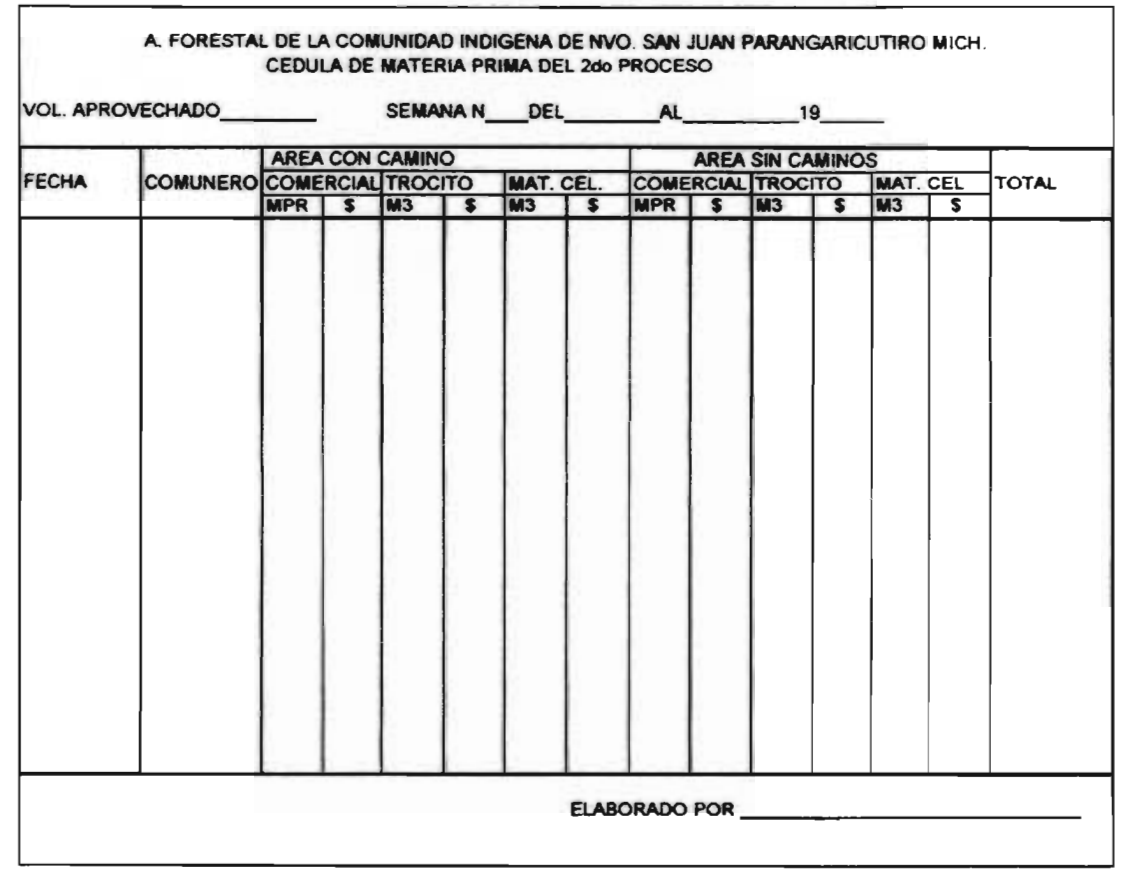

 $\mathcal{A} = \mathcal{A}$  and  $\mathcal{A} = \mathcal{A}$  and  $\mathcal{A} = \mathcal{A}$  and  $\mathcal{A} = \mathcal{A}$  and  $\mathcal{A} = \mathcal{A}$ 

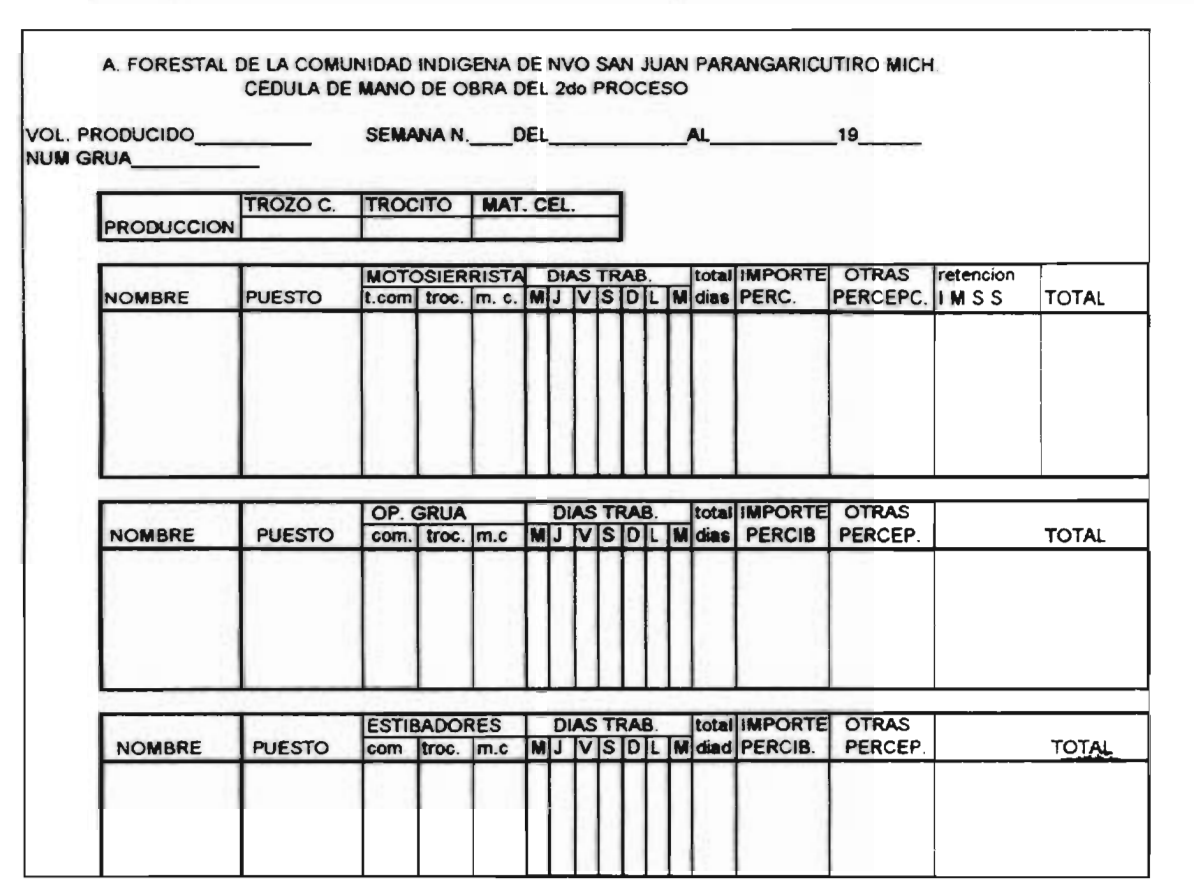

 $\sim$ 

 $\mathbf{r}^{\mathcal{R}}$ 

 $\epsilon$ 

W.

 $\overline{\mathcal{L}}$ 

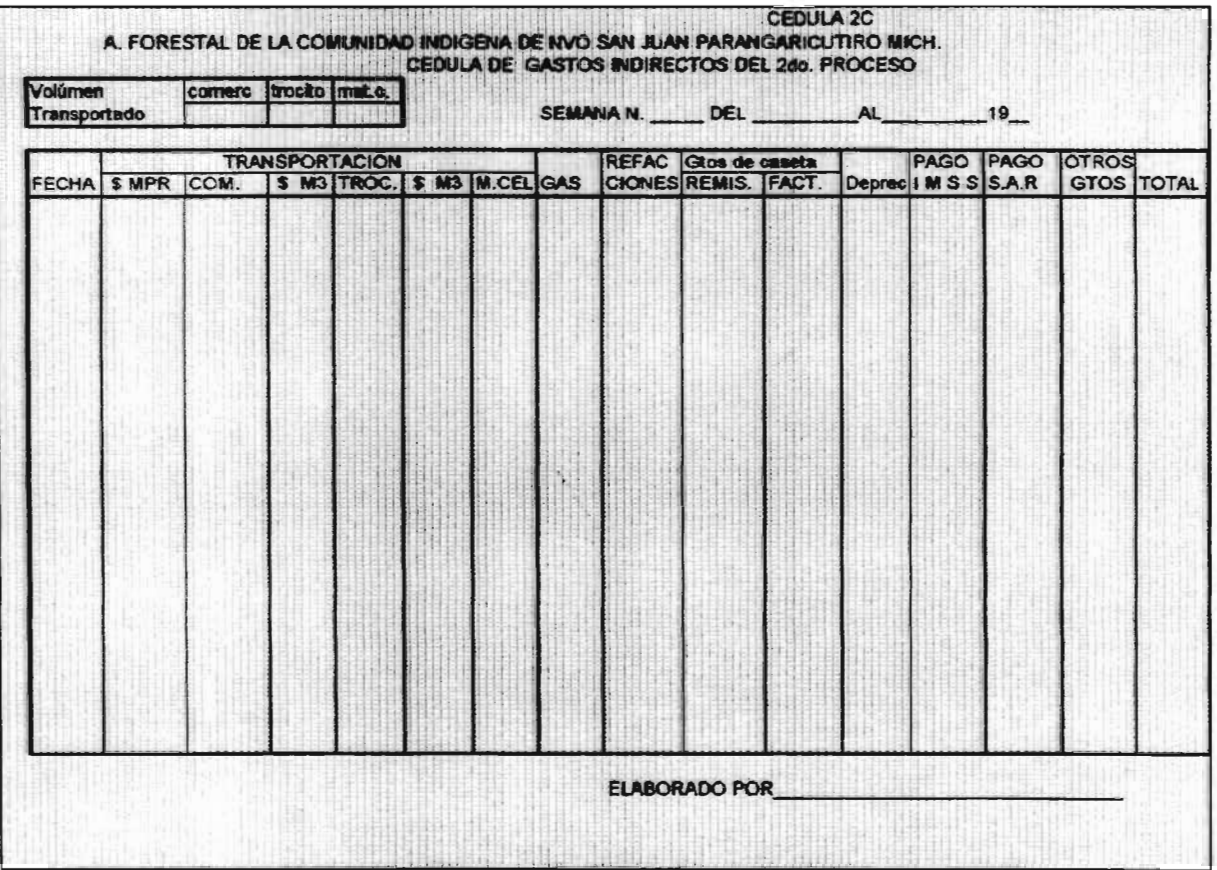

 $\mathbf{y}^* = \mathbf{y} \mathbf{z}^*$  . The contract of the contract of the contract of the contract of the contract of the contract of the contract of the contract of the contract of the contract of the contract of the contract of t

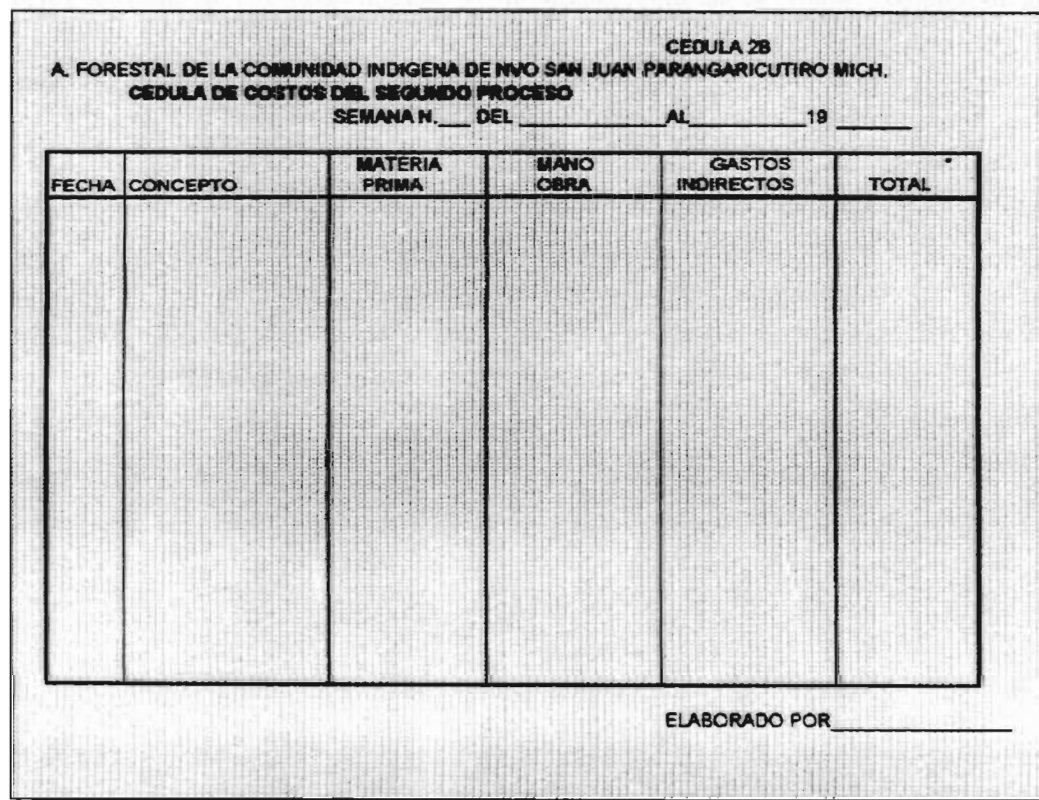

and the second contract of the second community of the second contract of the second contract of the second contract of the second contract of the second contract of the second contract of the second contract of the second

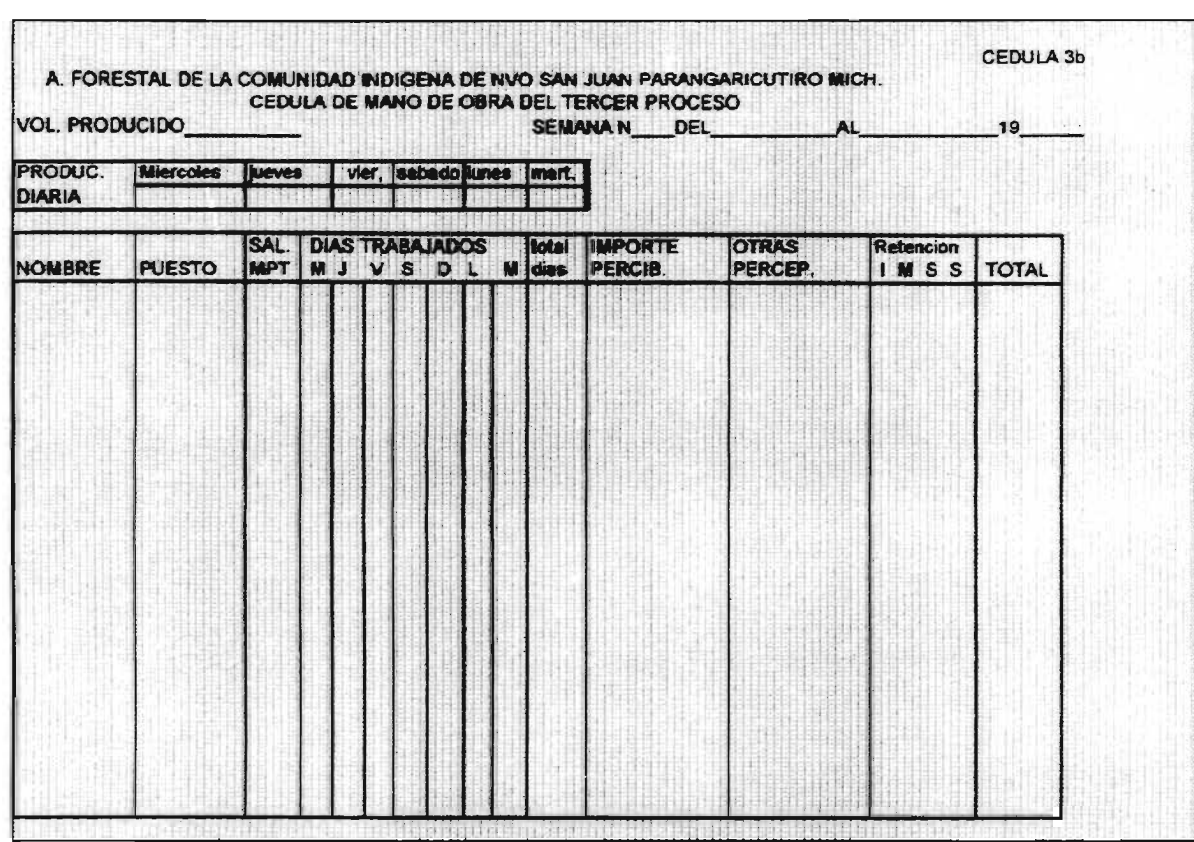

 $\sim$   $\sim$ 

 $\rightarrow$ 

 $\cdot$   $\cdot$ 

and the control of the control of the control of the con-

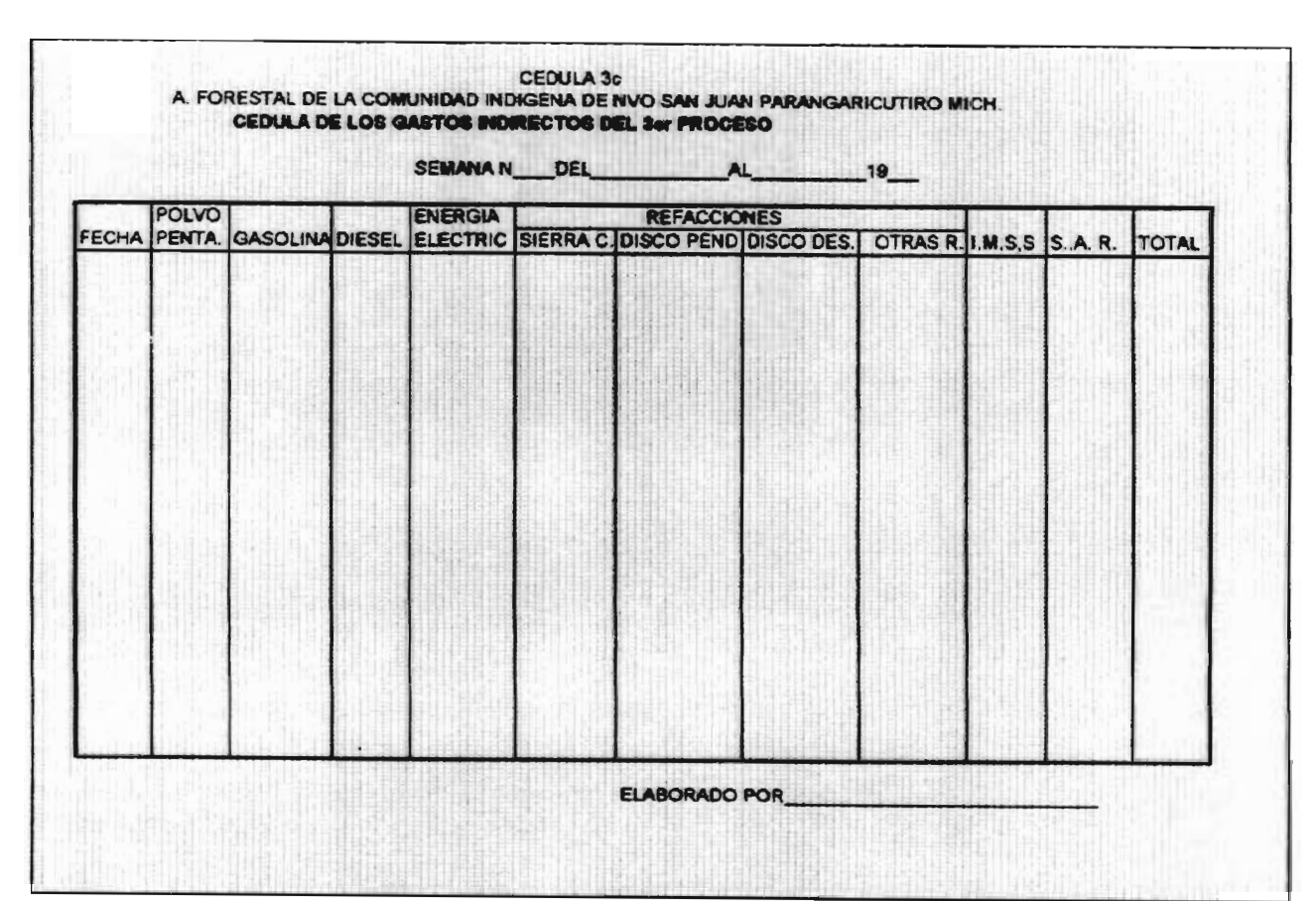

 $- - -$ 

and the second control of the second control of the second control of the second control of the second control of

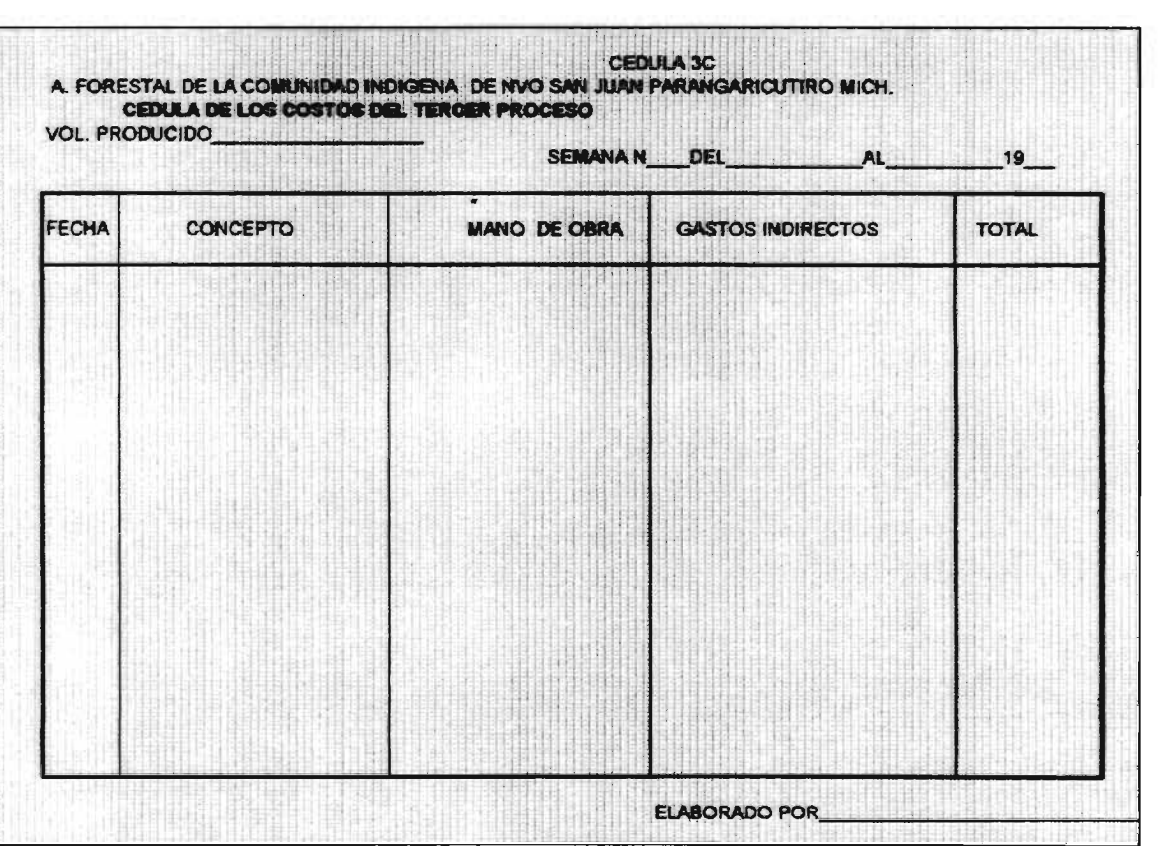

 $\mathcal{V}^{\pm}$ 

بی

 $\lambda$ 

-77

 $\pm$  .

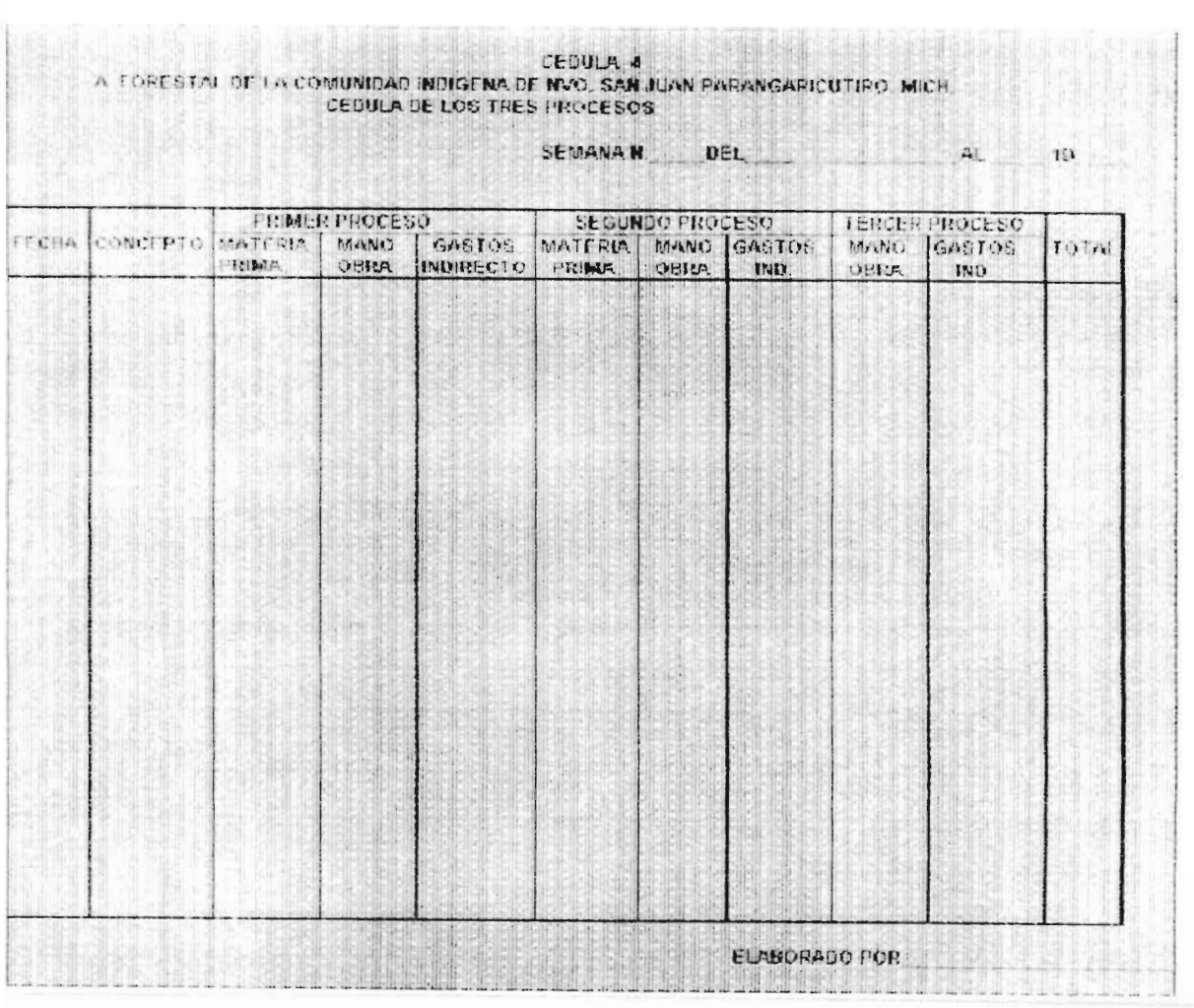

the contract of the contract of the contract of

 $\label{eq:2.1} \Delta \Sigma = - \Delta \Sigma$ 

 $\sim$   $\alpha$ 

## A. FORESTAL DE LA COMUNIDAD INDIGENA DE NVO SAN JUAN P., MICH

 $\overline{a}$ 

 $\lambda$ 

CEDULA 5

×

- 17

#### DEPRECIACION DE LOS ACTIVOS DEL SEGUNDO PROCESO

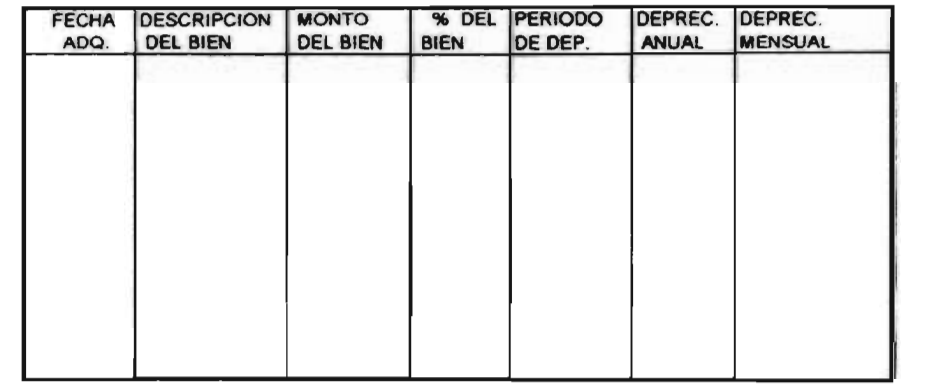

#### 5.8. DETERMINACION DE COSTOS UNITARIOS.

#### 5.8.1 DETERMINAcION DE COSTOS UNITARIOS DEL PRIMER PROCESO

El primer costo que realiza la comunidad es referente al programa de manejo, el cual es el estudio que realiza la dirección técnica de servicios forestales de la comunidad, y en dicho estudio contempla todo el plan de trabajo, que áreas se van a cortar y que secuencia deberá seguirse, y otra parte que contempla es el evitar incendios, reforestación entre otras cosas, éste programa se elabora por lo general para una duración de diez años y es el caso de este programa de manejo que contemplará de 1996 al 2006 en el cual se contempla tener un aprovechamiento de 700,000 M3 y se estima tendrá un costo de \$ 780,000.00.

Otro gasto será el dirigir el aprovechamiento el cual lo realiza un ingeniero forestal el cual cobra por realizar dicho trabajo \$10.50 pesos por M3.

El personal que interviene en el primer proceso en condiciones normales son siete personas, a las cuales se les paga por semana, y una de ellas que es el operador del tractor y percibe un sueldo de \$358.00, por semana, la otra persona es el ayudante del operador recibe \$ 210 pesos por semana y las otras cinco personas trabajan como peones de caminos y su salario es de \$ 157.00.

Los gastos que se tienen que hacer son:

25 litros en promedio del diesel por hora que consume el tractor y el cual trabaja 48 horas por semana, y el costo por litro de diesel es de \$ 1.60, y el servicio del mismo el cual se hace una vez por mes y tiene un costo de \$ 275.00, y dentro de este costo se le adiciona el 20 % del pago a una persona que realiza dicho trabajo y da mantenimiento al tractor al cual se le pagan S 550.00 pesos semanales y la diferencia la absorbe el segundo proceso.

Se tiene un costo por concepto de salario el cual es para una persona que se queda a cuidar la madera ya estibada que por alguna circunstancia no se dejo en el monte, el cual percibe un sueldo de \$ 149.00 pesos por semana.

También se tiene que realizar gastos por concepto se IMSS y SAR los cuales son bimestrales y que en promedio el desembolso que se hace por concepto de IMSS bimestralmente es de \$ 2,700.93 y lo que se le retienen al trabajador por dicho concepto es de \$ 608.87,

El desembolso que 30 hace para el SAP es de \$ 811.93 bimestral.

Se utilizan 120 litros de gasolina en promedio por semana para la camioneta que se utiliza en este proceso para transportarse del monte al aserradero, el costo por litro es de \$ 2.30.

#### 5.8.2 DETERMINACION DEL COSTO UNITARIO DEL SEGUNDO PROCESO

En la comunidad indígena a los poseedores de las áreas donde se va a hacer el aprovechamiento de la madera se les tiene que dar una participación la cual dependerá de, si existe camino o no donde se va a realizar el aprovechamiento y que clase de producción se haya obtenido, dicho pago se realiza de acuerdo a millar pies rollo o metros cúbicos según la clase de producción los cuales son:

Area con camino.

Trozo comercial 5 44.00 MPR. Trocate \$ 17.00 M3. Material Celulósico. \$ 7.50 M3. Arca sin camino.

Trozo comercial \$ 40.75 MPR. Trocito \$ 13.18 M3. Material celulósico 5 8.51 M3. En este segundo proceso es donde más personas se requieren ya que están laborando en condiciones normales 8 gruas, y cada una de ellas requieren tres motosierristas, un operador de la grúa, tres ayudantes de la grúa , y el estibador, cuyas personas perciben su sueldo de acuerdo al volumen producido, se les raga por millar pies rollo a por metros cúbicos dependiendo el tipo de producción y también dependerá del puesto que desempeñe cada una de estas personas los cuales son: Motsierristas trozo comercial. 5 40.75 MPR trocito \$ 13.18 M3 celulosa  $S = 8.51$  M3 Op. de grúa. \$ 16.00 S.B.D. carga de trozo rollo MPR. \$ 2.98 carga de hojosas ( 2.40 ) \$ .63 M3 Aydte de grúa. Gancheros \$ 16.00 S.B.D. carga trozo rollo MPR \$ 2.38 carga encino y/o hoiosas \$ .50 M3 estibador. trocito S 2.45 M3  $\sim$  celulosa pino.  $\sim$   $\approx$  2.12 M3 También se cuenta con tres personas las cuales son denominadas como tez de grupo los cuales son los que están a cargo se la 112

producción son los que realizan los repartes en lon cuales se basan para hacerse el pago al personas que intervienen, los cuales dos de ellos tienen un sueldo por semana de \$ 420.00 pesos, y él otro percibe \$ 480.00, por semana.

Dentro de los qastos el primero que es uno de los más fuertes es la transportación que se realiza con camiones externos porque la comunidad no cuenta con camiones propios por lo cual se contrata a personal ajeno a la organización pero se tiene como requisito para dicha contratación que sean comuneros, o les dan preferencia a ellos, y se les paga de acuerdo al volumen transportado y la clase de este los cuales son:

Trozo comercial. 161.00MPR Cortas dim. 27.90 M3 Materia celulosa. 29,00 Por tonelada.

 $\epsilon$ 

N,

 $\pmb{\tau}$ 

En este proceso otros de los gastos que se realizan son en refacciones de las grúas, y en un promedio mensual se tiene que hacer un desembolso de \$ 382.54 pesos, por su reparación y el 80% del sueldo que recibe la persona que realiza dicha reparación o mantenimiento que es de S 550.00 por semana.

La gasolina que se requiere son 120 litros por semana para cada grúa y además 120 litros por semana para la gria hidráulica, y 200 litro de diesel para la misma grúa, se utilizan los mismos costos en los tres procesos.

y además se requiere de dos personas las cuales están en la caseta, una de ellas que es la que realiza la remisión económica el cual percibe un salario de \$ 420.00 por semana, y la otra persona que realiza la factura el cual también percibe 5 420.00 por semana.

En este proceso se tiene activos a los cuales les queda un monto por depreciar pues son dos vehiculos los cuales fueron comprados en:

Febrero: 28, de 1994 por un monto de \$ 50,000.00 : camioneta Ford 94 .

Septiembre 15, de 1995 por un monto de \$ 70,000.00 ( camioneta ford 95

Los pagos que se hacen por concepto de IMSS son de \$ 9,037.92 Bimestralmente por el total de las personas de las ocho grúas y se les retiene un total de \$ 2,037.49, y por el pago de SAR bimestralmente se tiene que desembolsar \$ 2,464.64 pesos, de Igual forma antes mencionada.

La producción en condiciones normales por semana es de 220 M3.

## 5.8.3 DETERMINACION DEL COSTO UNITARIO DEL TERCER PROCESO

En el tercer proceso al igual que en el segundo los costos más fuertes son referente a la mano de obra, pues en el aserradero laboran en condiciones normales veinte personal a las cuales se les paga por semana y en base a los millares pies tablas que se hayan producido, como se integran las personas son: Un operador del trascabo, Dos arrimadores, Un volteador, Un clavador, Un medidor, Un aserrador, Un recibidor, Un operador de descrilladora, Un ayudante de desrilladora, Operador del péndulo, Un ayudante del réndulo, Dos clasificadores, Un fumugador, Cinco hacinadores.

A los cuales se les paga según su puesto, y se cuenta con un tabulador de raga en base a los MPR los cuales son:

2 Arrimador S 4,68 MPT

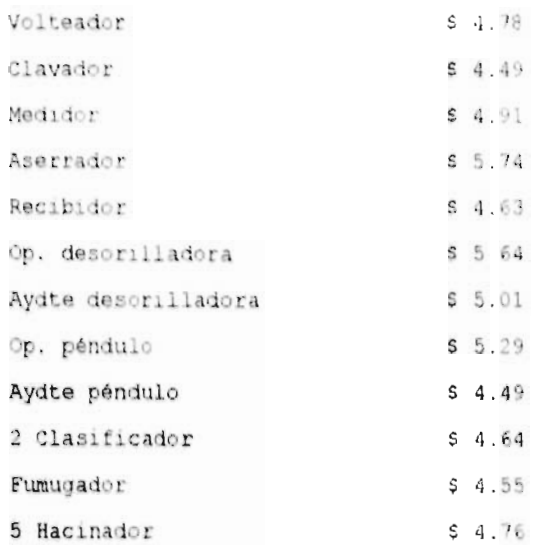

y al operador del trascabo que se le paga por semana S 258.00. Los gastos del tercer proceso.

Un gasto se tiene que realizar para tumigar a la madera es la compra de polvo de penta. del cual se utilizan 9 kilogramos diarios y el costo por kilogramo es de \$ 2.70 Kg.

La gasolina que se requiere en promedio son 130 litros semanales los cuales son 20 litros rara la motosierra que se utiliza en la descortezadora y 50 litros para la maquinaria como en el caso de la desorilladora y 60 litros para el vehículo que utilizan en este proceso, y de diesel se utilizan 872 litros semanales 1ns cuales son 440 litros para el trascabo y los 432 litro son para los dos remolques, el costo por litro diesel es de \$ 1.60. y el costo de la gasolina es de S 2.

De la energia eléctrica de igual manera le asignan un porcentale al aserradero el cual es el 25.77% que equivale en promedio a & 1,309.00 mensuales.

Otros gastos como sierras cintas las cuales se gasta un rollo por mes y el cual tiene un costo de 1,700.00 pesos, por mes, De igual manera se tiene que estar reponiendo los discos del péndulo el cual tiene un costo de \$1,740.00 y se tiene que cambiar cada tres meses, y al igual la desorilladora la cual se le tiene que hacer cambio de discos cada tres meses y se requiere de dos, los cuales tiene un costo de \$900,00 cada uno.

Otro gasto en refacciones las cuales son poco identificables y se acumulan, las cuales en promedio son de  $$ 9,240.00$  pesos por mes. Otro gasto son los guantes que se les tiene que proporcionar a los trabajadores los cuales se gastan 50 pares por semana y tiene un costo cada par de guantes de \$ 13.00,

Los pagos por concepto de IMSS y SAR bimestral son de \$ 21,243.19 y \$ 6,385.29 respectivamente y el importe que se le retiene a los trabajadores son de \$ 4,788.93.

## 5.9 GUIA DE USO PARA DE LAS CEDULAS PROPUESTAS.

Se explicará cada uno de las columnas que conforman cada cédula, pero antes cabe mencionar que existen dos renglones que aparecen en todas las cédulas los cuales son el número de semana y el periodo que comprende la misma, y la razón por la que todas se harán semanales es por que se requiere hacer pagos a los trabajadores semanales y de igual forma se debe pagar todos los gastos de la semana y al tener que elaborar cédula de mano de obra y gastos de proceso se aprovecha dicha información y se elabora la cédula de materia prima para poder determinar los costos de producción de cada semana y poder saber que variantes existen entre una y otra. El otrg concepto es el nombre de quien elaboró y esto para saber por quien fue hecho y asi, si existe alguna duda o se requiere que se aclare algun punto, ya se sabe con quien se debe recurrir. En la comunidad Indigena de Nuevo San Juan Parangaricutiro, Mich. no se contemplan las semanas ordinarias de lunes a viernes, sino que la semana la comienza el miercoles y termina el martes por lo que en todas las cédulas tienen las fechas en base a lo antes mencionado y asi se toma para todos los gastos que se realicen tanto de materia prima, como mano de obra y gastos indirectos de los tres procesos que integran el costo de producción.

### CEDULA 1a.

En esta cédula se concentran todos los gastos referentes a la materia prima del primer proceso y esta se llenará por cada uno de los poseedores de los predios de los cuales se extrajó la producción .

En el llenado de las cédulas propuestas se contemplo que se extrajó toda la producción de la misma área por lo cual es el mismo poseedor.

Contiene también un renglón para poner el volumen aprovechado este será el que se haya producido ya que de cada millar pies reilo se tuvo que padar el programa de manejo el cual se va ir amortizando de acuerdo a dicho volumen y de iqual manera el dirigir el aprovechamiento del cual también se pago por metro cúbico, y la columna donde el encabezado dice poseedor se refiere al nombre del dueño del predio donde se esta trabajando para en determinado momento saber cuanto fue el total aprovechado, en la columna de concepto se pone el día que se trabajo y el volumen producido ese dia, para poder poner en la columna de programa de manejo el costo que corresponde de acuerdo a dicho volumen producido y de iqual forma el costo por metro cúbico para la columna de dirigir el aprovechamiento, y así poder saber cual fue el total de costo de materia prima del primer proceso, la cual se pone en la columna de total.

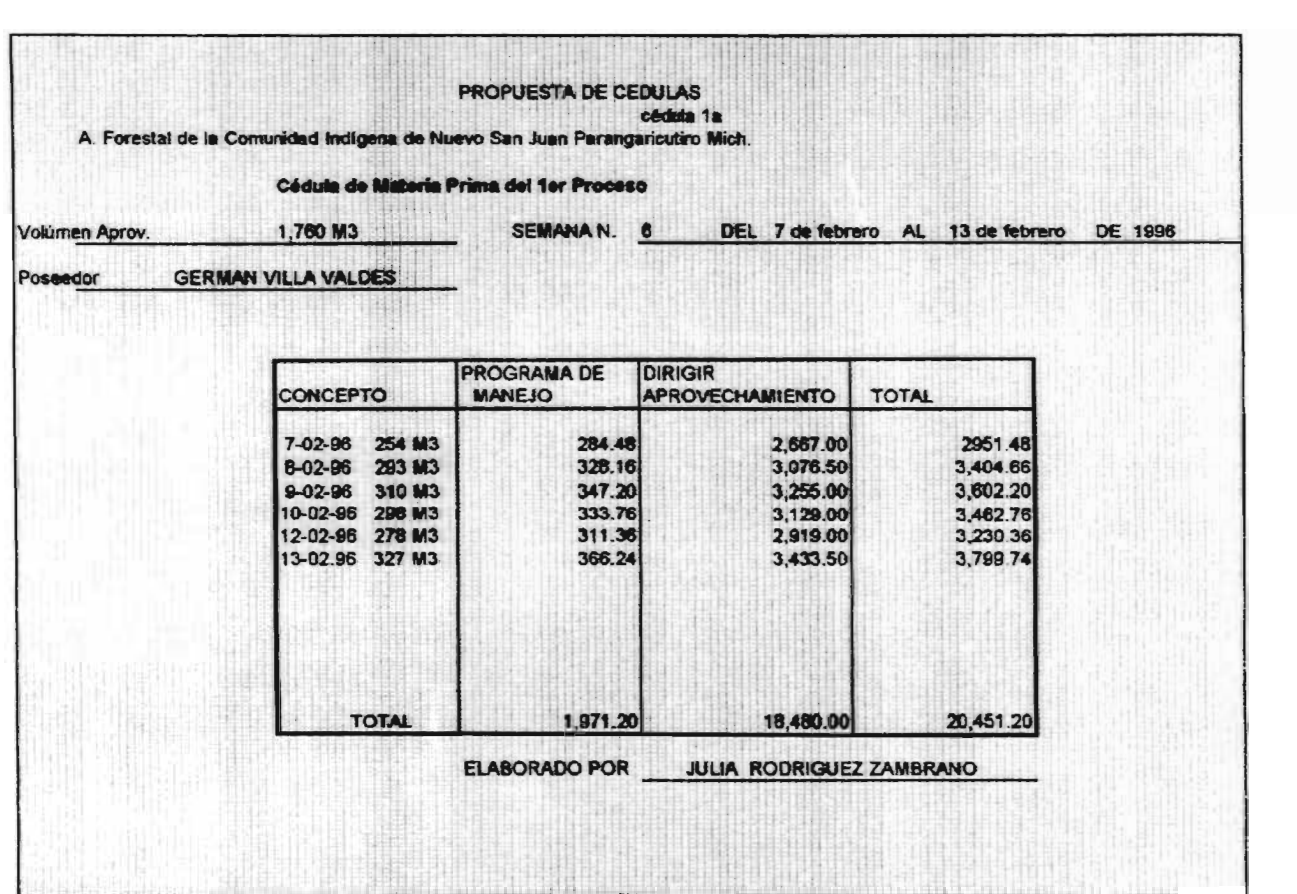

**SALE AND STATE** 

and the second company of the second company of the second company of the second company of the second company of the second company of the second company of the second company of the second company of the second company o

### **CEDULA 1b.**

La cédula lb es en donde se registrarán los gastos de mann de bra del primer proceso, la cual se realizará por tractor operado ya que se trabaja por equipos y se controlará por cada uno de estos y en la primer columna donde aparece el concepto nombre, y se pondrá el nombre del trabajador, la siguiente columna se pone el puesto que desempefla y en la columna de salarlo diario se pondrá el salario percibido diariamente y en la columna de días trabajador se pondrá los días que laboró cada persona para asi en la siguiente columna poner el total de días trabajados y así determinar el importe de 3U salario, que se pondrá en la siguiente columna, además de dicho Importe puede recibir dinero por horas extras que es frecuente que el tractor trabaje más de las ocho horas diarias por lo que se le paga a cada trabajador lo que le corresponde de horas extras y en la columna de otras percepciones se anexa o también poder poner lo que le corresponda en caso de ser comunero que por lo regular es la mayoría, y va de acuerdo al volumen producido, en la siguiente columna se pondrá la retención que se le hace a cada trabajador por concepto de IMSS, para así en la columna del total poner lo percibido por cada trabajador.

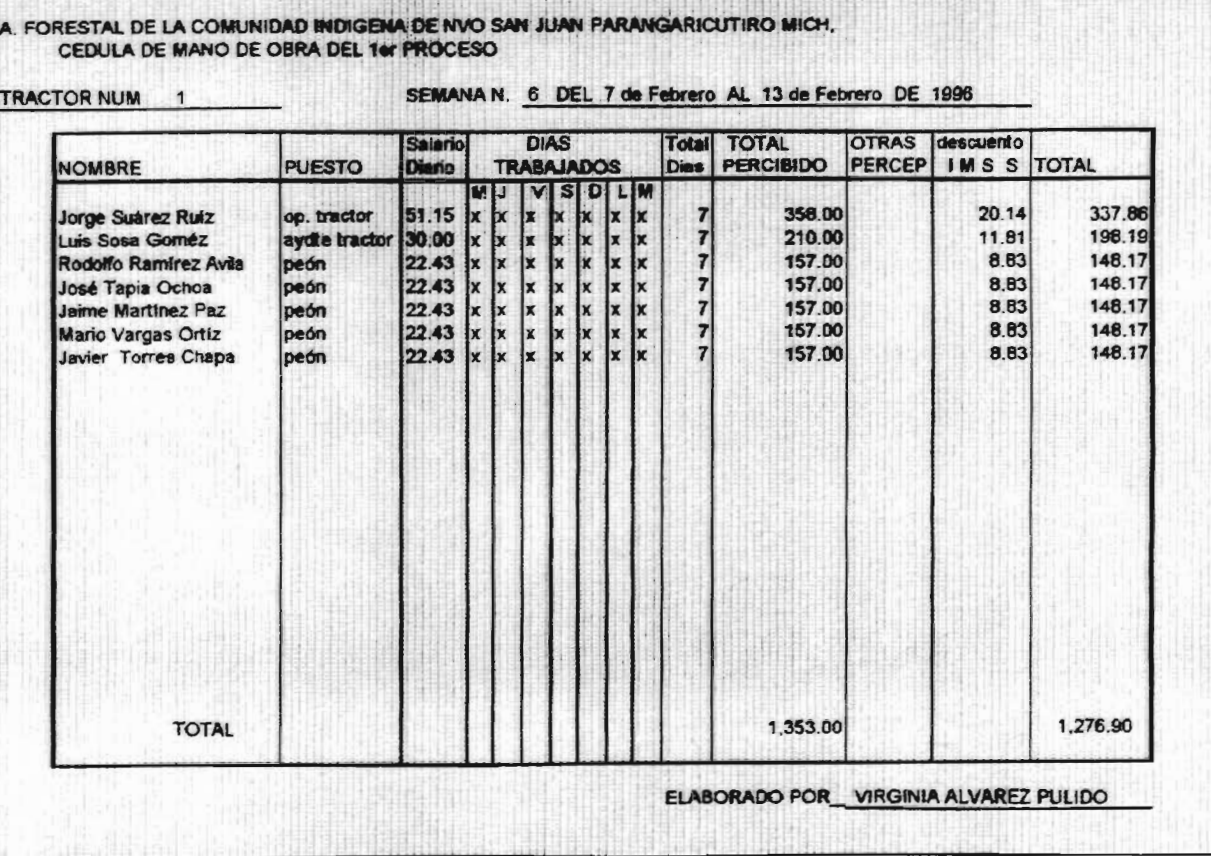

 $\sim$   $\sim$   $\sim$ 

 $\mathcal{A}^{\mathcal{B}}$  and  $\mathcal{A}^{\mathcal{B}}$  and  $\mathcal{A}^{\mathcal{B}}$  and  $\mathcal{A}^{\mathcal{B}}$  and  $\mathcal{A}^{\mathcal{B}}$  and  $\mathcal{A}^{\mathcal{B}}$  and  $\mathcal{A}^{\mathcal{B}}$ 

### CEDULA 1c.

En esta cédula se incluiran todos los gastos diferentes de la materia prima y mano de obra, el dato que se requiere poner en la primer columna es la fecha del día en que se realizo dicho gasto, Esta cédula se podría acumular los gastos de todo un mes porque los gastes que se realizan no se requiere llevar el control diario sine semanal, pero en esta acasión para seguir la secuencia de las demás cédulas se realizará por semana.

En la siguiente columna se encuentra el concepto de diesel en el cual se pondrá el total de diesel que se gasto, por motivo del tractor o motoconformadora por semana, y en la columna de servicio del tractor se pondrá el gasto que se le hace por la reparación del mismo y el 20 % del pago que se le hace a la persona que realiza dicha reparación, en la columna de velador del monte se pone el pago que se le hace a la persona que vigila la madera que esta estibada en el monte y no se pudo transportar al aserradero, los pagos que se le hacen son semanales, y en la siguiente columna se pone el total de gastos que se realizan por concepto de IMSS ( Instituto Mexicano del seguro social 1 de los trabajadores que intervienen en este procese y de igual manera la siguiente columna pero que es respecto al S.A.R. ( seguro de ahorro para el retiro ), y enseguida la columna donde se registran los gastos realizados de gasolina para la camioneta que sirve para todas las maniobras que se realizan en el primer proceso, asi como la reparación de la misma cuando se requiera, y se anexo otra columna de otros dastos, la cual se utiliza para algún gasto no común, y por último la columna de total donde se pasan todos los costos de las columnas anteriores para sacar el costo de gastos indirectos del primer process.

## A FORESTAL DE LA COMUNIDAD INDÍGENA DE NVO SAN JUAN PARANGARICUTIRO MICH CEDULA DE GASTOS INDIRECTOS DEL 1er PROCESO

 $\frac{1}{\sqrt{2}}\left( \frac{1}{\sqrt{2}}\right) =\frac{1}{\sqrt{2}}\left( \frac{1}{\sqrt{2}}\right) =\frac{1}{2}\left( \frac{1}{\sqrt{2}}\right) =\frac{1}{2}\left( \frac{1}{\sqrt{2}}\right) =\frac{1}{2}\left( \frac{1}{\sqrt{2}}\right) =\frac{1}{2}\left( \frac{1}{\sqrt{2}}\right) =\frac{1}{2}\left( \frac{1}{\sqrt{2}}\right) =\frac{1}{2}\left( \frac{1}{\sqrt{2}}\right) =\frac{1}{2}\left( \frac{1}{\sqrt{2}}\right) =\frac{1}{$ 

SEMANA.N. 6 DEL 7 de Febrero AL 13 de Febrero DE 1996

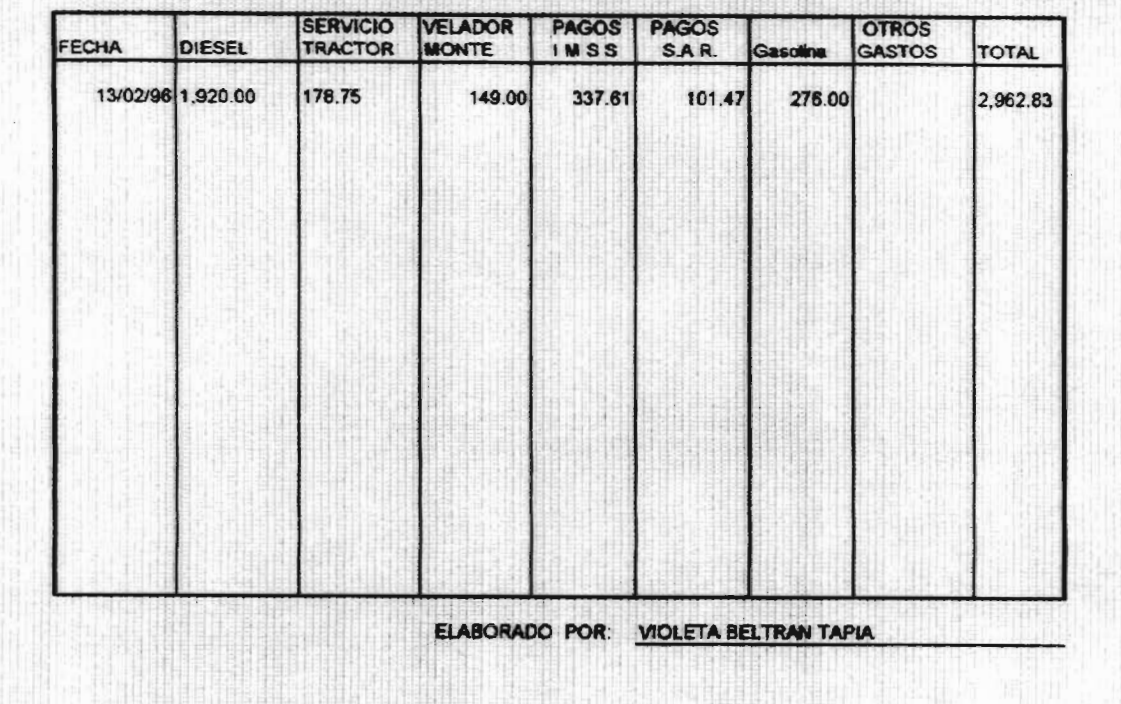

×.

# CEDULA 1A.

La cédula lA es un concentrado de los gastos de materia prima, mane de obra y los gastos indirectos del proceso que se manejaron en las cédulas anteriores, en esta cédula se ponen los totales de los importes de cada columna, primeramente se pondrá el volumen producido en esa semana en el espacio de volumen producido, también se pondrá el nombre del poseedor donde se trabajo o extrajo la madera en el espacio donde dice poseedor, En la columna de fecha se pondrá el último día de la cédula de donde proviene el gasto y en la columna de concepto se pondrá el nombre del gasto de donde provienen y ya en la columna de materia prima, mano de obra Y gastos Indirectos según al que se refiera se pondrá el importe, y en la columna de total se correrán los importes de cada columna para si poder obtener el costo total del primer proceso.

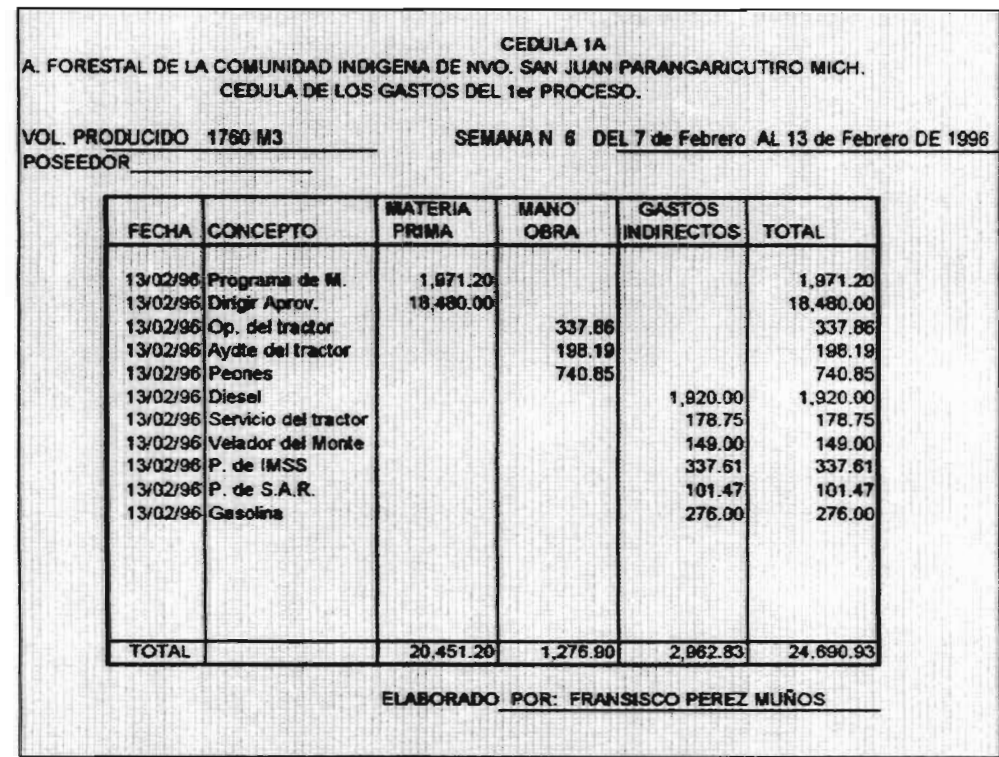

 $\mathbf{y}^{\mathcal{A}}$  ,  $\mathbf{y}^{\mathcal{A}}$  , and the set of the set of the set of the set of the set of the set of the set of the set of the set of the set of the set of the set of the set of the set of the set of the set of the s

## CEDULA 2a.

En la cédula la es la cédula de materia prima del segundo proceso y aqui se pondrá también primeramente el volumen aprovechado ya que en base a ello se harán los rados a cada comunero en la primer columna de fecha sea el día en que se le hizo el pago y en la siquiente se pondrá el nombre del comunero o dueño del predio de donde se extrajó la materia prima y este pado se considerá como materia prima porque es parte de costos de la misma, dicho pago dependerá de si, el área tiene ya elaborados caminos o se tendrán que elaborarlos o reconstruirlos, por lo que estan las dos columnas que son: área con caminos y área sin caminos, el pado deberá ir de acuerdo al tipo de producto que se hava obtenido y esta clasificado en tres clases que es el producto en medidas comerciales, trocito o cortas dimenciones y el material celulosico, ya que cada uno tiene un costo distinto por lo que se le pone a cada tipo de producto una linea para poner el volumen de dicho producto y la otra para poner el precio que se paga de acuerdo al tabulador, y por ultimo en la columna de total se correrán los importes a la columna de totales para obtener el importe de participación a los comuneros.

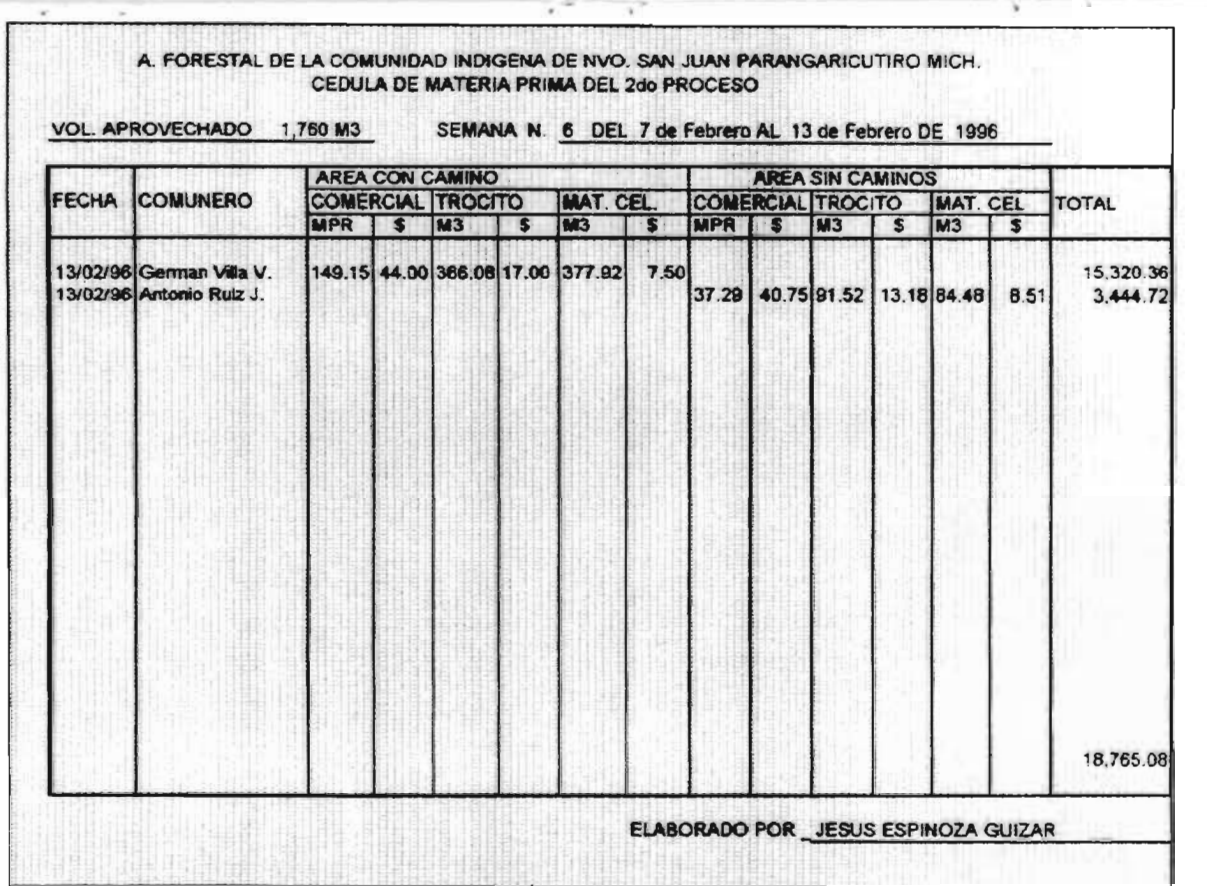

#### CEDULA 2b.

En esta cédula se integrará por los sueldos pagados a todo los trabajadorer que interviener en el segundo proceso y esta cédula se comienza por poner el volumen producido en una semana en global ya que en base a la producción calculará el importe de sus sueldo, y enseguida esta otra linea para poner el número de grúa que se opero ya que cada grúa tiene su respectivos trabajadores y existe un recuadro donde se pondrá el tipo de producto que se elaboró en dicha semana para en base a ese volumen calcularlo.

La columna primera es donde están los nombres de los trabajadores, y en la siguiente se pondrá el puesto que desempeña dicho trabajador, en la siguiente columna parece que se repitiera o que es inecesaria, pero como su pago depende a la producción elaborada se tendrá que poner el volumen de cada tipo de producto ya sea trozo comercial, trocito o materia celulosico, y se tienen dos lineas para cada producto una para poner el volumen producido y la segunda para poner el sueldo que se paga por MPR ó M3 y la razón por la que estan en diferentes recuadros cada puesto es por lo antes mencionado que se tiene un tabulador para con diferente sueldo para cada puesto, en la columna de dias trabajados se pondrán los dias que trabajo cada uno de los trabajadores, y es la siguiente aparece el total de dias trabajados para en base a eso calcular su sueldo que se encontrará en la siguiente columna la cual mostrará el importe a recibir cada trabajador, y en la siquiente columna se pondrá el importe que reciba el trabajador por algún etre concepto diferente de su sueldo y en la siguiente columna se pondrá el importe a disminuir por concepto de retención de IMSS y por último se pondrá el la columna de total el importe total a recibir cada trabajador, la cual mostrará el costo de mano de obra del segundo proceso.

 $\epsilon$ 

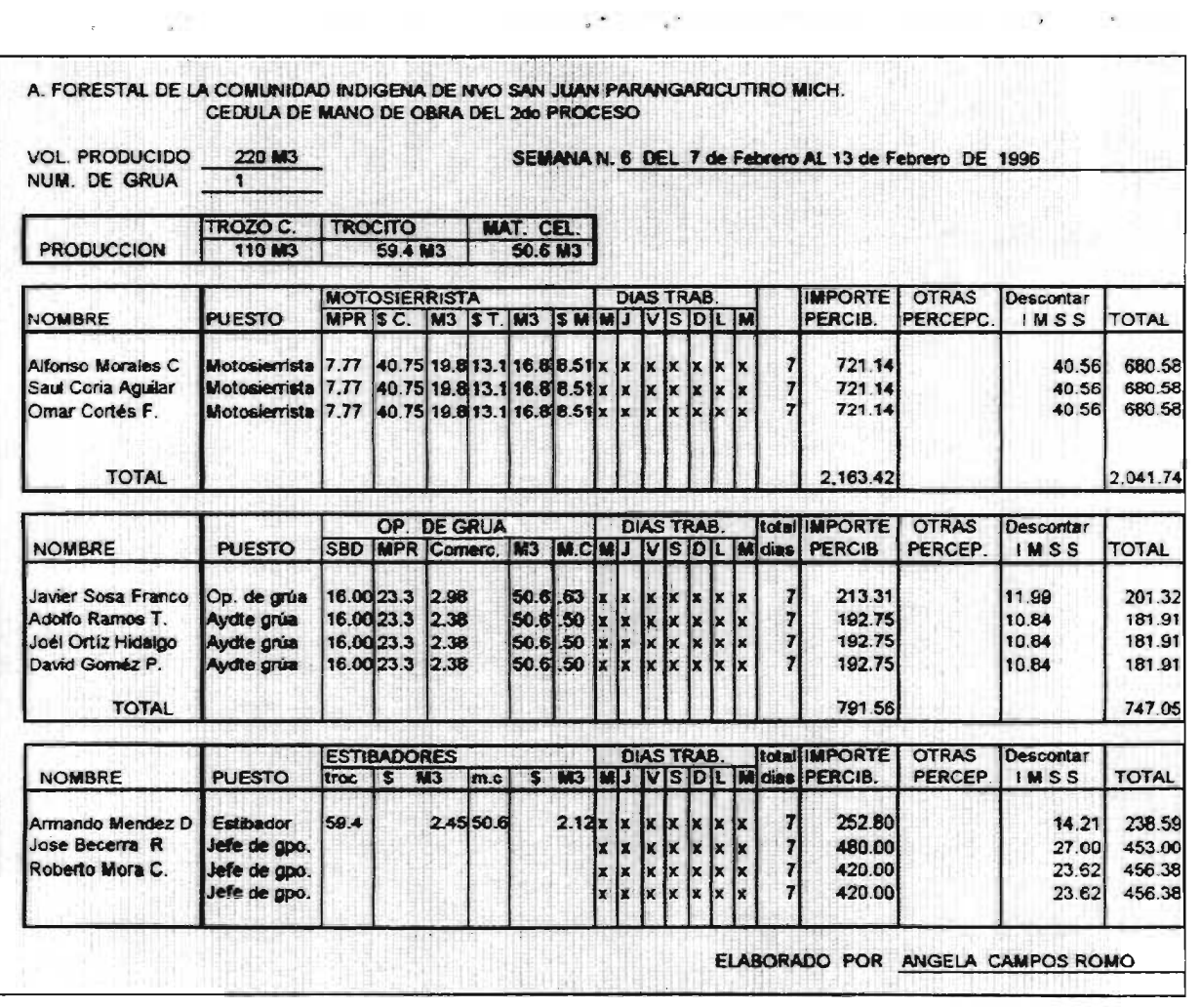

# CEDULA 2c.

En esta cédula se integran los gastos del segundo proces diferentes de la materia prima y mano se obra. y en la prime: columna se pone la fecha del dia en que se originaron los gastos. aún cuando no se havan padado, en la siguiente columna esta e. costo de transportación y se refiere a los gastos que se realizar por transportar la madera de monte o patio de aserrio, y este gasto va de acuerdo al producto transportado y que se clasifica en tres tipos que es el trozo comercial, cortas dimenciones y material celulosico y dependiendo de dicho producto transportado y claro el volumen transportado dependerá el pago, ya que como se había mencionado la comunidad no cuenta con camiones propios y se tiene que pagar el flete del producto transportado, en la siguiente columna que dice gasolina se pondrá el importe de gasolina gastada por dia del total de grúas que esten operando y de igual forma las refacciones a que se refiere las siguientes columnas que son todos los gastos que se realizaron por compostura de las grúas y que aqui se hará un prorrateo por el total de las grúas, y que es el que se reflejará en la cédula, en la columna de gastos de caseta va el sueldo que se le tiene que pagar a la persona encargada de realizar la remisión en la primer caseta, y que es semanal y de igual manera para la persona que esta en la segunda caseta que elaborá la remisión-factura con la cual llegará el camión al patio de aserrir y se deta una columna de diesel se pondrá el costo del diesel utilizado nor la cruá hidráulica para cardar el trozo en el camión. y en las dos siguientes columnas se pondrá el costo por las prestaciones de IMSS y SAR de los frabajadores que intregran el

segundo proceso, y en la siguiente columna de pondrá el monto de depreciación de los activos pendientes de depreciar de este proceso, y en la columna de total nadamás de tendrá que correr los importes de cada columna para obtener el costo de gastos indirectos del sequndo proceso.

En esta cédula también se puede realizar por mes o por un periodo más largo que una semana dependiendo del volumen de gastos pero los gastos de este proceso no es necesario elaborar registros semanales y es por le que en el llenado de cédulas de realizarán todos en un renglón y se determinaron semanales para poder integrar el total de gastos de los tres procesos.
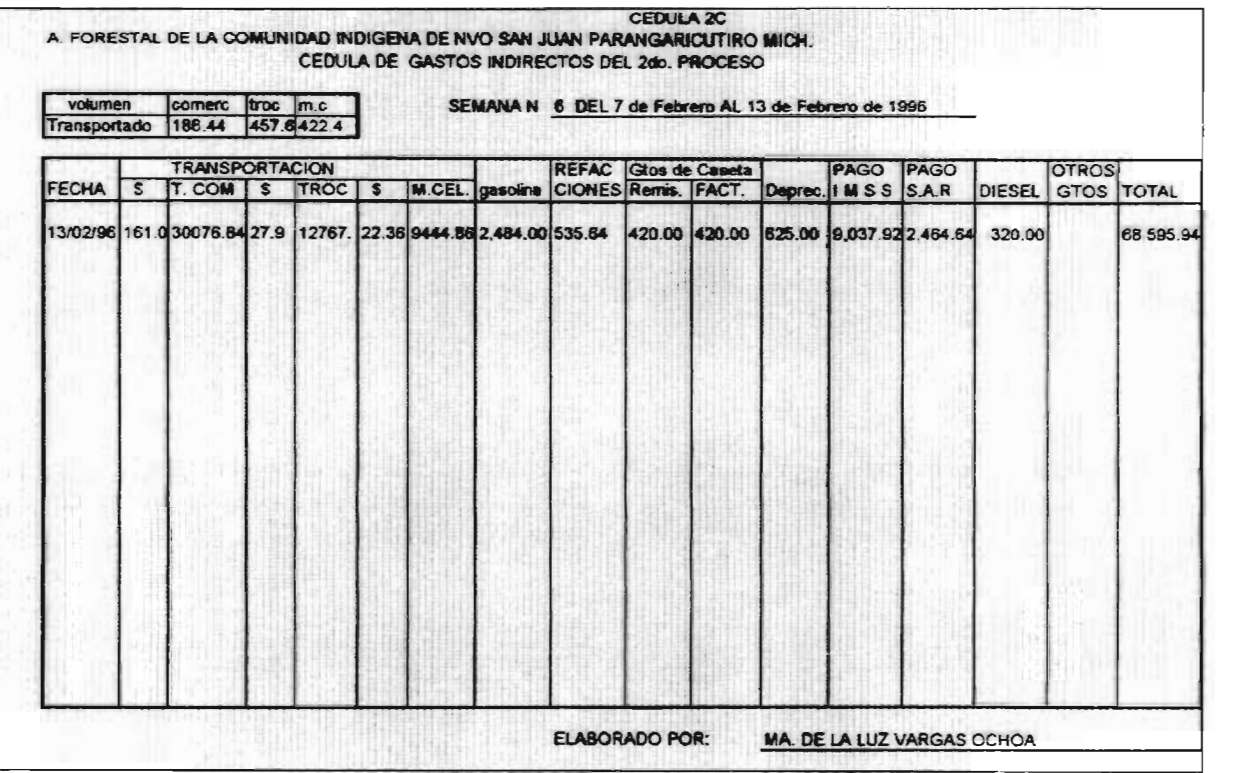

 $\mathbf{x}^{\mathbf{y}} = \mathbf{x}^{\mathbf{y}}$ 

### CEDULA 2B.

Esta cédula es el concentrado de los gastos del segundo proceso en donde se integra la materia prima, mano de obra y gastos indirectos y de iqual manera la primer columna se pone la fecha y que como es el total de la semana de cada concepto de las cédulas que le anteceden se rondrà la fecha del último día, en la columna de concepto se pondrá a lo que se refiere el gasto utilizando Is encabezados de las columnas de las cédulas donde provienen o utilizar nombres de facil identificación y en la materia prima se pondrá el importe desembolsado por dicho concepto y en la columna de mano de obra se pondrá el total de sueldos percibidos de cada puesto como es el caso de los motosierristas se pondrá el importe lesembolsado por semana del total de motosierristas, esto se refiere a que se incluiran los trabajadores de todas las grúas que se operen, y de igual manera los demás, y en la columna de gastos indirectc.s se pondrá el total de gastos de caseta de las dos personas tanto la que realiza la remisión como la persona que realiza la factura por semana y de igual manera el total de gasolina utilizada por las grúas que se esten operando así como las refacciones que se toman las mismas bases y si, así fue el caso de que se haya utilizado la columna de otros gastos pues también se anexarán dichos gastos para así correr el total de gastos a la última columna de totales para así determinar cual fue el costo total del segundo proceso.

135

# **CIRDULK 2».**

Esta cédula es el concentrado de los gastos del segundo proceso en donde se integra la materia prima, mano de obra y gastos indirectos y de igual manera la primer columna se pone la fecha y que como es el total de la semana de cada concepto de las cédulas que le anteceden se pondrá la fecha del ultimc día, en la columna de concepto se pondrá a lo que se refiere el gasto utilizando los encabezados de las columnas de las cédulas donde provienen c utilizar nombres de facil identificación y en la materia prima se pondrá el importe desembolsado por dicho concepto y en la columna de mano de obra se pondrá el total de sueldos percibidos de cada puesto como es el caso de los motosierristas se pondrá el importe desembolsado ro: semana del total de motsierristas, esto se refiere a que se incluiran los trabajadores de todas las grúas que se operen, y de igual manera los demás, y en la columna de gastos Indirectos re pondrá el total de gastos de caseta de las dos personas tanto la que realiza la remisión como la persona que realiza la factura por' semana y de igual manera el total de gasolina utilizada per las grúas que se esten operando así como las refacciones que se toman las mismas bases y si, asi fue el caso de que se haya utilizado la columna de otros gastos pues también se anexarán dichos gastos para asi correr el total de gastos a la . última columna de totales para así determinar cual fue el costo total del segundo proceso.

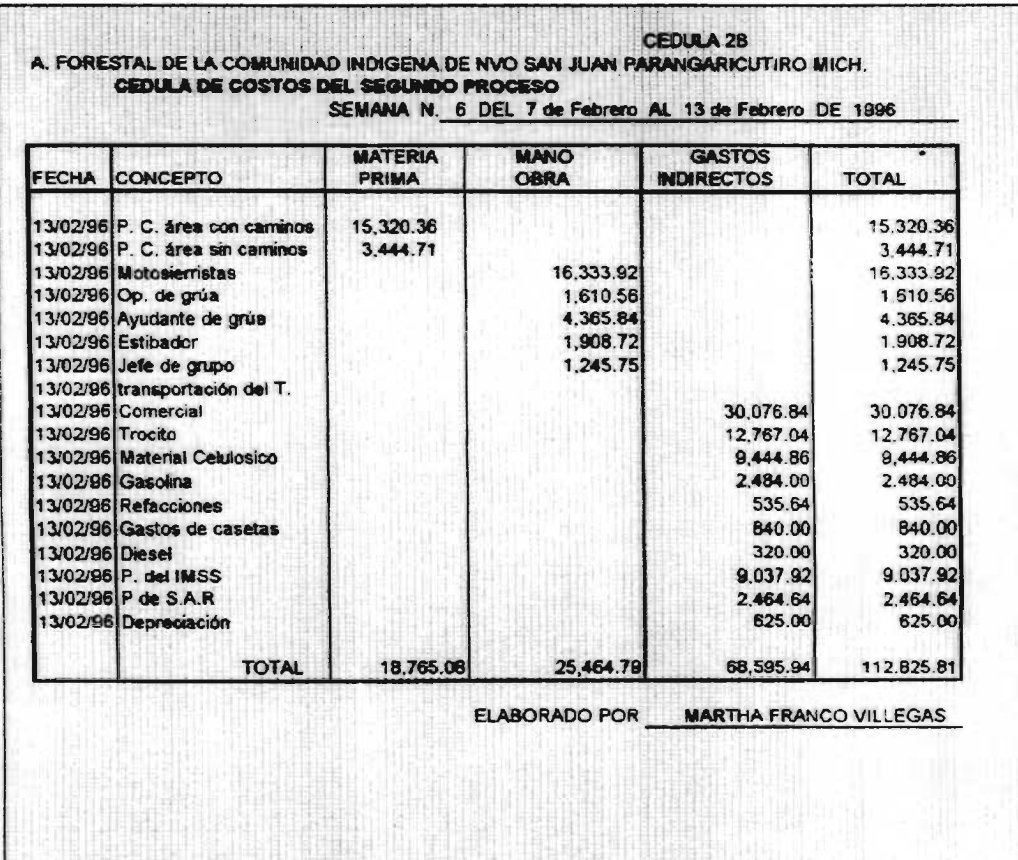

the company of the company of the company of

 $\overline{\phantom{a}}$ 

÷

 $\label{eq:2.1} \mathcal{L}(\mathcal{L}) = \mathcal{L}(\mathcal{L}) = \mathcal$ 

### CEDULA 3b.

Esta cédula se refiere a la mano de obra del tercer proceso y en la cual se encuentra una línea para poner el volumen producido en esa semana y se refiere a madera aserrada, y se pondrá en donde dice volumen producido, después existe un recuadro para ir poniendo el volumen diario, esto se hace porque de acuerdo a la producción realizada diaria dependerá su pago.

En la prrmer columna aparece el nombre y se refiere al nombre del trabajador, la siguiente columna dice puesto y será el puesto que ocupe dicha persona en el proceso de producción, enseguida dice salario millar pies tabla es está columna se pondrá el Importe que se le paga a los trabajadores por cada millar pies tabla que se produzca y dependerá también del puesto que desempeñe ya que cada puesto tiene distinto salario.

en la siguiente columna se pone los días que trabajo cada persona ya que ccmo su pago dependerá del volumen trabajado sine trabajo no tendrá derecho a recibir sueldo alguno, y después en la columna de importe percibido se pondrá lo que gano a el importe que deberá recibir cada trabajador dependiendo de los días laborados y en esta cédula también se deja otra columna para el caso de que exista algun otro concepto por el cual perciba ingresos el trabajador anexarlos en esa columna y por último la columna de total en donde nos presentará el total de sueldos de la mano de obra del tercer procese.

137

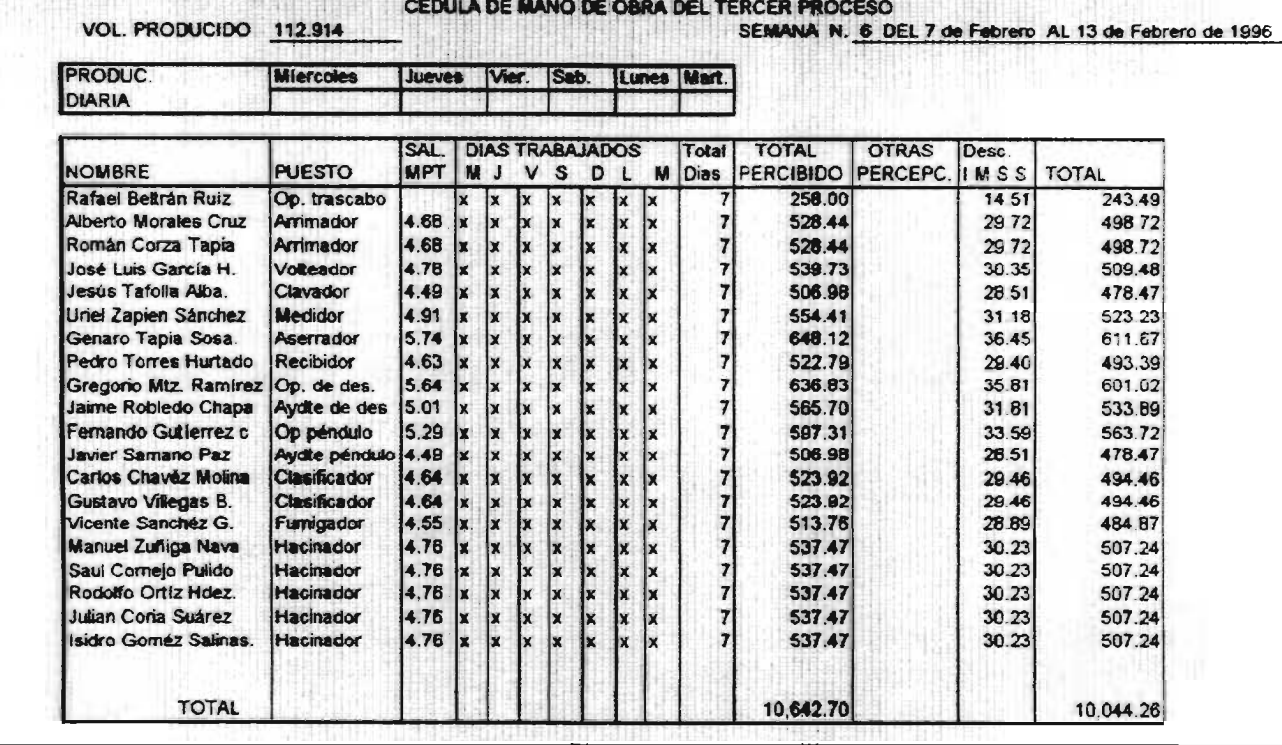

- 3

 $\sim$ 

A. **FORESTAL DE LA COMUNIDAD INDK3ENA DE NVO SAN JUAN PARANGARICUTIRO MICH**.

w.

 $\mathcal{A}$ 

CEDULA 3b

**Service St** 

### CEDULA 3c.

 $\epsilon$ 

Se registran los gastos indirectos del tercer proceso y se contemplarán todos los gastos diferentes de la mano de obra y en la primer columna se pondrá la fecha en que se realizarón dichos dastos y los cuales serán diarios, pero en esta ocasión se pondra el total de todo lo gastado en la semana debido a que no es necesario acumularlo diario y se realiza asi para ôbtener el costtotal por semana, en la siguiente columna esta el primer gasto que es el polvo pentaciorofenol que es utilizado para fumigar la madera para que no se apolille y esto dependerá del volumen producido por día y que se utilizan en promedio 9 kilogramos diarios y de acuerdo con eso será el importe, en la columna de gasolina y diesel son los utilizados en el caso de diesel para el tractor que mueve el trozo y los remolques que transportan la madera aserrada que se requieren en promedio por semana 872 litros y la gasolina se requiere para la maguinaria del aserradero que se utiliza para aserrar la madera, y para la camioneta del aserradero y en promedio se requiere de 130 litros de gasolina por semana, en el caso de la columna de energía eléctrica se pondrá lo que le corresponda de costo por semana ya que de la cantidad total de la comunidad se le destina al área del aserradero un 26% por lo cual se hará un prorrateo, y en cuanto a las refacciones también se hará un protrateo ya que tienen una duración más larga que estriba entre uno a tres meses, piezas de la maguinaria como es el caso de los discos tanto del péndulo como de la descrilladora y la sierra cinta que sea necesario cambiar, en la columna de refacciones se refiere a gastos distintos de los antes mencionados I discos de péndulo, discos de la desorilladora y la

sierra cinta ) en la cual se piden con notas de vale y son acumuladas por un periodo de un mes por lo cual también se hará prorrateo para que se integre a los costos de cada semana, en la siguiente columna se registra el gasto de los quantes que es un gasto que se realiza frecuentemente ya que es material que se le proporciona a los trabajadores,

y existe también una columna para gastos o pagos que se tienen que hacer en cuanto a seguro social y s.a.r. de los trabajadores que intervinieron en este proceso que en esta ocasión son los que aparecen en la cédula de mano de obra del tercer proceso, y por último la columna de total en donde se van a encontrar todos los gastos indirectos para así sumarlos y obtener el costo total de gastos indirectos del tercer proceso.

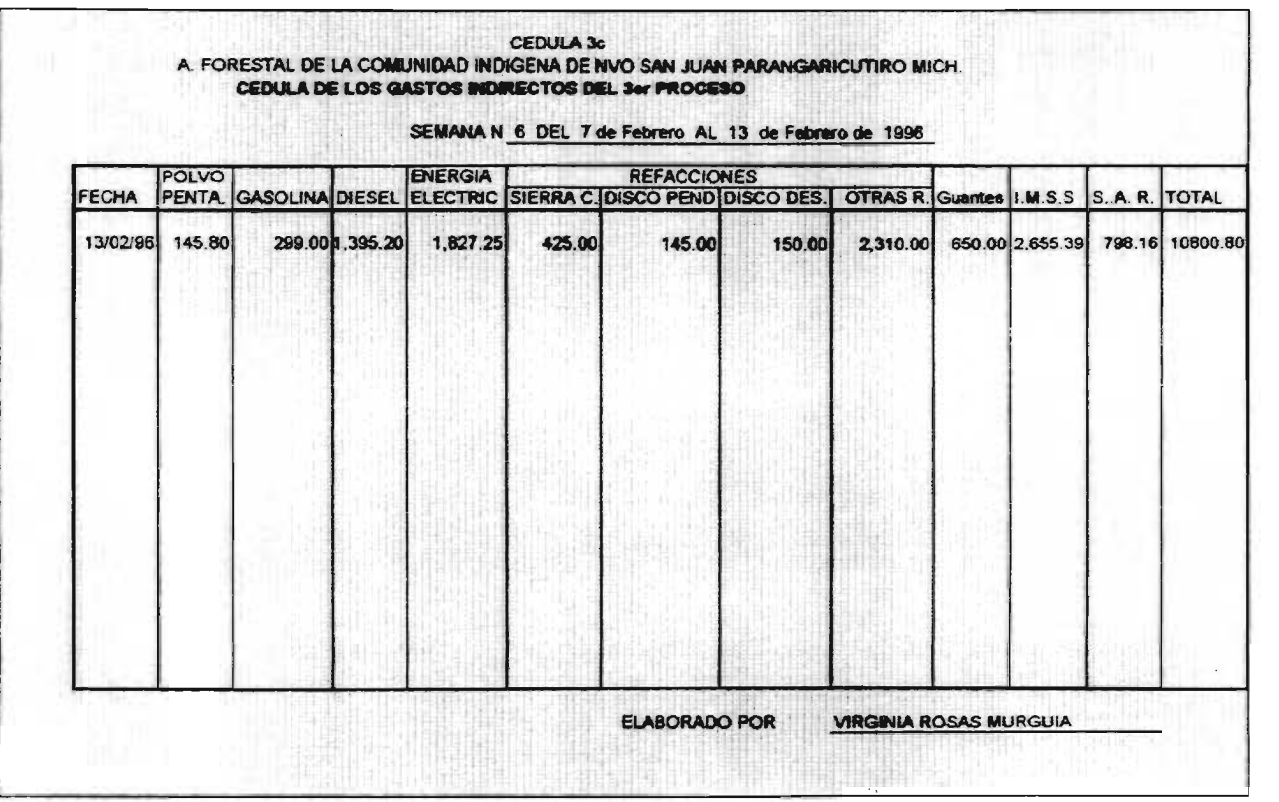

 $\rightarrow$ 

 $\mathbb{R}^n \rightarrow \mathbb{R}^n$ 

 $\sim 10^{11}$  km

 $\mathbf{x}^{\pm}$ 

## **CÉDULA 3C.**

La cédula 3C es un concentrado de todos los gastos del tercer proceso y que en esta ocasión nadamas esta integrada por la mano de obra y gastos indirectos y en esta cédula se pondrán los gastos semanales, que serán los tetales due se tienen de cada columna de las dos cédulas anteriores, por lo cual en está cédula en la primer columna esta la fecha la cual será el último día de las cédulas anteriores, después en el concepto se pondrá el encabezado de cada columna de donde biene el importe y se clasificaran si es en la columna de mano de obra o gastos indirectos para así llegar a la columna de totales la cual nos arrojará el total de los costos del tercer proceso.

#### CEDULA 3C A. FORESTAL DE LA COMUNIDAD INDIGEI DE NVO SAN JUAN PARANGARICUTIRO MICH. **CEDULA DE LOS COSTOS DEL TERCER PROCESO**

 $\sim$   $\sim$ 

VOL. PRODUCIDO 112.914 SEMANA N 6 DEL 7 de Febrero AL 13 de febrero de 1996

 $\overline{a}$  and  $\overline{a}$ 

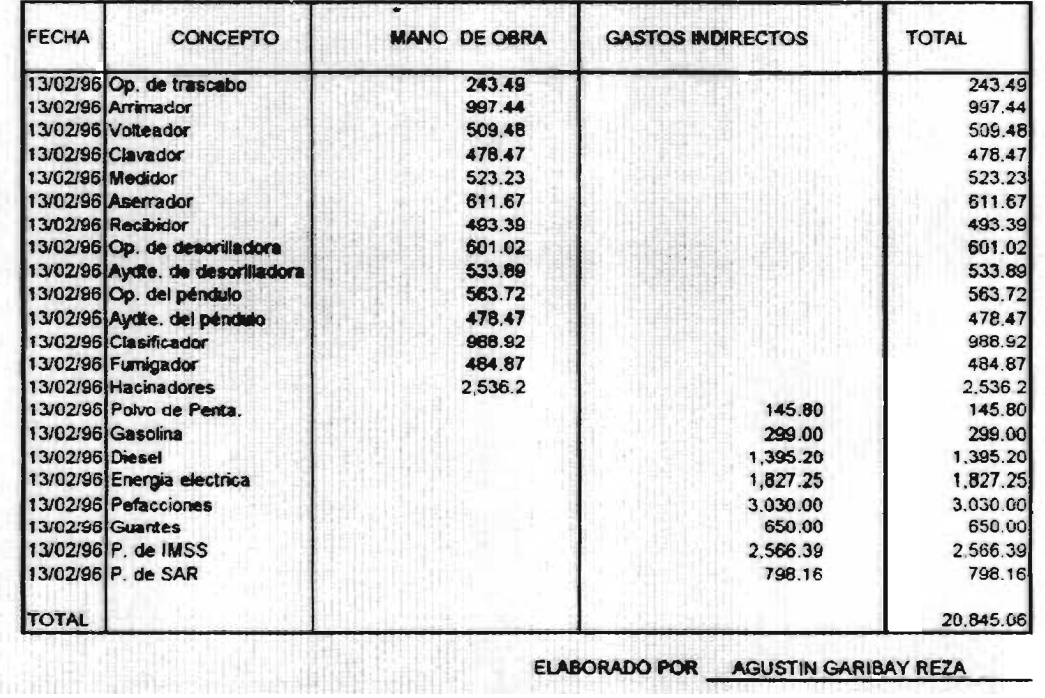

 $\cdot$   $\cdot$   $\cdot$ 

## **=DULA. 4**

La cédula 4 es un concentrado de los tres procesos el cual incluye la materia prima, mano de obra y los gastos indirectos de los tres procesos y en esta cédula se pondrán los totales de las columnas de la cédula 1A, 2B y 3C, en la primer columna se utilizará para la fecha que se utilizaron en dichas cédulas o concentrados de los gastós de cada proceso y en la columna de concepto se pondrá el nombre de dicho elemento del costo y el importe en la columna del proceso al cual corresponda y así con cada uno de los costos de los tres concentrados y en la columna de los totales correr las cifras para al sumar dicha columna obtener el costo total de producción de los tres procesos que integran dicha producción, y así saber cual fue el costo de la producción cuanto costo producir y poder determinar en donde se requiere de más costo y como reducir dicho costo.

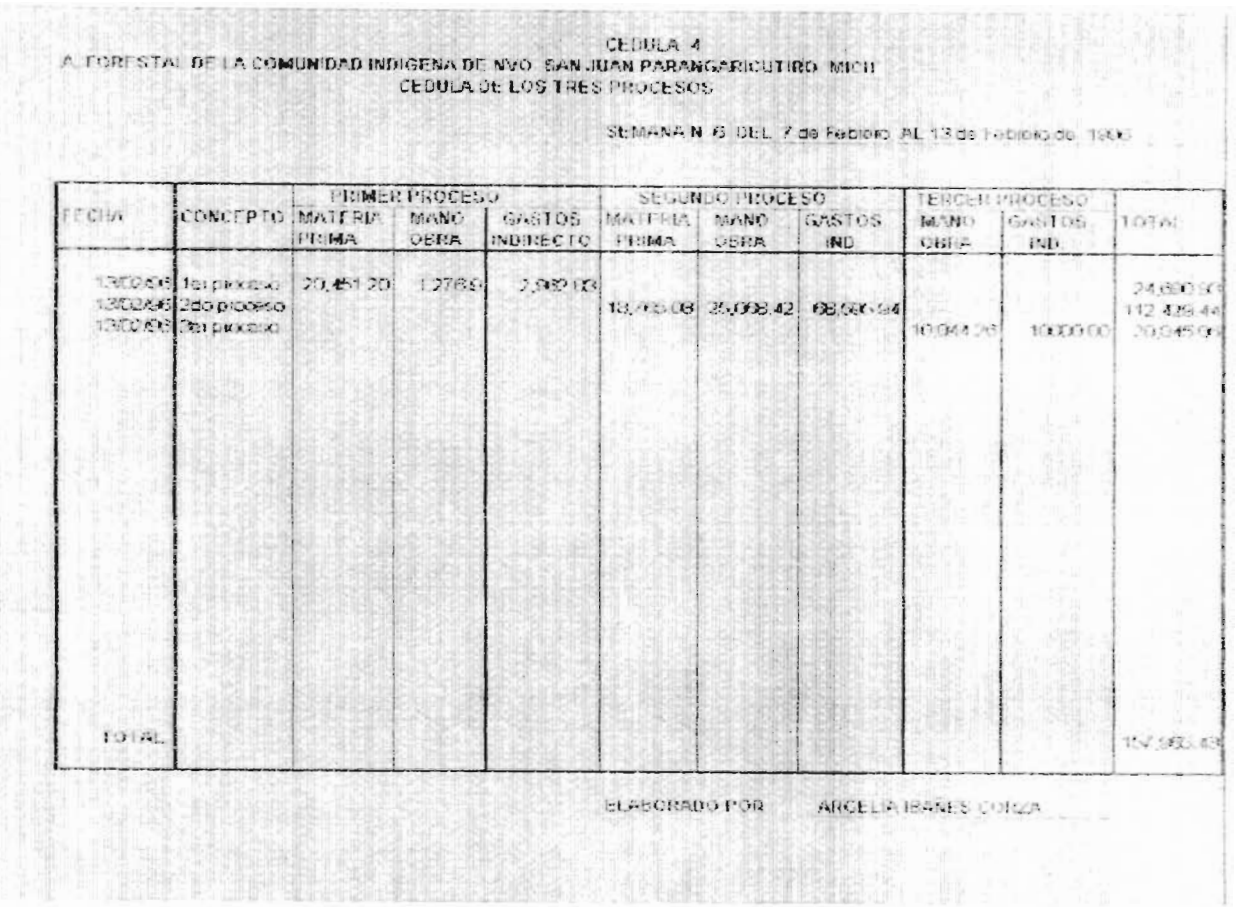

the contract of the contract of the contract of

 $\overline{\phantom{a}}$ ×

 $\mathbf{z}^{(N)}=\mathbf{z}^{(1)}$  . The  $\mathbf{z}^{(1)}$ 

# CEDULA 5.

En esta cédula es donde se va a llevar el control de los activos de la comunidad que todavía tienen depreciación y la cual consta de seis columnas y en la primera se pone la fecha de adquisición del bien, en la segunda se pone la descripción del bien cual es el modelo, en su caso placas o número de serie, marca, etc, en la tercer columna de pone el monto del bien al cual fue adquirido, y en la columna donde dice período por depreciar se pondrá los meses que se depreciará el bien en el año ya que cuando el bien esta en su último año de depreciación no se depreciará los doce meses ya que dependerá del mes en que se comenzó a depreciar, y en la siguiente columna de pone el porcentaje de depreciación por la cual va hacer depreciado y en la sexta columna se pone la depreciación anual que tendrá el bien, y en la séptima columna se pondrá la depreciación mensual del bien.

A FORESTAL DE LA COMUNIDAD INDIGENA DE NVO SAN JUAN P., MICH

المنابع المستوات

 $\overline{\phantom{a}}$ 

CEDULA 5

 $\mathbf{r}$ 

and the second state

DEPRECIACION DE LOS ACTIVOS DEL SEGUNDO PROCESO

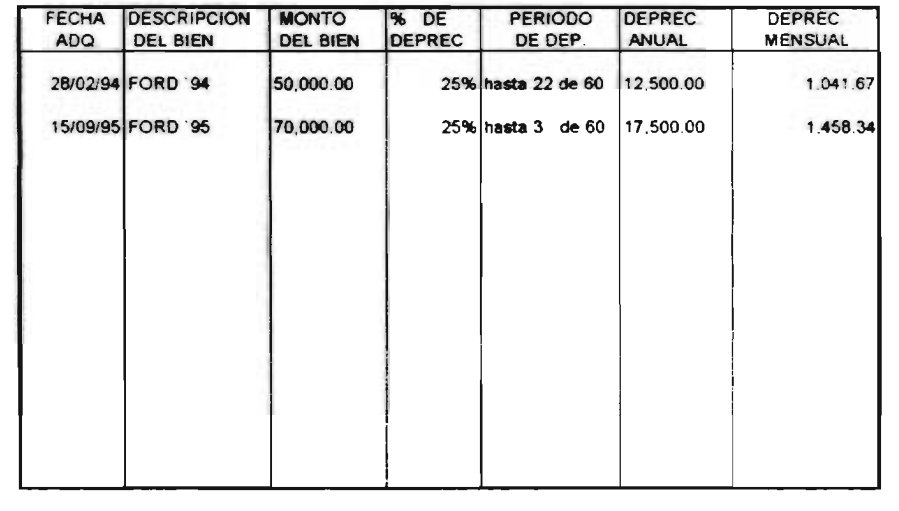

## CONCLUSIONES.

1.- El trabajo de investigación realizada demuestra la importancia gue tiene la industria maderera dentro del sector industrial, cual es el volumen que se aprovecha en cada uno de los municipios, la fuente de empleo que representa, la cual es significativa y que nos damos cuenta gue en el estadc. de Michoacán es considerable el volumen de producción que se aprovecha y uno de los aserraderos importantes con que cuenta el Estado es precisamente la Comunidad denominada Aprovechamiento Forestal de la Comunidad Indígena de Nuevo San Juan Farangaricutiro, Mich.

2,- Es importante hacer notar que para poder diseñar un sistema de costos se requiere tener un conocimiento amplio de la empresa, saber cual es la forma en que opera, si es por procesos o por ordenes de producción, conocer los costos que integra todo el proceso de producción en 31, saber adaptar el sistema de costos más adecuado según las características de la empresa.

3.- Se puede concluir que ciertamente existen varias alternativas de sistemas de costos para ser aplicados en cada una de las empresas según sus características y operaciones que realice, los cuales cada uno ofrece bases distintas para determinar su costo y poder determinar su costo de producción correctamente.

4.- Debido a las características de todo el. proceso que se lleva a cabo en un aserradero, muchos de los sistemas de costos existentes no le son aplicables ya que los diferentes costos que realiza para obtener su producto, no se preven en algunos sistemas y simplemente no se va a obtener la información correctamente.

5.- Se demuestra que uno de los sistemas de costos que se le son aplicables a los aserraderos son los costos estimados, ya que permiten controlar cada uno de los costos que intervienen en la producción de una manera crrecta y oportunamente.

6.- Es importante hacer notar que si se puede realizar el diseño de un sistema de costos en un aserradero, el cual puede traer vario: beneficios a la empresa crmc el saber oportunamente el monto de sus costos de producción, cual fue el volumen trabajado, saber cuales deficiencias se presentaron y de acuerdo a toda esta información proporcionada poder corregirlas.

7.- Con esta investidación se demuestra que no es tan oneroso el tener en su empresa un sistema de costos como muchas veces se cree, que sólo las empresas grandes que obtienen utilidades considerables pueden solventar el costo que representa el diseñar un sistema se costos, y en el caso de los costos estimados en concreto de lo que se requiere más que otra cosa es el tener conocimientos amplios de la empresa, de que exista una persona la cual conozca cada uno de sus procesos de una manera más profunda.

8.-Una de las formas de llegar a la obtención del costo total de producción de un periodo determinado, es mediante el diseño de unas cédulas en las cuales se concentren los costos de cada proceso, seoún donde se hayan realizado, y así tener a la mano toda la información, y una vez teniendo ya concentrada dicha información conocer el costo de cada proceso, y a la vez llegar a la obtención del costo total.

9. - Una de las ventajas que se obtienen cuando se cuenta con un sistema de costos adecuado en la empresa es el tener información

más eficiente y oportunamente, de la cual se suede llevar una mejor contabilidad, el saber que los datos son más exactos y que en base a eso se tome una decisión correcta que lleve a reducir los costos, o mejore alguna situación que intervenga en el proceso. 10. - Otro de los beneficios que puede acarrear el contar con un diseño de costos es el conocer más a fondo todo el proceso de producción, saber cuanto es el personal que interviene en cada uno de ellos, como esta integrado el costo de cada proceso, saber cuales son las áreas medulares de la empresa, en donde se tienen los desembolsos mayores, en resumen conocer realmente cual es el proceso de producción.

#### **BIBLIOGRAFIA**

ARMANDO ORTEGA PEREZ DE LEON, Contabilidad de Costos, Ed. Hispano americana, México, 1978.

BACKER Y JACOBSE, Contabilidad de costos un enfogue administrativo y de Gerencia, Ed. McGraw-Hill, México, 1976.

CECIL GILLERFIE. Contabilidad y control de costos, Ed. Diana. mexico, 1979.

CRISTOBAL DEL RIO GONZALEZ, Costos II predeterminados, Ed. ECASA, México, 1987.

HORACIO R.S. EDMUNDO G. Y C, Contabilidad de costos Industriales. Ed. Trillas, México, 1974.

JOSE LUIS LOBERA RICO, Costos estimados y estándar, Ed. I:E:E:S.A. México, 1982.

NELSON C.B. Y JAMES S.B., La Industria Maderera, Ed. LIMUSA, México, 1987

C.P. RAUL CARDENAS NAFOLES, La logica de los costos 1, IMCF, AC. México, 1995.

SAMUEL WALDO SPECTHRIE, Contabilidad Basica de costos, Compañia Ed. Continental, S.A., México, 1980.

INEGI, MICHOACAN RESULTANOS DEFINITIVOS TEMPELLI, MAXICO, 1994.